# Modellierung des Einflusses von Defekten dünner Schichten auf die Röntgenbeugung

Masterarbeit vorgelegt von Susanne Hahne

UNIVERSITÄT TI OSNABRÜCK

26. Oktober 2010

## Eidesstattliche Erklärung

Hiermit erkläre ich an Eides Statt, dass ich die vorliegende Masterarbeit selbstständig verfasst, keine anderen als die angegebenen Hilfsmittel verwendet und zuvor noch keine Masterprüfung der Fachrichtung Physik abgelegt habe.

Osnabrück, den 26. Oktober 2010,

(Susanne Hahne)

## Inhaltsverzeichnis

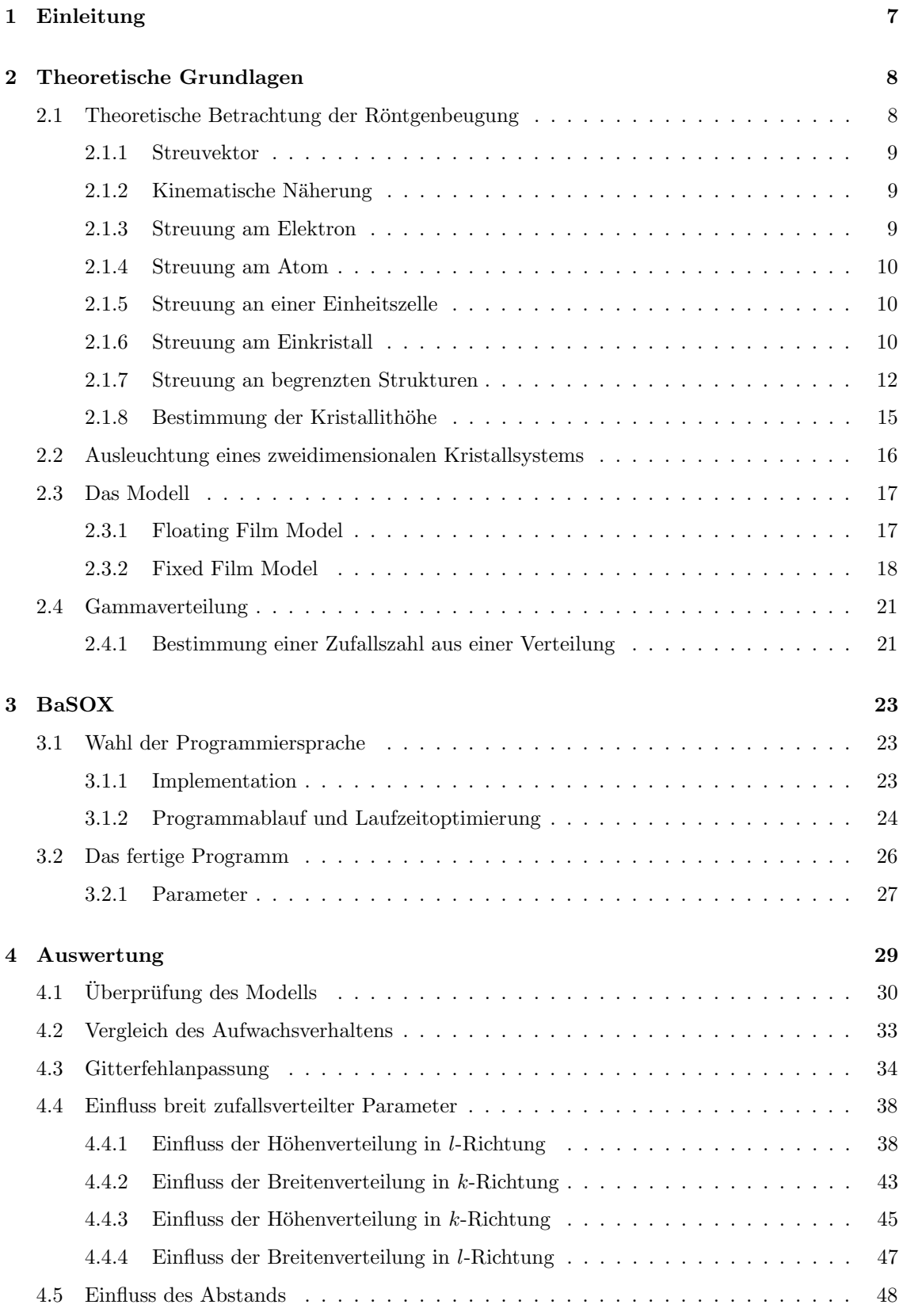

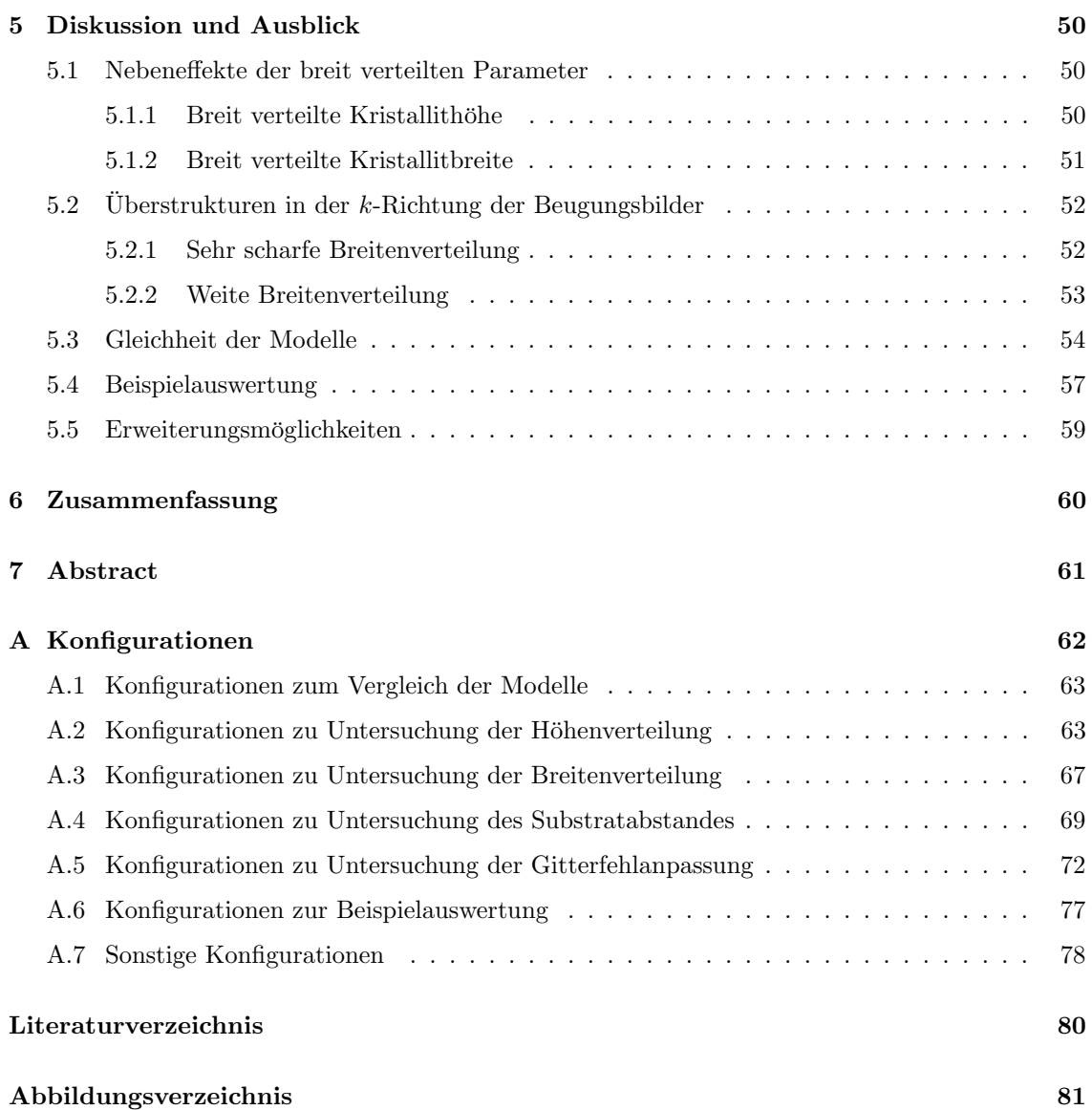

## 1 Einleitung

Röntgendiffraktometrie ist seit ihrer Vorstellung durch von Laue [1] 1912 eines der weit verbreitetsten Mittel zur Aufklärung kristalliner Strukturen. Gerade für die Pulverdiffraktometrie und Beugung an idealen Kristallen ist die theoretische Beschreibung dementsprechend weit vorangeschritten und wurde bereits in zahlreiche Lehrbücher, z.B.  $[2]$ , aufgenommen.

Für dünne Schichten im Bereich einiger Monolagen auf einem Substrat ist diese Beschreibung jedoch noch nicht soweit. Von Interesse sind dabei vor allem die Interferenz von Substrat- und Filmsignal an den ublichen Aufnahmepositionen im reziproken Raum. Diese Interferenz kann zum ¨ Beispiel beeinflusst werden von der Gitterfehlanpassung [3] und dem Abstand zwischen Substrat und Film [4].

Weiterhin kommt es in einigen Röntgenbeugungsaufnahmen solcher Systeme zu einer Schwächung bis hin zum Verschwinden der typischen Nebenoszillationen des Filmsignals. Als Mögliche Ursache dafur wird die Rauigkeit der Schicht genannt [5]. Bisherige Modelle [6] konnten eine solche Rau- ¨ igkeit nur gemittelt uber eine Normalverteilung darstellen, da sie vor allem die vertikale Struktur ¨ des Schichtsystems beschreiben. In horizontaler Richtung gehen sie von einer vollständig geschlossenen Schicht aus, bei der die Rauigkeit lediglich in Form eines Vorfaktors eingerechnet wird.

Ein weiterer Aspekt ist, dass Effekte auf Stangen höherer Ordnung im reziproken Raum durch die fehlende Modellierung der horizontalen Ausdehnung des Schichtsystems bisher nicht untersucht werden konnten.

Deswegen wird in dieser Arbeit ein Modell vorgestellt, welches eine zweidimensionale Kristallitverteilung auf einem halbunendlichen Substrat beschreibt. So können im Gegensatz zu den bisherigen eindimensionalen Modellen, sowohl unvollständig bedeckte als auch rauhe Schichten dargestellt werden. Diese Rauigkeit wird durch eine Verteilung der Kristallithöhen beschrieben und kann somit detailliert ausgewertet werden.

Außerdem erschließt die zusätzliche Dimension im Modell eine zweite Dimension im reziproken Raum, so dass auch Effekte auf Stangen höherer Ordnung untersucht werden können.

Der Theoretische Teil der Arbeit beginnt in Abschnitt 2.1 mit einer Erläuterung, wie das Röntgenbeugunssignal einer gegebenen Struktur berechnet werden kann. Anschließend wird das neue Modell in Abschnitt  $2.3$  ausführlich erläutert.

Die Berechnung des Röntgenbeugunssignals wird von einem Programm übernommen, welches auf Basis des neuen Modells entwickelt wurde. Dessen Spezifiktationen werden in Abschnitt 3 vorgestellt.

In Abschnitt 4 folgt zunächst eine Überprüfung des neuen Modells. Anschließend wird der Einfluss eines jeden Parameters auf das Beugungsbild detailliert untersucht. Die Fragestellungen die durch die Auswertung aufkommen, werden in Abschnitt 5 diskutiert.

Den Abschluss der Arbeit bildet die Zusammenfassung in Abschnitt 6.

## 2 Theoretische Grundlagen

Im Rahmen dieser Arbeit soll die Röntgenbeugung einer zweidimensionalen Kristallitverteilung auf einem halb-unendlichen Substrat berechnet werden.

Für ein besseres Verständnis soll daher zunächst eine kurze, theoretische Betrachtung der Röntgenbeugung gegeben werden. So kann die Beugungsintensität eines realen Systems in sehr guter Näherung berechnet werden.

Anschließend wird das neu entwickelte Modell vorgestellt, welches der Berechnung zu Grunde liegt.

## 2.1 Theoretische Betrachtung der Röntgenbeugung

Die erste Arbeit zur Röntgendiffraktometrie wurde von M. von Laue im Jahre 1912 vorgestellt und anschließend von W. Friedrich und P. Knipping bestätigt [1]. Seitdem hat sich die Röntgenbeugung, im Folgenden auch kurz XRD genannt, zu einem weit verbreiteten Mittel der Strukturuntersuchung an Kristallen weiterentwickelt.

Die besondere Eignung von Röntgenstrahlung für diese Zwecke kann über das BRAGG 'sche Beugungsgesetz erklärt werden [7]. Wie in Abbildung 2.1 zu erkennen wird der einfallende Strahl

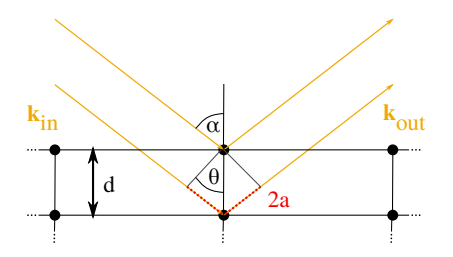

Abbildung 2.1: Skizze zum BRAGG 'schen Beugungsgesetz. Die einfallenden Strahlen  $k_{in}$  werden an den verschiedenen Netzebenen gestreut, so dass ein Gangunterschied abhängig von Einfallswinkel  $\alpha$  und Netzebenenabstand d entsteht (hier rot markiert). Dieser Gangunterschied entscheidet, ob sich die ausfallenden Strahlen  $k_{out}$  anschließend auslöschen oder verstärken.

an den Netzebenen des Kristalls gestreut. Dadurch kommt es zu einem Gangunterschied zwischen an verschiedenen Ebenen gestreuten Strahlen. Ist dieser Gangunterschied 2a gerade ein ganzzahliges Vielfaches der Wellenlänge  $\lambda$ , verstärken sich diese Strahlen konstruktiv. Für ein Intensitätsmaximum muss also folgende Bedingung erfüllt sein

$$
n \cdot \lambda = 2 \cdot d \cdot \sin(180^\circ - \alpha) = 2 \cdot d \cdot \sin(\theta). \tag{2.1}
$$

Der Gangunterschied ist dabei nach oben sowie nach unten beschränkt. Bei senkrechtem Einfall erreicht er sein Maximum von 2d. Beim nahezu waagerechten Einfall nähert er sich 0.

Damit dieser Gangunterschied ein ganzzahliges Vielfaches der Wellenlänge werden kann, muss diese also in der Größenordnung des Netzebenenabstands liegen. Bei typischen Kristallen sind dies einige Angström, weshalb Röntgenstrahlung mit einer Wellenlänge in diesem Bereich bestens geeignet ist.

Die Berechnung der gebeugten Intensität bedarf jedoch einer genaueren mathematischen Beschreibung. Daher wird in den folgenden Abschnitten, ausgehend vom einzelnen Elektron bis hin zur Einheitszelle, erarbeitet, wie sich das gebeugte Signal zusammensetzt.

#### 2.1.1 Streuvektor

Für die theoretische Beschreibung von Streuprozessen hat sich die Bezeichnung des Streuvektors  $q$ durchgesetzt. Er ist definiert als Differenz zwischen den Wellenvektoren des aus- und einfallenden Strahls, wie in Abbildung 2.2 dargestellt,

$$
q = k_{out} - k_{in}.\tag{2.2}
$$

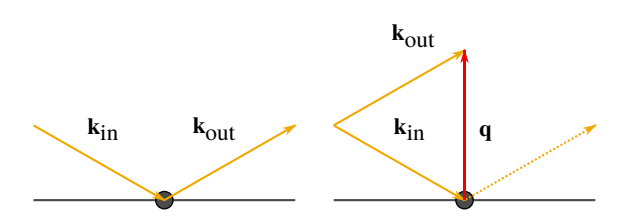

Abbildung 2.2: Der Streuvektor q bezeichnet die Differenz zwischen dem Wellenvektor des einfallenden Strahls  $k_{in}$  und dem des ausfallenden Strahls  $k_{out}$ .

#### 2.1.2 Kinematische Näherung

Die Herleitung des Ausdrucks für die gebeugte Amplitude erfolgt im Rahmen der kinematischen Näherung. Unter diesem Begriff werden mehrere Annahmen zusammengefasst, die im Einzelnen lauten:

- Jedes Röntgenphoton möge nur einmal mit einem Streuzentrum wechselwirken. Mehrfachstreuung sei demnach ausgeschlossen.
- Es gebe keine Wechselwirkung zwischen einfallendem und ausfallendem Strahl.
- Brechungseffekte seien vernachlässigbar klein.

#### 2.1.3 Streuung am Elektron

Die Streuung von Röntgenstrahlung am Elektron erfolgt nach der THOMSON -Formel. Dabei wird das Elektron vom einfallenden Photon zu einer Schwingung angeregt und strahlt somit selbst wieder Röntgenlicht ab. Die Amplitude des ausfallenden Strahls beträgt

$$
A(\boldsymbol{q}) = A_0 \cdot \frac{e^2}{m_e \cdot c^2 \cdot R_0} \cdot P^{\frac{1}{2}} \cdot e^{i \cdot \boldsymbol{q} \cdot \boldsymbol{r}_e}.
$$
\n(2.3)

Es fließen ein die einfallende Amplitude  $A_0$ , die Elementarladung e, die Elektronenmasse  $m_e$ , die Lichtgeschwindigkeit c und der Abstand vom Elektron zum Detektor  $R_0$ . Außerdem wird durch den Polarisationsfaktor P bestimmt, wie die Amplitude des ausfallenden Strahls von der Polarisation der einfallenden abhängt.

 $R_0$  ist stets sehr groß gegen die Abstände der Elektronen untereinander, so dass sein Wert für alle Elektronen als konstant angenommen werden kann. So lassen sich die auftretenden Konstanten zusammenfassen zu  $C$  und es entsteht ein kompakter Ausdruck für die Streuamplitude

$$
A(\mathbf{q}) = A_0 \cdot C \cdot e^{i \cdot \mathbf{q} \cdot \mathbf{r}_e}.\tag{2.4}
$$

#### 2.1.4 Streuung am Atom

Die einzelnen Elektronen befinden sich in der Elektronenhülle eines Atoms und werden alle angeregt. Der Atomkern selbst kann auf Grund seiner großen Masse als ruhend angesehen werden und trägt nicht zu Streuung bei.

Beim Aufaddieren der Einzelelektronenamplituden müssen jedoch ihre Phasenbeziehungen berücksichtigt werden. Dazu wird die Elektronendichteverteilung  $\rho_e$  genutzt, da die genauen Elektronenpositionen nicht bekannt sein k¨onnen. So ergibt sich die Gesamtamplitude zu

$$
A(\mathbf{q}) = A_0 \cdot C \cdot \int d^3 r \rho_e(\mathbf{r}) \cdot e^{i \cdot \mathbf{q} \cdot (\mathbf{r}_A + \mathbf{r})}
$$
\n(2.5)

mit der Atomposition  $r_A$ .

Auch dieser Ausdruck kann gekürzt werden, indem der Atomformfaktor definiert wird

$$
f(\mathbf{q}) = \int d^3 r \rho_e(\mathbf{r}) \cdot e^{i \cdot \mathbf{q} \cdot \mathbf{r}}.
$$
 (2.6)

Er beschreibt die Interferenz der von den einzelnen Elektronen gestreuten Strahlen. Da die Elektronendichteverteilung für jedes Element anders ist, handelt es sich dabei um eine Materialeigenschaft, die z.B. in [8] nachgeschlagen werden kann.

Für die Streuamplitude eines Atoms ergibt sich somit

$$
A(\mathbf{q}) = A_0 \cdot C \cdot f(\mathbf{q}) \cdot e^{i \cdot \mathbf{q} \cdot \mathbf{r_A}}.
$$
\n
$$
(2.7)
$$

#### 2.1.5 Streuung an einer Einheitszelle

Die einzelnen Atome sind wiederum in Einheitszellen angeordnet, so dass auch hier bei der Summation auf die Phasenbeziehungen geachtet werden muss.

$$
A(\boldsymbol{q}) = A_0 \cdot C \cdot \sum_{j=1}^{N} f_j(\boldsymbol{q}) \cdot e^{i \cdot \boldsymbol{q} \cdot (\boldsymbol{r}_n + \boldsymbol{r}_j)} \tag{2.8}
$$

Von Bedeutung sind dabei die Position der Einheitszelle  $r_n$  und die Position des j-ten Atoms  $r_n + r_j$ .

Dieser Ausdruck lässt sich ebenfalls vereinfachen, indem man den vom Aufbau der Einheitszelle abhängigen Strukturfaktor

$$
F\left(\mathbf{q}\right) = \sum_{j=1}^{N} f_j\left(\mathbf{q}\right) \cdot e^{i \cdot \mathbf{q} \cdot \mathbf{r}_j} \tag{2.9}
$$

einfuhrt. Er beschreibt die Interferenz der an den einzelnen Atomen in der Einheitszelle gestreuten ¨ Strahlen. Die Amplitude einer an einer Einheitszelle gestreuten Welle beträgt somit

$$
A(\mathbf{q}) = A_0 \cdot C \cdot F(\mathbf{q}) \cdot e^{i \cdot \mathbf{q} \cdot \mathbf{r}_n}.
$$
\n(2.10)

#### 2.1.6 Streuung am Einkristall

Um die Gesamtamplitude eines Einkristalls zu erhalten wird uber alle Einheitszellen summiert. ¨

$$
A(\mathbf{q}) = A_0 \cdot C \cdot F(\mathbf{q}) \cdot \sum_n e^{i \cdot \mathbf{q} \cdot \mathbf{r}_n}
$$
\n(2.11)

Eine genauere Betrachtung des Terms verrät, dass die konstanten Vorfaktoren  $X = A_0 \cdot C$  den Betrag der Amplitude erhöhen, bzw. verringern, jedoch nicht die Lage der Maxima und die Halbwertsbreiten eventueller Oszillationen ändern.

Der letzte Ausdruck

$$
G\left(\mathbf{q}\right) = \sum_{n} e^{i\cdot\mathbf{q}\cdot\mathbf{r}_n} \tag{2.12}
$$

repräsentiert den sogenannten Gitterfaktor. Er beschreibt die Beugungseffekte, die auf Grund der Gitterstruktur eines Kristalls auftreten.

Der Strukturfaktor  $F(q)$  enthält Informationen über das untersuchte Material. Er beschreibt die Interferenz der Elektronenstreuung innerhalb der Einheitszelle. Da in dieser Arbeit jedoch die elementaren Beugungseigenschaften untersucht werden sollen, ist ein konkretes Material nicht gegeben.

Daher ist für diese Arbeit von der Gesamtamplitude, bzw. Intensität

$$
A(\mathbf{q}) = X \cdot F(\mathbf{q}) \cdot G(\mathbf{q}) \tag{2.13}
$$

$$
I(q) = |X|^2 \cdot |F(q)|^2 \cdot |G(q)|^2 \tag{2.14}
$$

nur das Betragsquadrat des Gitterfaktors von Interesse. Im Vergleich zur Intensität ist  $|G(q)|^2$ skaliert und es fehlt die Modulation mit der langreichweitigen Schwingung des Strukturfaktors. Dass die Skalierung hinfällig ist, wurde bereits erläutert. Die Modulation durch den Strukturfaktor, dargestellt in Abbildung 2.3, ist nur dann maßgeblich, wenn große Bereiche des reziproken Raums gleichzeitig betrachtet und weit auseinander liegende Bereiche miteinander verglichen werden sollen. Beides kommt in dieser Arbeit nicht vor, so dass die grundlegenden Beugungseffekte allein an Hand des Gitterfaktors untersucht werden.

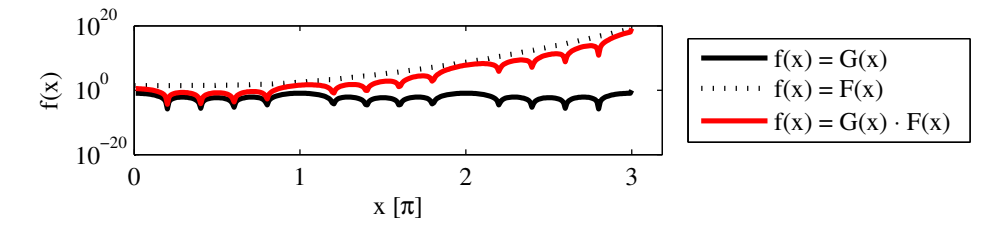

**Abbildung 2.3:** Qualitative Darstellung des Gitterfaktors  $G(x)$  und des Strukturfaktors  $F(x)$ . Der Gitterfaktor oszilliert stark, während es sich bei dem Strukturfaktor um eine langreichweitige Modulation handelt.

#### 2.1.7 Streuung an begrenzten Strukturen

In dieser Arbeit soll kein perfekter, unendlich ausgedehnter Einkristall, sondern eine Kristallitverteilung auf einem halb-unendlichen Substrat untersucht werden. Dazu wird der Ausdruck in 2.12 zunächst weiter umgeformt.

Der Vektor $\boldsymbol{r_n}$  wird in seine Komponenten relativ zur Oberfläche des Substrats zerlegt

$$
G\left(\boldsymbol{q}\right) = \sum_{n_{\text{u},1}=0}^{N_{\text{u},1}-1} e^{i \cdot n_{\text{u},1} \cdot \boldsymbol{q} \cdot \boldsymbol{a}_{\text{u},1}} \sum_{n_{\perp}=0}^{N_{\perp}} e^{i \cdot n_{\perp} \cdot \boldsymbol{q} \cdot \boldsymbol{a}_{\perp}} \sum_{n_{\text{u},2}=0}^{N_{\text{u},2}} e^{i \cdot n_{\text{u},2} \cdot \boldsymbol{q} \cdot \boldsymbol{a}_{\text{u},2}} \tag{2.15}
$$

Da es sich um eine zweidimensionale Struktur handelt, ist gibt es keine Ausdehnung in Richtung von  $\boldsymbol{a}_{\shortparallel,1}.$  Dieser Term entfällt also und der Ausdruck für den Gitterfaktor verkürzt sich zu

$$
G\left(\boldsymbol{q}\right) = \sum_{n_{\perp}=0}^{N_{\perp}} e^{i \cdot n_{\perp} \cdot \boldsymbol{q} \cdot \boldsymbol{a}_{\perp}} \sum_{n_{\shortparallel}=0}^{N_{\shortparallel}} e^{i \cdot n_{\shortparallel} \cdot \boldsymbol{q} \cdot \boldsymbol{a}_{\shortparallel}}.
$$
\n
$$
(2.16)
$$

Im Folgenden werden nun die Gitterfaktoren für zwei spezielle Strukturen hergeleitet:

#### Zweidimensionaler, halb-unendlicher Kristall

Das Substrat sei in seiner Breite auf N begrenzt, da, wie in Abschnitt 2.2 erklärt wird, immer nur ein bestimmter Bereich der Probe unter Beugungsbedingungen ausgeleuchtet werden kann. Die Ausdehnung in vertikaler Richtung beginnt bei der als Ursprung definierten Oberfläche und reicht bis ins negative unendliche. Diese Betrachtungsweise hat sich durchgesetzt, da die vertikale Ausdehnung der Kristallite als sehr klein gegen die des Substrats angesehen werden kann.

$$
G\left(\boldsymbol{q}\right) = \sum_{n_{\perp}=0}^{-\infty} e^{i \cdot n_{\perp} \cdot \boldsymbol{q} \cdot \boldsymbol{a}_{\perp}} \sum_{n_{\shortparallel}=0}^{N_{\shortparallel}} e^{i \cdot n_{\shortparallel} \cdot \boldsymbol{q} \cdot \boldsymbol{a}_{\shortparallel}}
$$
\n
$$
(2.17)
$$

Die Summen in diesem Ausdruck können mit Hilfe einer Reihenentwicklung eliminiert werden:

$$
\sum_{n=a}^{b} p^{n} = p^{a} + p^{a+1} + \dots + p^{b-1} + p^{b}
$$
\n
$$
p \cdot \sum_{n=a}^{b} p^{n} = p^{a+1} + p^{a+2} + \dots + p^{b} + p^{b+1}
$$
\n
$$
(1-p) \cdot \sum_{n=a}^{b} p^{n} = p^{a} - p^{b+1}
$$
\n(2.18)

Beim Substrat muss außerdem beachtet werden, dass die Röntgenstrahlung nur bis zu einem bestimmten Grad in die Probe eindringen kann. Diese Abschw¨achung wird durch die Parameter  $\epsilon_x$ berücksichtigt. Der Gitterfaktor des Substrats beträgt also

$$
G_S\left(\boldsymbol{q}\right) = \frac{1}{1 - e^{-\left(i \cdot q_\perp \cdot a_\perp + \epsilon_\perp\right)}} \cdot \frac{1 - e^{\left(i \cdot q_\parallel \cdot a_\parallel - \epsilon_\parallel\right) \cdot N}}{1 - e^{\left(i \cdot q_\parallel \cdot a_\parallel - \epsilon_\parallel\right)}}\tag{2.19}
$$

#### Zweidimensionaler, begrenzter Kristall

Die Kristallite sind sowohl in ihrer Breite  $B$  als auch in ihrer Höhe  $H$  begrenzt. Auf Grund dieser endlichen Ausdehnung kann die Abschwächung der Röntgenstrahlung an dieser Stelle vernachl¨assigt werden. Zu beachten ist jedoch, dass die Einheitszelle der Kristalliten um die Gitterfehlanpassung  $\beta_{\parallel}, \beta_{\perp}$  gegenüber dem Substrat skaliert ist.

Werden diese Randbedingungen berücksichtigt, ergibt sich der Gitterfaktor eines Kristalliten, ausgehend von Gleichung 2.12 und wiederum mit Hilfe der Reihenentwicklung in 2.18, zu

$$
G_{Kr,i}(\boldsymbol{q}) = \frac{1 - e^{i \cdot q_{\perp} \cdot b_{\perp} \cdot (H_i + 1)}}{1 - e^{i \cdot q_{\perp} \cdot b_{\perp}}} \cdot \frac{e^{-i \cdot q_{\shortparallel} \cdot b_{\shortparallel} \cdot B_{l,i}} - e^{i \cdot q_{\shortparallel} \cdot b_{\shortparallel} \cdot (B_{r,i} + 1)}}{1 - e^{i \cdot q_{\shortparallel} \cdot b_{\shortparallel}}}
$$
(2.20)

$$
= \frac{1 - e^{i \cdot q_{\perp} \cdot a_{\perp} \cdot \beta_{\perp} \cdot (H_i + 1)}}{1 - e^{i \cdot q_{\perp} \cdot a_{\perp} \cdot \beta_{\perp}}} \cdot \frac{e^{-i \cdot q_{\parallel} \cdot a_{\parallel} \cdot \beta_{\parallel} \cdot B_{l,i}} - e^{i \cdot q_{\parallel} \cdot a_{\parallel} \cdot \beta_{\parallel} \cdot (B_{r,i} + 1)}}{1 - e^{i \cdot q_{\parallel} \cdot a_{\parallel} \cdot \beta_{\parallel}}}
$$
(2.21)

Um den Gitterfaktor der gesamten Anordnung zu bestimmen, mussen Substrat- und Kristalli- ¨ tanteil phasenrichtig aufaddiert werden. Dazu wird von jedem Kristalliten die Position seines Aufpunkts benötigt. Dieser ist definiert durch den horizontalen Abstand vom Substratursprung  $R_i$ , sowie den vertikalen Abstand von der Substratoberfläche  $D_i$ .

$$
|G|^2 = \left| G_S + \sum_i G_{Kr,i} \cdot e^{i \cdot q_{\mathbf{u}} \cdot a_{\mathbf{u}} \cdot R_i} \cdot e^{i \cdot q_{\perp} \cdot a_{\perp} \cdot D_i} \right|^2 \tag{2.22}
$$

Das Betragsquadrat gewährleistet, dass nur reelle Ergebniswerte entstehen. Außerdem erleichtert es die Analogie zu echten XRD-Messungen, die lediglich die gebeugte Intensität, also das Betragsquadrat der Amplitude, detektieren können.

Die Ausdrücke der Gitterfaktoren folgen alle dem Schema

$$
\left|\frac{1-e^{i\cdot x\cdot N}}{1-e^{i\cdot x}}\right|^2 = \frac{\sin^2(x\cdot N)}{\sin^2(x)} = f_{N-Spath}(x,N). \tag{2.23}
$$

Es entstehen also sogenannte N-Spalt-Funktionen, wie in Abbildung 2.4 skizziert. Für kleine N entstehen Oszillationen mit  $N-2$  zusätzlichen Nebenmaxima zwischen zwei Hauptmaxima.

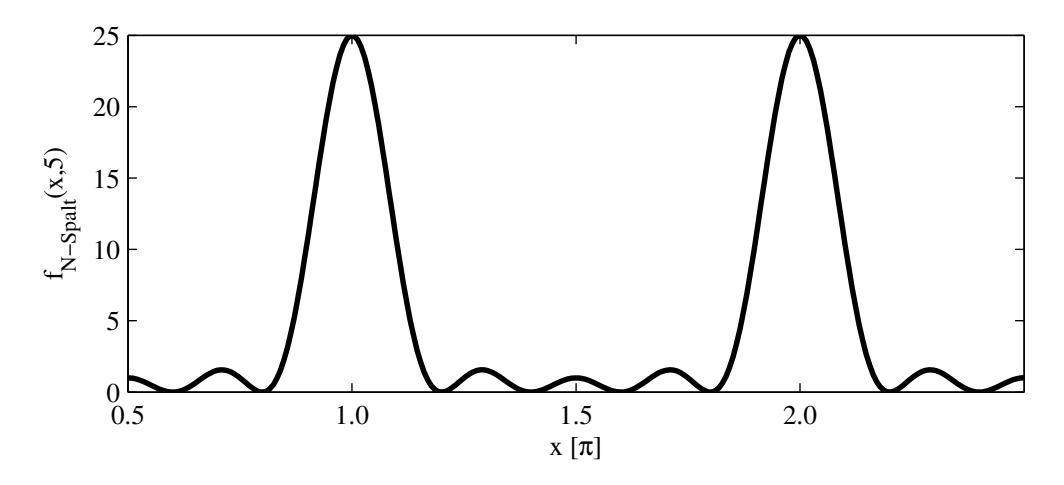

Abbildung 2.4: N-Spalt Funktion für  $N = 5$ . Die Hauptmaxima liegen bei ganzzahligen Vielfachen von π. Zwischen diesen Hauptmaxima treten weitere Oszillationen auf.

Für sehr große N geht die Funktion in δ-Peaks über, wenn das Argument die LAUE-Gleichungen

$$
\boldsymbol{q} \cdot \boldsymbol{a}_{\shortparallel} = 2\pi \cdot k \tag{2.24}
$$

mit  $k, l \in \mathbb{N}$  erfüllt. k und l, sowie h, wenn die dritte Raumrichtung auch berücksichtigt würde, wurden bewusst in Anlehnung an die Miller'schen Indizes benannt, sollten aber nicht mit ihnen verwechselt werden.

Die Lage der Maxima befindet sich genau auf den Kreuzungspunkten des reziproken Gitters, welches durch die Basisvektoren

$$
a'_1 = \frac{2\pi}{V_{EZ}} \cdot (a_2 \times a_3) \qquad a'_2 = \frac{2\pi}{V_{EZ}} \cdot (a_3 \times a_1) \qquad a'_3 = \frac{2\pi}{V_{EZ}} \cdot (a_1 \times a_2) \qquad (2.25)
$$

aufgespannt wird. Bei  $a_1$ ,  $a_3$  und  $a_3$  handelt es sich um die Vektoren, die die Einheitszelle im Realraum definieren und  $V_{EZ}$  ist das Realraumvolumen der Einheitszelle. Bei idealen unendlich ausgedehnten Kristallen stellt das Beugungsbild also eine reziproke Abbildung des realen Kristalls dar - siehe Abbildung 2.5. Gleichzeitig bedeutet eine Begrenzung der Struktur im Realraum

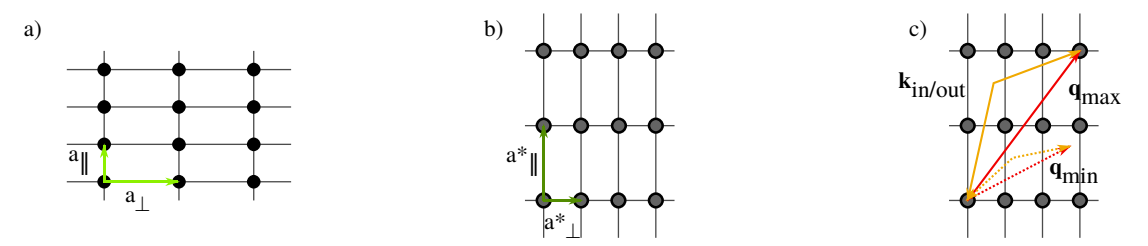

Abbildung 2.5: Abbild einer Kristallstrukutur im reziproken Raum. a) Kristallstruktur im Realraum. Die Einheitszelle mit den Streuzentren wird aufgespannt von  $a_{\mu}$  und  $a_{\mu}$ . b) Lage der Intensitätsmaxima im reziproken Raum. Sie sind entsprechend  $a*_{\text{u}}$  und  $a*_{\text{u}}$  angeordnet. Die Längenverhältnisse kehren sich um. c) Anordnung der ein- und ausfallenden Strahlen sowie des Streuvektors im Fall der Verstärkung (durchgezogene Linien) und im Fall der Auslöschung (gestrichelte Linien).

jedoch auch eine Verbreiterung der entsprechenden Struktur im reziproken Raum. Wie sich also das Beugungsbild fur bestimmte (un-)begrenzte Strukturen darstellt, ist in Abbildung 2.6 skizziert. ¨

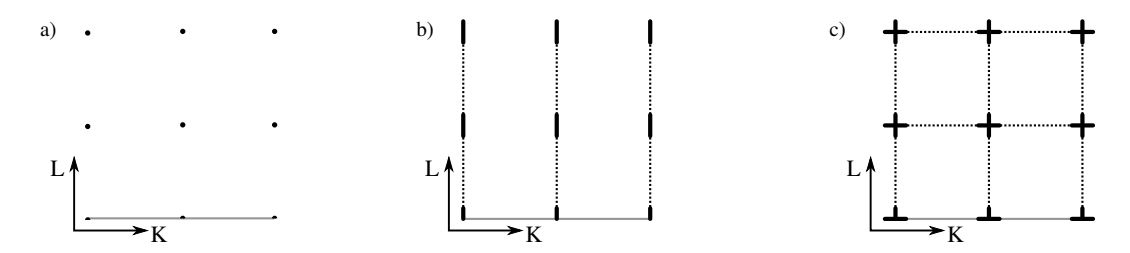

Abbildung 2.6: Skizzen verschiedener zweidimensionaler Beugungsbilder. In grau ist die Probenoberfläche angedeutet. a) Punktförmige Intensitätsmaxima des idealen in beide Richtungen unendlichen Einkristalls. b) Intensitätsverteilung eines dünnen, aber unendlich breiten Films in l-Richtung. c) Intensitätsverteilung in k- und l- Richtung eines in beide Richtungen begrenzten Kristalliten. Diese Verteilung der Intensität kann bis zur Ausbildung von durchgehenden Linien in der entsprechenden reziproken Raumrichtung führen.

Anhand des Zusammenhangs zwischen Streuvektor, Gittervektor und reziproker Raumkoordinate aus den LAUE -Gleichungen 2.24, lassen sich die Ausdrücke für die Gitterfaktoren erneut umformulieren und in die für diese Arbeit genutzte Form bringen. Substratgitterfaktor:

$$
G_{S}(K,L) = \frac{1}{1 - e^{-(2\pi i \cdot L + \epsilon_{\perp})}} \cdot \frac{1 - e^{(2\pi i \cdot K - \epsilon_{\shortparallel}) \cdot N}}{1 - e^{2\pi i \cdot K - \epsilon_{\shortparallel}}}
$$
(2.26)

Kristallitgittervektor:

$$
G_{Kr,i}(K,L) = \frac{1 - e^{2\pi i \cdot L \cdot \beta_{\perp} \cdot (H_i + 1)}}{1 - e^{2\pi i \cdot L \cdot \beta_{\perp}}} \cdot \frac{e^{-2\pi i \cdot K \cdot \beta_{\shortparallel} \cdot B_{l,i}} - e^{2\pi i \cdot K \cdot \beta_{\shortparallel} \cdot (B_{r,i} + 1)}}{1 - e^{2\pi i \cdot K \cdot \beta_{\shortparallel}}}
$$
(2.27)

Betragsquadrat des Gesamtgitterfaktors:

$$
|G(K,L)|^2 = \left| G_S(K,L) + \sum_{i} G_{Kr,i}(K,L) \cdot e^{2\pi i \cdot R_i \cdot K} \cdot e^{2\pi i \cdot D_i \cdot L} \right|^2 \tag{2.28}
$$

#### 2.1.8 Bestimmung der Kristallithöhe

Da bei einer realen Messung vorher nicht bekannt ist, welche Höhe die Kristallitverteilung hat, gibt es zwei Möglichkeiten. Zunächst kann an Hand der Nebenmaxima zwischen zwei Hauptmaxima im Beugungsbild und den Kenntnissen aus der N-Lagenformel, die Anzahl der Einheitszellen in vertikaler Richtung bestimmt werden.

$$
N_{Nebenmaxima} \hat{=} N_{Einheitszellen} - 1 \tag{2.29}
$$

Das eine Einheitszelle wieder abgezogen werden muss, ergibt sich aus der Reihenentwicklung in 2.18.

Eine weitere Möglichkeit zur Bestimmung der Kristallithöhe ist die Scherrer-Gleichung

$$
\text{HWB} = \frac{\lambda}{\cos(\theta)} \cdot \frac{1}{H}.\tag{2.30}
$$

Sie stellt einen Zusammenhang her zwischen der Verbreiterung der Halbwertsbreite des Hauptmaximums  $\Delta HWB$ , der Wellenlänge  $\lambda$ , dem Beugungswinkel  $\theta$  und der Dicke des Films H. Zusätzlich ergibt sich ein Proportionalitätsfaktor  $K$ , der auch Scherrer-Formfaktor genannt wird. Er beträgt ungefähr 1 [9].

Auch wenn die Scherrer-Gleichung auf Grund der Abhängigkeit von der Wellenlänge und Einfallswinkel für die vorliegende theoretische Auswertung kaum von Nutzen ist, ergibt sich eine Faustregel

$$
\Delta \text{HWB} \propto \frac{1}{\Delta H}.\tag{2.31}
$$

Dies bedeutet, dass die Veränderung der Halbwertsbreite proportional zur Änderung der Lagendicke des Kristallitfilms ist. Insbesondere aber ist die Halbwertsbreite konstant, solange die Kristallithöhe erhalten bleibt.

## 2.2 Ausleuchtung eines zweidimensionalen Kristallsystems

Wie alle Untersuchungsmethoden die mit Interferenzeffekten arbeiten, wird auch für die Röntgenbeugung kohärente Strahlung benötigt. Dafür bieter sich Sychrotronstrahlung an, doch haben auch diese Strahlungsquellen eine begrenzte Kohärenzlänge. Sie liegt üblicherweise in der Größenordnung einiger Mikrometer [10]. Die Größe der Einheitszellen liegt im Angström Bereich, so dass man davon ausgehen kann, dass maximal  $10^4$  Einheitszellen kohärent beleuchtet werden können. Für die Untersuchung einer Probe bedeutet dies, das mehrere kleine Bereiche der Probe kohärent beleuchtet werden können und die so gebeugten Amplituden inkohärent überlagert werden. In die Berechnung des Gitterfaktors wird dieser Effekt ubernommen, indem das Substrat horizontal ¨ begrenzt wird und die Kristallitverteilung ebenfalls auf diesen Bereich beschränkt ist. Es werden dann mehrere solcher Konfigurationen berechnet und ihre Gitterfaktoren inkohärent aufaddiert.

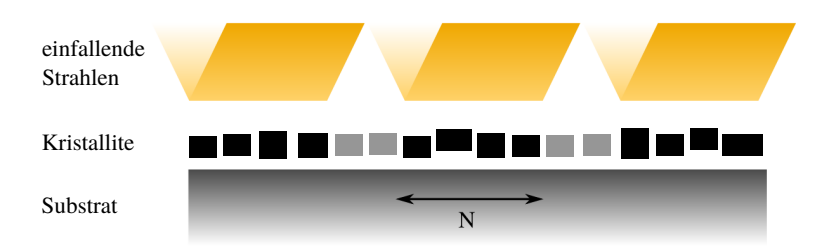

Abbildung 2.7: Ausleuchtung einer Probe. Gelb markiert sind die Bereiche des Strahls, die als kohärent angenommen werden können. Sie beleuchten immer nur einen Bereich von  $N$  Einheitszellen des Substrats und damit auch nur einige der Kristallite. Im Gegensatz zu dieser qualitativen Darstellung können sich die kohärent beleuchteten Bereiche durchaus überlagern. Die gebeugte Intensität ergibt sich aus einer inkohärenten Addition dieser Teilintensitäten.

## 2.3 Das Modell

In [6] wurde ein eindimensionales, vertikales Modell für ein Schichtsystem vorgestellt. Es geht jedoch von einer idealen, unendlichen, perfekten Ausdehnung in horizontaler Richtung aus. Auf diese Art und Weise können Unregelmäßigkeiten in dieser Raumrichtung nicht nachgebildet werden. Außerdem können H- und K-Scans nicht beschrieben werden

Ausgehend davon wurde daher im Rahmen dieser Arbeit ein neues zweidimensionales Modell entwickelt, welches eine Kristallitverteilung auf einem halb-unendlichen Substrat beschreibt. Unterschieden wird außerdem, ob die Kristallite einen festen Aufpunkt auf dem Substrat haben (Fixed Film Model) oder ob es keine Verbindung zwischen Substrat und Kristalliten gibt (Floating Film Model).

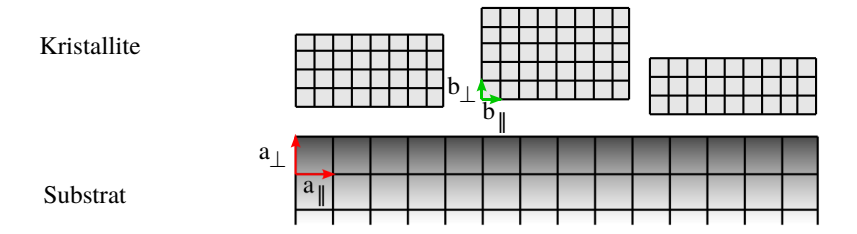

Abbildung 2.8: Allgemeine Darstellung des Modells. Es handelt sich um Kristallite zufälligen Ausmaßes und zufälliger Position auf einem halbundendlichen Substrat. Dem Modell liegt eine rechteckige Struktur zu Grunde, die durch  $(a_{ij}; a_{\perp})$  bzw.  $(b_{ij}; b_{\perp})$  aufgespannt wird.

Die Struktur des Modells baut auf einer rechteckigen Einheitszelle auf, so dass die Einheitszelle des Substrats durch den Vektor  $\boldsymbol{a} = (a_{\scriptscriptstyle\parallel}, a_{\scriptscriptstyle\perp})$  aufgespannt wird. So können auch eventuelle Gitterverzerrungen berücksichtigt werden. Seine Ausdehnung in horizontaler Richtung ist auf N Einheitszellen beschränkt. Die Erklärung dafür wurde in Abschnitt 2.2 gegeben.

Die Kristallit-Einheitszelle wird durch  $\mathbf{v} = (b_{\shortparallel}, b_{\perp}) = (\beta_{\shortparallel} \cdot a_{\shortparallel}; \beta_{\perp} \cdot a_{\perp})$  aufgespannt und stellt somit ein skaliertes Abbild der Substrat-Einheitszelle dar. Der Kristallit hat außerdem ausgehend von seinem Aufpunkt eine Höhe von H und eine Ausdehnung  $B_l$  links und  $B_r$  rechts vom Aufpunkt. Der Aufpunkt des Kristalliten ist vom Ursprung des Substrats aus definiert. Er befindet sich  $R_i$ rechts davon und  $D_i$  über der Substratoberfläche.

Des Weiteren sollen einige Parameter der Kristallite, wie Höhe, Breite, Position, Abstand zur Oberfläche und Abstand untereinander, zufallsverteilt sein. Je nach Aufwachsverhalten ergibt sich einer dieser Parameter rechnerisch, wie in den folgenden Abschnitten erklärt wird.

#### 2.3.1 Floating Film Model

Dieses Aufwachsverhalten wird von nun an mit "Floating Film Model" bezeichnet, da die Aufpunkte der Kristallite keinen festen Bezug zum Substrat haben. So wäre es zum Beispiel beim Ausbilden einer amorphen Interfaceschicht der Fall. Die Erzeugung der Kristallitverteilung erfolgt, indem der erste Kristallit im Abstand  $D_1$  über den Substratursprung gesetzt wird. Dann wird ihm entsprechend der Zufallsverteilung (siehe auch Abschnitt 2.4) eine Breite zugewiesen. Der nächste Kristallit wird in einem zufälligen, zwischen ein und zwei Kristallit-Einheitszellen betragenden Abstand vom ersten Kristalliten gesetzt. Sein Aufpunkt beträgt somit

 $(B_1 + rand(0, 1) + 1; D_1).$ 

Die Beschränkung auf diesen Abstand ergibt sich, da eine deckende Kristallitschicht erstellt werden soll (Vgl. auch Abbildung 2.11).

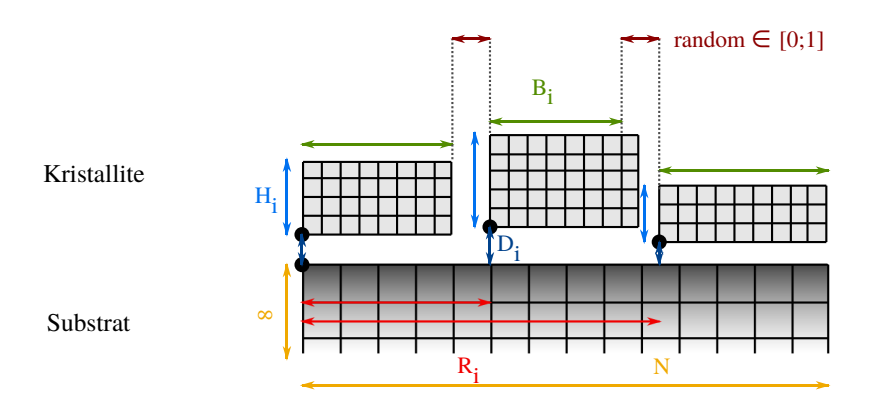

Abbildung 2.9: Floating-Film-Modell. Die Aufpunkte der Kristallite haben keinen festen Bezug zum Substrat, so dass die Kristallite in rein zufälliger Abfolge (dunkelrot markiert) aufwachsen. Außerdem sind die entscheidenden Größen des Systems eingezeichnet: Substratbreite und -höhe (gelb), Kristallitbreite ( $B_i$ ,grün) und -höhe ( $H_i$ ,blau), sowie die Position des Aufpunkts als Abstand vom Ursprung  $(R_i, \text{rot})$  und vom Substrat  $(D_i, \text{dunkelblau})$ . Die Aufpunkte von Substrat und Kristalliten sind mit schwarzen Punkten markiert.

Die einzelnen Parameter zur Beschreibung des Modells werden also nach folgendem Schlussel ¨ gebildet:

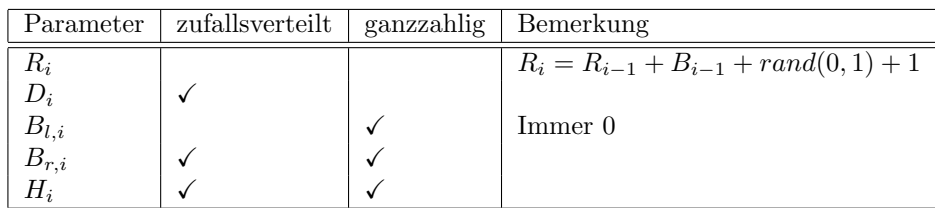

Die Gitterfaktoren für dieses Modell lauten analog zu den Gleichungen 2.26 und 2.27

$$
G_S(K, L) = \frac{1}{1 - e^{-(2\pi i \cdot L + \epsilon_{\perp})}} \cdot \frac{1 - e^{(2\pi i \cdot K - \epsilon_{\shortparallel}) \cdot N}}{1 - e^{2\pi i \cdot K - \epsilon_{\shortparallel}}}
$$
(2.32)

$$
G_{Kr,i}(K,L) = \frac{1 - e^{2\pi i \cdot L \cdot \beta_{\perp} \cdot (H_i+1)}}{1 - e^{2\pi i \cdot L \cdot \beta_{\perp}}} \cdot \frac{1 - e^{2\pi i \cdot K \cdot \beta_{\shortparallel} \cdot (B_{r,i}+1)}}{1 - e^{2\pi i \cdot K \cdot \beta_{\shortparallel}}}. \tag{2.33}
$$

Dieses Aufwachsverhalten setzt voraus, dass es keinerlei Verbindung zwischen Substrat und der Kristallitverteilung gibt. Dies wäre zum Beispiel beim Ausbilden einer amorphen Zwischenschicht der Fall. Da es sich um eine ungeordnete Struktur handelt, muss sie nicht extra modelliert werden, sondern geht lediglich über einen größeren Kristallit-Substrat-Abstand in das Modell ein.

An dieser Stelle sollte jedoch ein Modell entstehen, welches ein direktes Aufwachsen, ohne Zwischenschicht, wiedergibt.

#### 2.3.2 Fixed Film Model

Ausgehend vom Floating Film Model wurde ein Aufwachsverhalten modelliert, welches das direkte Aufwachsen auf dem Substrat wieder geben kann. Daher wurde die Bezeichnung "Fixed Film Model" gewählt, wie dieses Wachstum von nun an genannt wird.

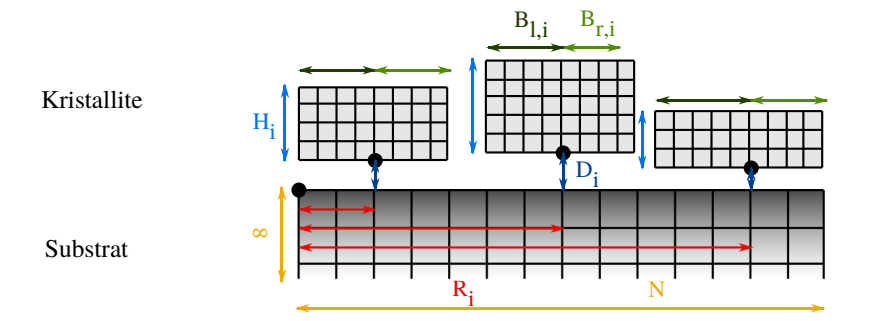

Abbildung 2.10: Fixed-Film-Modell. Die Kristallite wachsen ausgehend von festen Aufpunkten, hier durch schwarze Punkte markiert. Auch hier sind sind die entscheidenden Größen des Systems eingezeichnet: Substratbreite und -höhe (gelb), Kristallitbreite  $(B_{x,i},g^{\text{rim}})$  und -höhe  $(H_i, \text{blau})$ , sowie die Position des Aufpunkts als Abstand vom Ursprung  $(R_i, \text{rot})$  und vom Substrat  $(D_i, \text{du}$ nkelblau). Der Substrataufpunkt ist ebenfalls durch einen schwarzen Punkt gekennzeichnet.

Da die Kristallite bei diesem Aufwachsen einen festen Aufpunkt auf dem Substrat haben, werden zunächst entsprechend einer Zufallsverteilung (Abschnitt 2.4) die horizontalen Aufpunktpositionen  $R_i$  der Kristallite bestimmt. Anschließend "wachsen" die Kristallite gleichmäßig aufeinander zu, wie in Abbildung 2.10 skizziert.

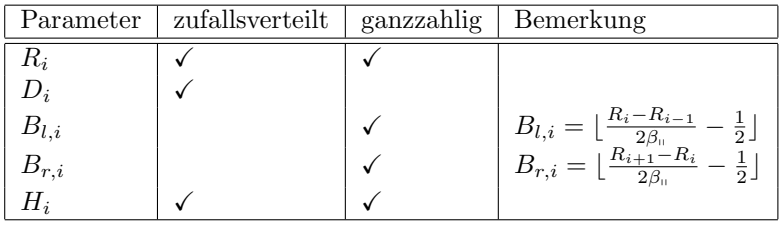

Wiederum ergibt sich ein Schlüssel zur Parameterbestimmung:

Die Gitterfaktoren ergeben sich ebenfalls aus den Gleichungen 2.26 und 2.27 zu

$$
G_S(K, L) = \frac{1}{1 - e^{-(2\pi i \cdot L + \epsilon_{\perp})}} \cdot \frac{1 - e^{(2\pi i \cdot K) \cdot N}}{1 - e^{(2\pi i \cdot K)}}
$$
(2.34)

$$
G_{Kr,i}(K,L) = \frac{1 - e^{2\pi i \cdot L \cdot \beta_{\perp} \cdot (H_i + 1)}}{1 - e^{2\pi i \cdot L \cdot \beta_{\perp}}} \cdot \frac{e^{-2\pi i \cdot K \cdot \beta_{\shortparallel} \cdot B_{l,i}} - e^{2\pi i \cdot K \cdot \beta_{\shortparallel} \cdot (B_{r,i} + 1)}}{1 - e^{2\pi i \cdot K \cdot \beta_{\shortparallel}}}. \tag{2.35}
$$

Dieses Aufwachsverhalten ist dem Wachstum, wie es von [11] beschrieben wird, sehr ähnlich. Dort wird davon ausgegangen, dass ein adsorbiertes Atom über die Oberfläche diffundiert, bis es auf ein anderes Adsorbatatom oder eine Fehlstelle trifft. An diese Nukleationskeime lagern sich dann weitere Adsorbatatome an und es entsteht ein Kristallit.

Das Fixed Film Model entspricht daher in guter Näherung dem Wachstumsverhalten realer Schichten.

Bei beiden Aufwachsverhalten wird davon ausgegangen, dass die Kristallite das Substrat vollständig bedecken. Das heißt der Abstand zwischen zwei Kristalliten ist zwar vom Modell abhängig, beträgt jedoch stets maximal 2 Kristallit-Einheitszellen. Für das Floating Film Model ergibt sich dies aus dem zufälligen Abstand und für das Fixed-Film-Model ist es eine logische Schlussfolgerung, wie in Abbildung 2.11 gezeigt.

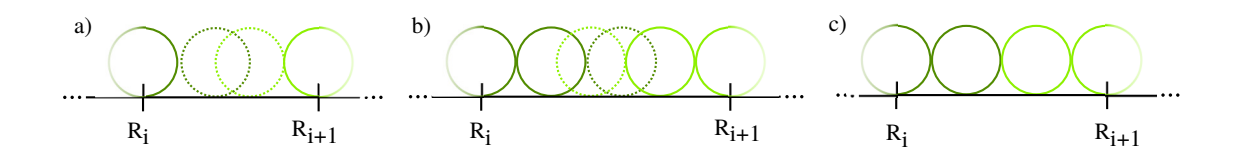

Abbildung 2.11: Kristallitwachstum entsprechend dem Fixed Film Model. a) und b) sind die Fälle, in denen ein Abstand zwischen den Kristalliten entsteht, da eine weitere Einheitszelle nicht passen würde. c) Für diesen Fall wachsen die Kristallite lückenlos aneinander, so dass eine echt geschlossene Schicht entsteht.

## 2.4 Gammaverteilung

Einige Parameter des Modells sind zufallsverteilt. Die Wahl der Verteilungsfunktion bedarf jedoch einer genaueren Betrachtung, da sie die physikalischen Eigenschaften des Modells repräsentieren soll.

Folgende Ansprüche werden an die Zufallsverteilung gestellt:

- Es soll nur positive Zufallswerte geben, da es sich um die Abmessungen eines Kristalliten handelt.
- Es soll eine scharfe Grenze hin zu kleinen Zufallszahlen geben, weil es immer eine kritische Grenze für die Nukleation gibt, ab der es zur Kristallitbildung kommt.
- Gleichzeitig soll die Verteilung aber zu größeren Werten auslaufen, um auch größere Kristallite zu ermöglichen.
- Die Verteilung soll normiert sein.
- Die Verteilung soll stetig sein. Diese zuletzt genannten Eigenschaften werden für den Algorithmus benötigt, mit dem die eigentliche Zufallszahl bestimmt wird.

Auf Grund dieser Eigenschaften wurde die Gammaverteilung ausgewählt. Ihre Dichteverteilungsfunktion lautet:

$$
f(x) = \frac{\lambda^{\alpha}}{\Gamma(\alpha)} \cdot x^{\alpha - 1} \cdot e^{-\lambda \cdot x} \tag{2.36}
$$

mit  $x > 0$ . Sie ist im positiven definiert, ist asymmetrisch mit einem steilen Abfall hin zu kleinen Werten und ist sowohl normiert als auch stetig. Außerdem geht sie für  $\alpha = 1$  in die Exponentialfunktion über. Diese ist wiederum ein gängiges Modell für die Verteilung von Nukleationskeimen auf Oberflächen.

Wichtige Größen der Verteilung sind ihr Erwartungswert

$$
\bar{x} = \frac{\alpha}{\lambda} \tag{2.37}
$$

sowie die Varianz, bzw. das Quadrat der Standardabweichung.

$$
\sigma^2 = \frac{\alpha}{\lambda^2} \tag{2.38}
$$

#### 2.4.1 Bestimmung einer Zufallszahl aus einer Verteilung

Um aus einer gegebenen Dichteverteilungsfunktion  $f(j)$  (ganzzahlige) Zufallszahlen herauszuziehen, bietet sich folgende Vorgehensweise an:

Durch die Normierung kann die Fläche unter der Dichteverteilungsfunktion auf ein Intervall von  $I = [0, 1]$  abgebildet werden. Dieses Intervall wird dann weiter in i Teilintervalle unterteilt, so dass gilt

$$
i \to \left[ \int_{j=1}^{i-1} f(j) \, dj; \int_{j=0}^{i} f(j) \, dj \right]. \tag{2.39}
$$

Wird dann eine Zufallszahl aus  $I$  gewählt, muss geprüft werden, in welchem Teilintervall sie liegt. Dessen fortlaufende Nummer i ist dann die gesuchte Zahl.

Dieses Verfahren funktioniert sowohl mit ganzen Zahlen, als auch mit Gleitkommazahlen. Für Gleitkommazahlen muss jedoch vorher festgelegt werden, wie fein die Teilintervalle seien sollen. Außerdem muss eine Obergrenze fur die Anzahl der Teilintervalle gesetzt werden, da die Gamma- ¨ verteilung bis ins positive Unendliche definiert ist und der Algorithmus sonst nicht terminieren könnte. Als angemessene Obergrenze hat sich dabei ein Wert für i herausgestellt, bei dem die

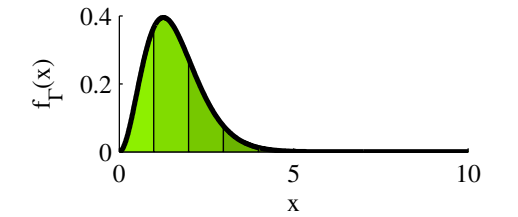

Abbildung 2.12: Die Wahrscheinlichkeitsdichtefunktion  $f_{\Gamma}$  mit den Parametern  $\alpha = 2$ und  $\lambda = 1$ . Zur Ableitung einer Zufallszahl wird ihr Integral aufgeteilt, wie durch die farbigen Flächen angedeutet. Diese Flächen dienen der Einteilung eines Intervalls, wie in Abbildung 2.13.

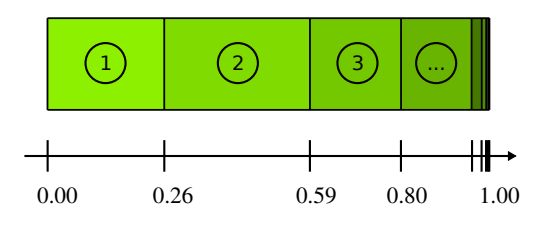

Abbildung 2.13: Das zu Abbildung 2.12 gehörige Intervall. Wird nun eine Zahl zwi $schen 0 und 1 gewürfelt, gibt der Index des$ Intervalls, in dem sich diese Zahl befindet, die gesuchte Zufallszahl an.

Wahrscheinlichkeitsdichte erstmals unter ein Promille sinkt. Aus Effizienzgründen sollte außerdem erst bei dem Doppelten des Erwartungswerts der Verteilung mit der Suche nach einer Obergrenze begonnen werden und mit einer relativ großen Schrittweite gearbeitet werden. Mit der selben Begründung wird  $i_{max}$  auch mindestens auf 100 gesetzt.

Um die Normierung zu prüfen, wurde das Integral der so begrenzten Dichteverteilungsfunktion für verschiedene Verteilungen bestimmt und auf die vierte Nachkommastelle gerundet. Eine Auswahl ist hier aufgeführt.

| $\alpha$   |            | $\iota_{max}$ | $\int^n u \, dx$<br>f(x) dx |
|------------|------------|---------------|-----------------------------|
| $1.0E + 0$ | $1.0E-1$   | 100           | 1.0000                      |
| $1.0E-1$   | $1.0E + 0$ | 100           | 1.0000                      |
| $1.0E + 3$ | $1.0E + 1$ | 200           | 1.0000                      |
| $5.0E + 2$ | $2.0E+0$   | 500           | 1.0000                      |

Die Ergebnisse zeigen, dass der Fehler durch diese Obergrenze durchweg weit unter einem Promille liegt.

Wie genau die Histogramme der so ausgewählten Zahlen der Wahrscheinlichkeitsdichtefunktion folgen, ist noch einmal in Abbildung 2.14 aufgezeigt.

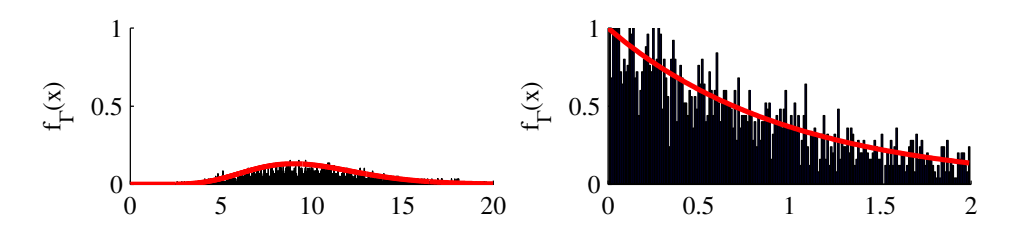

Abbildung 2.14: Normierte Histogramme der mit dem Algorithmus aus Abschnitt 2.4.1 bestimmten Zufallszahlen. Die rote Linie zeigt die zugehörige Wahrscheinlichkeitsdichtefunktion an. Ihre Parameter lauten  $\alpha = 10$ ,  $\lambda = 1$  für das linke Bild und  $\alpha = 1$ ,  $\lambda = 1$  für das rechte Bild.

## 3 BaSOX

BaSOX steht für Basic Simulation Of XRD und ist der Name des im Rahmen dieser Arbeit entwickelten Programms.

Es wurden die in Abschnitt 2.3 vorgestellten Modelle eingebaut, so dass das Betragsquadrat des Gitterfaktors  $|G(K, L)|^2$ , das in Abschnitt 2.1 eingeführt wurde, für einen zweidimensionalen Ausschnitt des reziproken Raums berechnet werden kann.

Im Folgenden soll nun näher auf den Aufbau und die Implementation des Programms eingegangen werden.

## 3.1 Wahl der Programmiersprache

In die Wahl der Programmiersprache sind mehrere Überlegungen eingeflossen:

Das Programm soll plattformunabhängig sein, damit es nicht von der Systemarchitektur abhängig und somit portabel ist.

Des Weiteren handelt es sich um eine sehr grundlegende Berechnung der Röntgenbeugung. Daher soll die Möglichkeit offen gehalten werden, diese später erweitern zu können, z.B. indem ein reales Material eingepflegt und der Strukturfaktor, siehe Abschnitt 2.1.6, wieder aufgenommen werden kann. Dazu bietet sich eine modulare Gestaltung im Rahmen der Objektorientierten Programmierung an. Dies erleichtert außerdem die Testphase inklusive Fehlersuche enorm und macht den Code wesentlich übersichtlicher.

Ein weiterer Aspekt ist die Möglichkeit die Ergebnisse graphisch darzustellen. Außerdem gibt es trotz der Einfachheit des Models einen großen Satz an variablen Parametern, so dass sich eine graphische Benutzeroberfläche anbietet.

Ausgehend von diesen Spezifikationen wurde das Programm in Java [12] mit einer graphischen Oberfläche implementiert. Die programmiertechnischen Konzepte sollen im folgenden Abschnitt genauer erläutert werden. Anschließend wird der Programmablauf skizziert und kurz auf die Maßnahmen zur Laufzeitoptimierung eingegangen.

## 3.1.1 Implementation

## Objektorientierte Programmierung

Das Programm wurde nach den Konzepten der Objektorientierten Programmierung entwickelt. Die Struktur ist im reduzierten UML-Diagramm in Abbildung 3.1 zu sehen, welches die Beziehungen der Klassen untereinander auf standardisierte Weise aufzeigt.

Es wurde also jede Funktionalität des Programms in einer eigenen Klasse abgebildet. Durch diese Modularisierung wird die Kommunikation der Klassen untereinander auf das nötigste beschränkt. Außerdem unterliegen die Datenzugriffe so einer strengen Kontrolle, was dem Ausschluss von Seiteneffekten dient.

## Model View Controller

Das Model View Controller Konzept sieht vor, dass Datenhaltung (Model), Benutzeroberfläche (View) und Funktionalität (Controller) des Programms strikt voneinander getrennt werden.

Im Rahmen der Objektorientierung ist dies umzusetzen, indem man die Klassen so konstruiert, dass sie eindeutig einem Bereich zugewiesen werden können, wie auch in Abbildung 3.1 zu sehen. Durch dieses Konzept wird die Kommunikation der Klassen noch weiter eingeschränkt. Im Prinzip ist der Controller die Schaltzentrale. Er wird benachrichtigt, wenn eine Eingabe in der View getätigt wurde. Diese Eingabe wird von ihm bearbeitet und gegebenenfalls an das Model weitergeleitet. Der Controller kann außerdem Daten aus dem Model auslesen, sollte dies nötig sein. Weiterhin regelt er den Ablauf einer Berechnung, so zum Beispiel die Aufteilung auf Threads, wie in Abschnitt 3.1.2 vorgestellt.

Die View liefert lediglich die graphische Darstellung der Benutzeroberfläche und das Model eine geeignete Datenstruktur. Wichtig ist dabei, das weder Model noch View Funktionalität besitzen, die über getter- und setter-Methoden hinausgehen.

## JMatLink

In Java stehen nur sehr eingeschränkte Bibliotheken zur Ausgabe von Graphen zur Verfügung. Gerade für logarithmische und zweidimensionale Plots findet sich darunter keine zufriedenstellende Lösung.

Deswegen baut das Programm mit Hilfe der Bibliothek JMatLink [13] eine Verbindung zum Programm MatLab<sup>®</sup> auf und übergibt die für einen Plot nötigen Daten. MatLab liefert daraufhin eine Grafik an den JMatLink, die den gewünschten Plot enthält und direkt in die graphische Benutzeroberfläche eingebunden werden kann.

#### Gammaverteilung

Eine Umsetzung der Gammaverteilung liegt ebenfalls nicht als offizielle JAVA Bibliothek vor. Doch gibt es von anderen Quellen bereits implementierte Klassen, die die gewünschte Funktionalität bieten. In BaSOX ist daher die SSJ-Bibiliothek der Universität Montreal eingebunden [14].

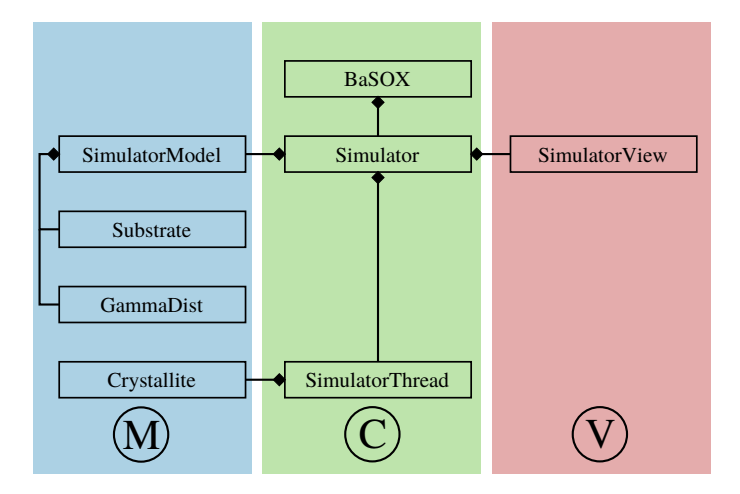

Abbildung 3.1: Reduziertes UML-Klassendiagramm (Unified Markup Language) von BaSOX. Die farbigen Bereiche markieren die Zugehörigkeit zu Model (M), View (V) und Controller (C).

## 3.1.2 Programmablauf und Laufzeitoptimierung

Der Programmablauf ist größtenteils linear: Es wird eine Konfiguration eingelesen, entweder aus der Benutzeroberfläche oder aus einer Datei. Ausgehend davon wird das Substrat erzeugt. Anschließend wird eine Kristallitverteilung bestimmt und die Intensität für jedes  $(K, L)$ -Wertepaar des gewünschten Ausschnitts aus dem reziproken Raum berechnet. Wie in Abschnitt 2.2 erläutert, muss diese Rechnung mehrfach wiederholt werden und die erhaltenen Gitterfaktoren aufsummiert werden. Da das Substrat sich aber nicht ändert, reicht es bei der erneuten Kristallitverteilung in den Programmablauf einzusetzen. Ist die gewunschte Anzahl an Verteilungen berechnet, wird das ¨ Ergebnis angezeigt und auf Wunsch gespeichert.

Die Laufzeit des Programms verhält sich proportional zur Auflösung, mit der der gewählte Ausschnitt des reziproken Raums berechnet werden soll. Auch eine Verkleinerung der Kristallite, so dass mehr auf einen Substratausschnitt passen, fuhrt zu einem merklichen Anstieg der Laufzeit. ¨ Dennoch gibt es zwei Ansatzpunkte, durch die die Laufzeit enorm gesenkt werden konnte.

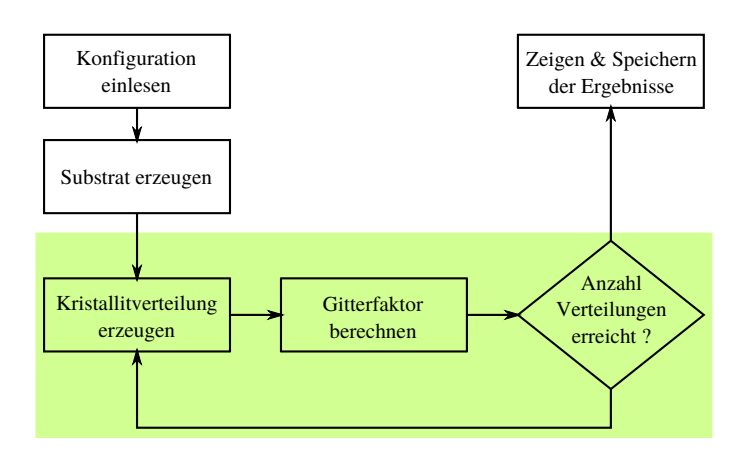

Abbildung 3.2: Schematische Darstellung des Programmablaufs. Der grun hinterlegte Abschnitt ¨ kann parallelisiert werden.

#### Matrizenrechnung

Die ganze Rechnung findet auf großen zweidimensionalen Arrays statt, so dass es immer wieder zu doppelten for-Schleifen kommt. Es bietet sich also an, so viele wie m¨oglich davon zusammenzufassen. Statt also die Gitterfaktoren von Substrat und Kristallitverteilung in getrennten Schleifen zu berechnen, lohnt es sich das Programm so umzustrukturieren, dass die gesamte Berechnung in einer einzelnen doppelten for-Schleife berechnet werden kann.

Mit jeder Schleife kann so ein Berechnungsaufwand proportional zur Auflösung eingespart werden.

#### Parallelisierung

Die einzelnen Substratausschnitte mitsamt ihrer Kristallitverteilung können völlig unabhängig voneinander ausgewürfelt und berechnet werden. Durch die spätere inkohärente Überlagerung muss nicht einmal die Phaseninformation erhalten bleiben.

Es bietet sich also an, den Programmablauf an dieser Stelle zu parallelisieren. Die einzelnen Berechnungen werden dazu an Threads weitergegeben, so dass mehrere Substratausschnitte gleichzeitig berechnet werden können. Bei einem Dual-Core-Prozessor kann man so die Laufzeit grob halbieren, bei einem Quad-Core sogar vierteln. Aber auch bei einem einfachen Prozessor kann, sofern ein guter Scheduler vorhanden ist, Laufzeit eingespart werden.

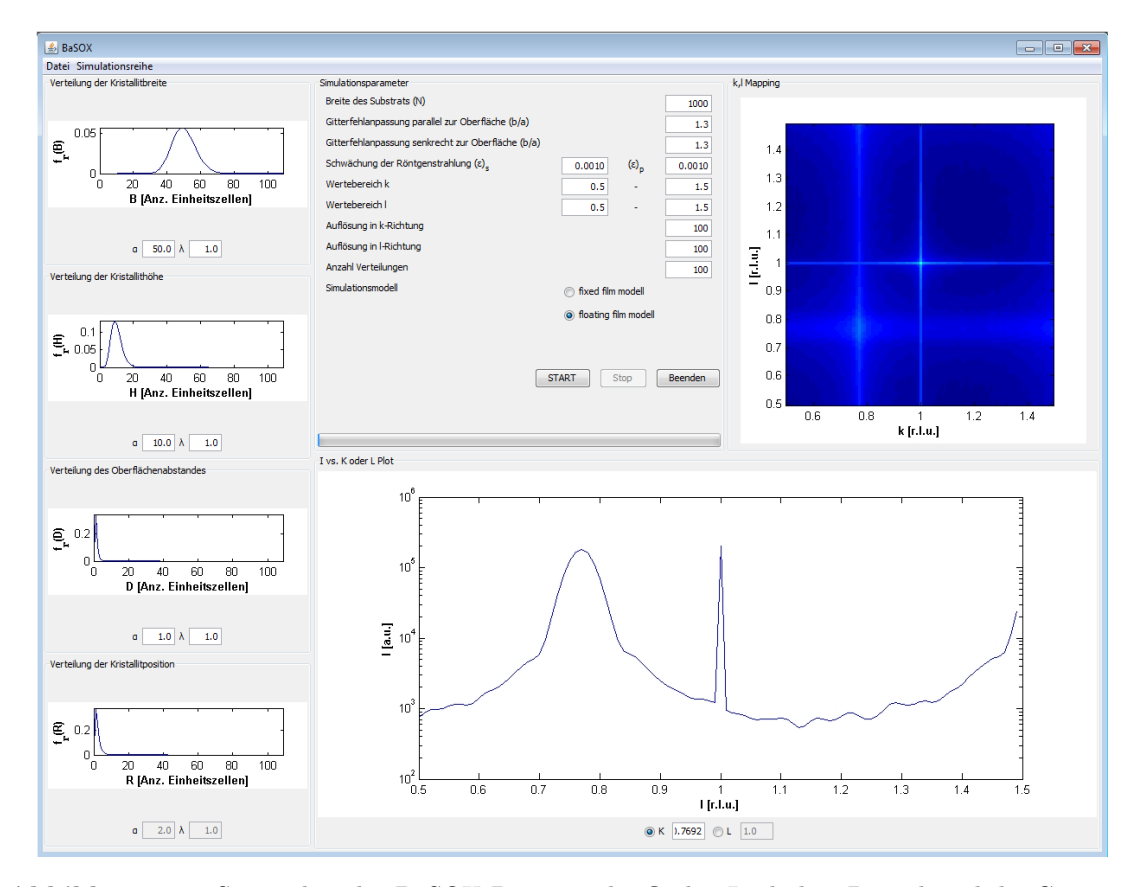

## 3.2 Das fertige Programm

Abbildung 3.3: Screenshot der BaSOX Benutzeroberfläche. Im linken Drittel sind die Gammaverteilungen der Zufallsparameter abgebildet. Mittig oben befinden sich die sonstigen Parameter, sowie die Programmsteuerung. Der große untere Bereich dient der Darstellung eines Scans durch den reziproken Raum. Oben rechts befindet sich nach einer erfolgreichen Berechnung das Mapping des zweidimensionalen Ausschnitts aus dem reziproken Raum.

BaSOX ist in der Lage zu einer gegebenen Konfiguration einen zweidimensionalen Ausschnitt aus dem reziproken Raum zu berechnen. Mit Konfiguration ist dabei ein vollständiger Parametersatz, wie in Abschnitt 3.2.1 beschrieben, gemeint. Der berechnete Ausschnitt liegt in der  $k, l$  Ebene bei  $h = 0$ . Das Programm bietet außerdem die Möglichkeit eindimensionale Scans durch diesen Ausschnitt zu legen, um detailliertere Informationen zu erhalten.

Die Konfiguration kann entweder über die Maske eingegeben werden oder aus einer entsprechend formatierten Textdatei eingelesen werden. Für die zufallsverteilten Parameter wird dabei die zugehörige Wahrscheinlichkeitsdichtefunktion  $f_{\Gamma}(\alpha, \lambda)$  über  $\alpha$  und  $\lambda$  angegeben.

Welche Werte diese Parameter konkret annehmen, wird erst bei der Berechnung entschieden. Um dennoch einen Uberblick zu erhalten, wird die Wahrscheinlichkeitsdichtefunktion zu den gegebe- ¨ nen Parameter zusätzlich graphisch dargestellt.

Nach der Berechnung kann der Benutzer entscheiden, ob er die Konfiguration speichern oder verwerfen möchte. Ein Fortschrittsbalken zeigt während der Berechnung die geschätzte Dauer an, so dass eine bessere Zeiteinteilung möglich ist.

Sollen mehrere Konfigurationen berechnet werden, z.B. über ein Wochenende hinweg, gibt es die M¨oglichkeit sie in eine Schlange einzureihen. Bei dieser Vorgehensweise wird automatisch am Ende einer Rechnung die Intensitätsinformation gespeichert.

## 3.2.1 Parameter

Es folgt eine kurze Erklärung der einzelnen Parameter, die für die Berechnung variiert werden können, sowie die Angabe eines geeigneten Wertebereichs.

## Zufallsverteilte Parameter

## Kristallitbreite

Die gammaverteilten Breiten der einzelnen Kristallite. Dieser Parameter wird fur das Fixed-Film- ¨ Model deaktiviert, da in diesem Modell die Breite von den festen Aufpunkten abhängt. Die Breite hängt außerdem stark vom vorliegenden Material ab, daher kann kein Wertebereich definiert werden.

## Kristallithöhe

Die gammaverteilten Höhen der einzelnen Kristallite. Sie orientiert sich an der Dicke des Kristallitfilms, welcher im Bereich dünner Schichten auf Oberflächen wiederum wohldefiniert ist durch die Menge an aufgedampften Material. Im Rahmen dieser Arbeit wurde ein Bereich von 10 - 50 Einheitszellen untersucht. Dies reicht aus um alle nötigen Effekte zu erläutern. Im experimentellen Bereich gibt es für diesen Parameter keine Beschränkung.

## Oberflächenabstand

Der gammaverteilte Abstand zwischen Substrat und Kristallitaufpunkt. Wird eine Interface-Schicht, wie im vorliegenden Fall, ausgeschlossen, so liegt dieser Abstand in der Größenordnung von einer Einheitszelle.

## Kristallitposition

Die gammaverteilte Position der Kristallitaufpunkte. Dieser Parameter wird fur das Floating- ¨ Film-Model deaktiviert, da sich dort die Aufpunkte aus den vorherigen Kristallitbreiten und ihren Abständen zueinander ergibt. Auch hier gilt, dass die Breite der Kristallite sehr stark vom vorliegenden Material abhängt und deswegen kein Wertebereich definiert werden kann.

## Feste Parameter

## Breite des Substrats

Die Breite des Substrats. Wie in Abschnitt 2.2 erläutert, sollte er im Bereich von  $10^3$  bis  $10^5$ Einheitszellen liegen.

## Gitterfehlanpassung parallel/senkrecht zur Substratoberfläche

Die Gitterfehlanpassungen  $\beta_x = \frac{b_x}{a_x}$ . Auch sie sind materialabhängig, so dass kein Wertebereich angegeben werden kann.

## Abschwächung der Röntgenstrahlung

Hierbei handelt es sich um die Koeffizienten, um die die Röntgenstrahlung beim Eindringen in das Substrat geschwächt wird (Vgl. Abschnitt 2.1.7). Erfahrungsgemäß liegen sie in der Größenordnung von 10<sup>-3</sup>, was bedeutet, dass die Intensität des Röntgenstrahls mit jeder Lage des Substrats um ein Promille absinkt.

## Wertebereich k/l

Uber diese Werte wird der Ausschnitt des reziproken Raums angegeben, der berechnet werden ¨ soll.

## Auflösung in  $k/l$ -Richtung

Diese Parameter geben an, mit welcher Genauigkeit der angegebene Bereich aufgelöst werden soll.

## Anzahl Verteilungen

Die Anzahl an Kristallitverteilungen, die für eine Konfiguration berechnet werden sollen (Vgl. Abschnitt 2.2).

## Simulationsmodell

Auswahl des Aufwachsverhaltens. Hier kann zwischen dem Floating und dem Fixed Film Model gewählt werden. $\,$ 

## 4 Auswertung

BaSOX berechnet, wie bereits beschrieben, einen zweidimensionalen Ausschnitt des Betragsquadrats der Gitterfaktoren aus dem reziproken Raum. Ein solches Mapping ist in Abbildung 4.1 abgebildet.

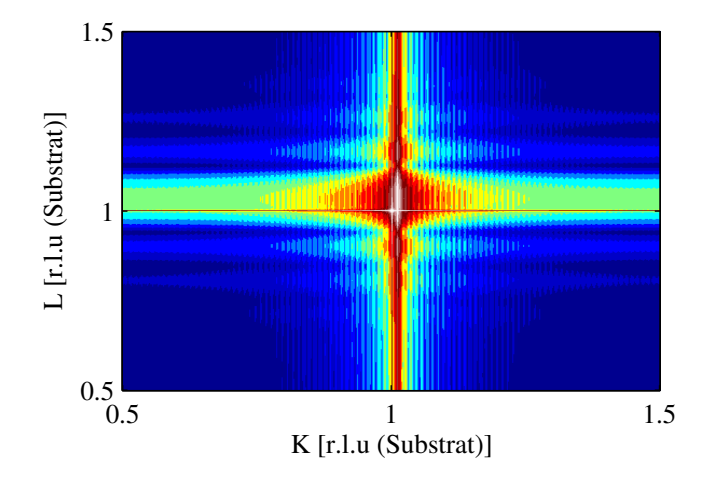

Abbildung 4.1: Ein Mapping zu Konfiguration A.64. Gut zu erkennen sind der scharfe Substratpeak bei (1.00,1.00), sowie der etwas verschmierte Filmpeak bei ca. (1.01,1.03). Weiterhin sind langwellige Oszillationen in l- und kurzwellige Oszillationen in k-Richtung zu erkennen.

Es ist gut geeignet, um den generellen Einfluss eines Parameters darzustellen. Fur detailliertere ¨ Informationen bietet es sich jedoch an, Querschnitte dieser Mappings zu untersuchen. Dabei kann außerdem ausgenutzt werden, dass Veränderungen parallel zur Substratoberfläche in  $k$ -Richtung und solche senkrecht dazu in l-Richtung zu erkennen sind.

Im Rahmen der Auswertung tauchen dabei sechs bestimmte Scans immer wieder auf. Dabei handelt es sich um Scans durch die Hauptmaxima des Substrats bei  $k/l = 0$  und 1, sowie durch den ersten vom Substratpeak getrennten Filmpeak. Sie wurde ausgew¨ahlt, da es sich um die Scan-Positionen handelt, die typischerweise mit einem Diffraktometer angefahren werden. Die Peaks dienen dabei zur Justage. Außerdem handelt es sich um die Positionen an denen die Halbwertsbreite der Peaks zu weiteren Auswertung bestimmt werden. Die 3 beschriebenen Scans werden sowohl in k- als auch in l-Richtung angelegt. Die Nummerierung kann Abbildung 4.2 entnommen werden.

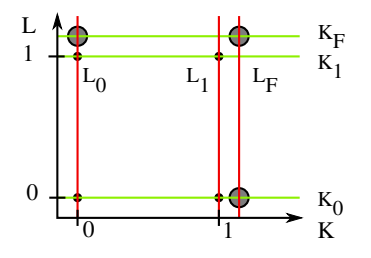

Abbildung 4.2: Skizze der typischen Scan Positionen. Jeweils ein Scan in l-Richtung durch die Haupt-Substratpeaks bei 0 und 1 (L0, L<sup>1</sup> ), sowie durch den ersten vom Substratpeak getrennten Filmpeak ( $L_F$ ). Das gleiche in k-Richtung bezeichnet mit  $K_0$ ,  $K_1$  und  $K_F$ .

In den folgenden Abschnitten werden die Einflüsse der einzelnen Parameter auf den Gitterfaktor untersucht. Um Seiteneffekte auszuschließen, wird dabei fur eine Serie von Konfigurationen immer ¨ nur ein Parameter variiert und alle anderen konstant gehalten.

## $4.1$  Überprüfung des Modells

Die Einfuhrung eines neuen Modells ist immer mit einer gewissen Unsicherheit verbunden, da es ¨ noch keine gesicherten Erkenntnisse gibt. Es können aber sehr wohl die Eigenschaften überprüft werden, die aus experimentellen Messungen bekannt sind, um das Modell zu testen. Einige solcher allgemein bekannten Effekte, die die Röntgenbeugung zeigen sollte, werden im Folgenden untersucht.

#### Substratpeaks

Das Substrat ist in vertikaler Richtung halbunendlich ausgedehnt, deswegen sollte es zu scharfen Intensitätsmaxima an den entsprechenden Positionen im reziproken Raum kommen. Dieses Verhalten wird korrekt wiedergegeben, wie Abbildung 4.3 zeigt.

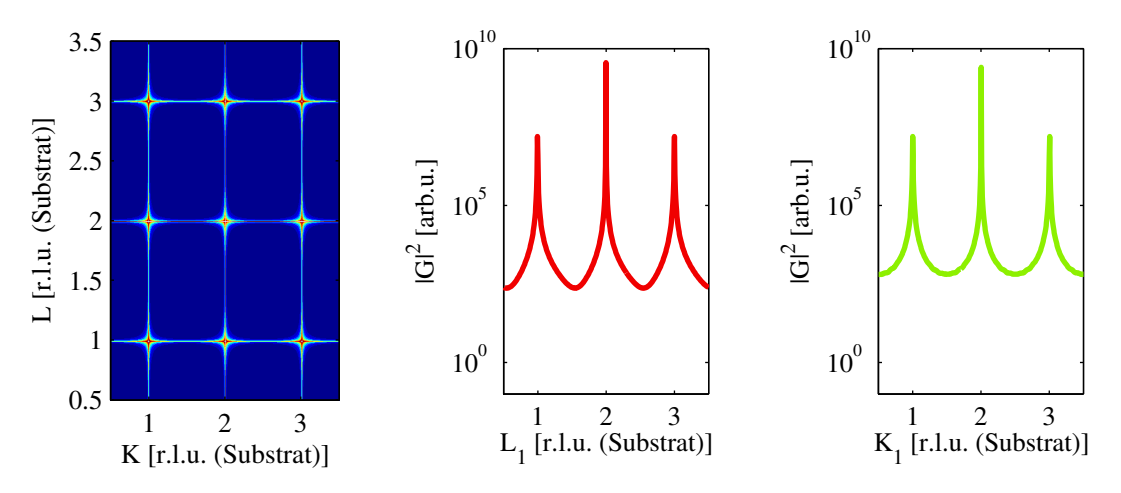

Abbildung 4.3: Die Ausgabe fur eine Konfiguration mit reinem Substrat, d.h. ohne Kristallitver- ¨ teilung. Die scharfen Intensitätsmaxima an den ganzzahligen Positionen sind sowohl im Mapping als auch in den Einzelscans gut zu erkennen.

Die Ausbildung der Linien parallel zur k- und l-Achse sind auf die Dämpfung der Röntgenstrahlung im Substrat zurückzuführen. Sie bedingt, dass die Strahlen nicht mehr ideal verstärkt, bzw. ausgelöscht werden (Vergleiche auch Abbildung 2.6). So wird das Intensitätsmaximum abgeschwächt und verbreitert, wie in den  $L_1$  - und  $K_1$  -Scans gut zu erkennen ist.

Dass sich die Intensitätsmaxima exakt auf den ganzzahligen Positionen befinden, zeigt außerdem die Normierung des Systems auf das Substrat. Denn in die Berechnung der Gitterfaktoren fließen keine absoluten Größenangaben ein, sondern lediglich das Verhältnis der Gitterkonstanten von Substrat und Kristalliten in Form der Gitterfehlanpassung  $\beta$ .

#### Substratfortsetzung

Wählt man für die Kristallitverteilung eine solche Konfiguration, dass sie eine Fortsetzung des Substrats beschreibt, sollte das entstehende Beugungsbild dem eines reinen Substrats entsprechen. Für die Konfiguration A.63 bedeutet dies, dass eine Gitterfehlanpassung von  $\beta_{\parallel} = \beta_{\perp} = 1$  und ein Abstand von  $D = 0$  gewählt wurde.

Dieser Fall kann mit dem Modell nachgestellt werden, wie in Abbildung 4.4 zu erkennen. Der Vergleich mit dem reinen Substrat in Abbildung 4.3 zeigt kaum Unterschiede. Zwar ist im Mapping eine zusätzliche Verbreiterung der Linien in  $k$ -Richtung zu erkennen, die  $L_1$ - und  $K_1$ -Scans weisen jedoch nach, dass es sich dabei lediglich um ein leicht erhöhtes Untergrundrauschen handelt.

Dieser Nebeneffekt wird wohl durch die nicht ganz ideale Fortsetzung des Substrats verursacht. Denn auch wenn für die zufallsverteilten Kristallitparameter eine sehr geringe Standardabweichung gew¨ahlt wurde, so dass sie die Substratfortsetzung beschreiben, kann es immer zu statistischen Abweichungen vom Erwartungswert kommen.

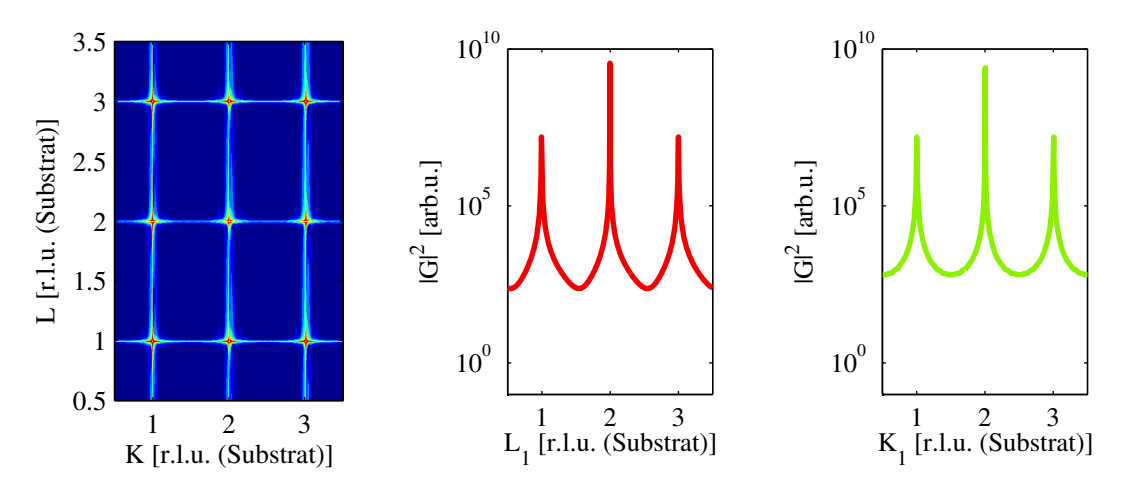

Abbildung 4.4: Die Ausgabe fur Konfiguration A.63. Sie unterscheidet sich nur minimal von der ¨ Ausgabe des reinen Substrats in Abbildung 4.3.

#### Oszillationen einer wohlgeordneten Schicht

Beschreibt die Konfiguration eine wohlgeordnete, vom Substrat unterscheidbare Kristallitverteilung, sollten in l und in k-Richtung Oszillationen zu erkennen sein. Und zwar derart, dass die Anzahl Oszillationen zwischen zwei Bragg Peaks einen Rückschluss auf die Breite, bzw. Höhe der Kristallite zulassen. Dies geht direkt aus der N-Spalt Funktion 2.23 hervor.

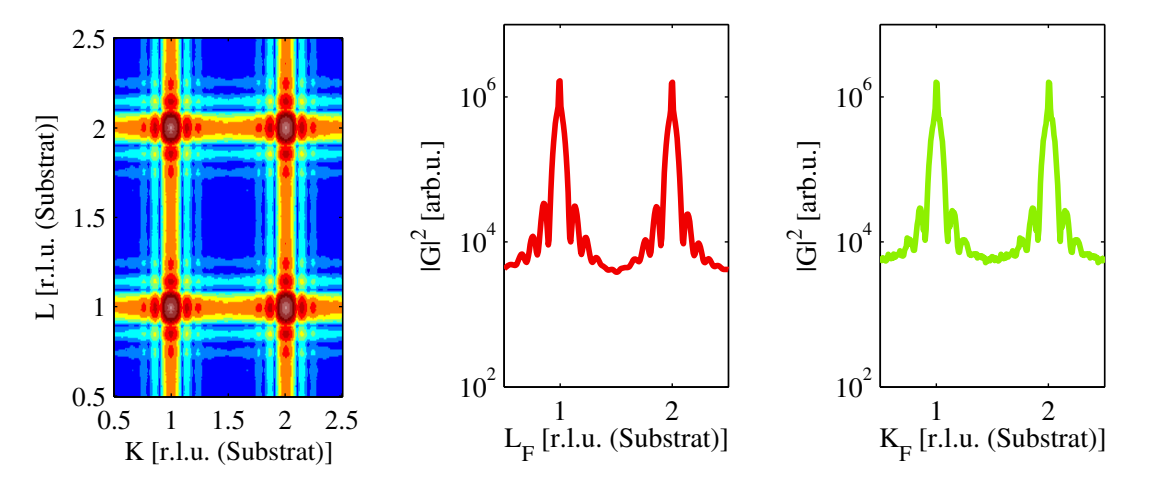

Abbildung 4.5: Die Ausgabe für Konfiguration A.65. Sowohl im Mapping als auch in den Scans sind die Oszillationen gut zu erkennen.

In Abbildung 4.5, welche zu Konfiguration A.65 gehört, ist dieses Verhalten sehr gut zu erkennen. Die Substratpeaks an den ganzzahligen Positionen bleiben bestehen. Die geringe Höhe der Peaks wird durch die geringen Auflösung, mit der diese qualitativen Scans angefertigt wurden, verursacht. Zusätzlich sind nun aber auch die Oszillationen zu erkennen, die durch die endliche Ausdehnung der Kristallite verursacht werden.

Es handelt sich um Kristallite gleicher H¨ohe und Breite von 10 Einheitszellen. Die Auswertung liefert die, lauf Abschnitt 2.1.8 geforderten, 9 Nebenmaxima. Die Anzahl der Oszillationen erlaubt also einen direkten Ruckschluss auf die Anzahl Einheitszellen in der jeweiligen Raumrichtung. ¨

Natürlich wurde dieser Zusammenhang an mehreren Konfigurationen überprüft. Abbildung 4.6 zeigt z.B. noch einmal das Beugungsbild für Kristallite gleicher Höhe und Breite von 3 Einheitszellen.

Wie bereits in beiden Abbildungen zu erkennen, sind die kleineren Oszillationen teilweise kaum noch vom Rauschen zu unterscheiden. In diesem Fall kann aber uber den Peak-to-Peak-Abstand ¨ der erkennbaren Maxima die Anzahl der Minima abgeschätzt werden.

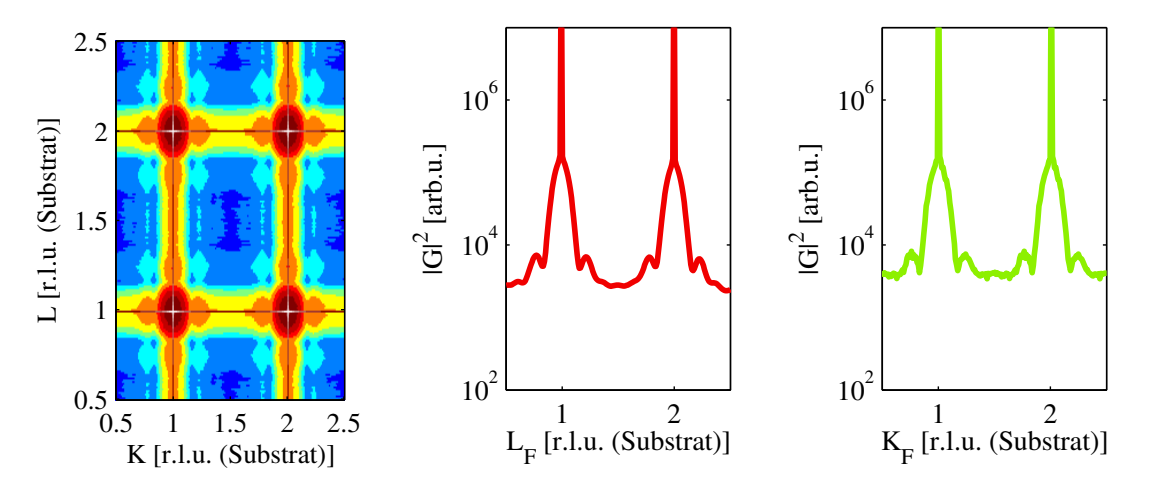

Abbildung 4.6: Die Ausgabe für Konfiguration A.66. Auch hier sind die Oszillationen sowohl im Mapping als auch in den Scans gut zu erkennen. Eine genauere Auswertung zeigt 2 Nebenmaxima zwischen den beiden Hauptmaxima.

## Verschiebung der Bragg-Peaks

Wählt man eine von eins verschiedene Gitterfehlanpassung, so sollten sich die Bragg-Peaks des Kristallitfilms entsprechend verschieben. Denn aus der Überführung in den reziproken Raum und der damit verbundenen Längenumkehr ergibt sich, dass ihre Position um einen Faktor  $1/\beta_x$  relativ zum Substratpeak verschoben wird. In Abbildung 4.1 ist ein Mapping zu sehen, dem eine Gitterfehlanpassung von

$$
\beta_{\mathfrak{u}} = 1 - \frac{\pi}{300} \Rightarrow k_{1,max} \approx 1.03 \cdot n
$$

$$
\beta_{\perp} = 1 - \frac{\pi}{100} \Rightarrow l_{1,max} \approx 1.01 \cdot n
$$

zu Grunde liegt. Es ist zu erkennen, dass der Filmpeak genau an der vorhergesagten Position von (1.03,1.01) liegt. Damit ist sichergestellt, dass das Modell auch dieses Verhalten richtig wiedergibt.

Bei all diesen Überprüfungen wurde mit streng geordneten Kristallitverteilungen gearbeitet. Das heißt die zufallsverteilten Parameter wurden mit einer Standardabweichung von 1 gebildet, so dass von nahezu uniformen Kristalliten ausgegangen werden kann.

## 4.2 Vergleich des Aufwachsverhaltens

Zu Beginn dieser Arbeit wurde zwei Möglichkeiten vorgestellt, wie die Kristallitverteilung umzusetzen sei. Der Hauptunterschied ist dabei, dass die Kristallitaufpunkte im Fixed Film Model direkt über Aufpunkten der Substrateinheitszelle sitzen, während das Floating Film Model keinen Bezug zwischen Substrat und Kristallitpositionen vorsieht (Vgl. Abbildungen 2.9 und 2.10). Ein Vergleich der Ergebnisse, die mit den beiden Vorgehensweisen fur verschiedenste Konfigura- ¨ tionen erzielt wurden, zeigt nahezu keinen Unterschied. Er ist in Abbildung 4.7 zu sehen. Zu der Abbildung sei bemerkt, dass die Ergebnisse fur eine bessere ¨ Ubersicht gegeneinander verschoben ¨ wurden.

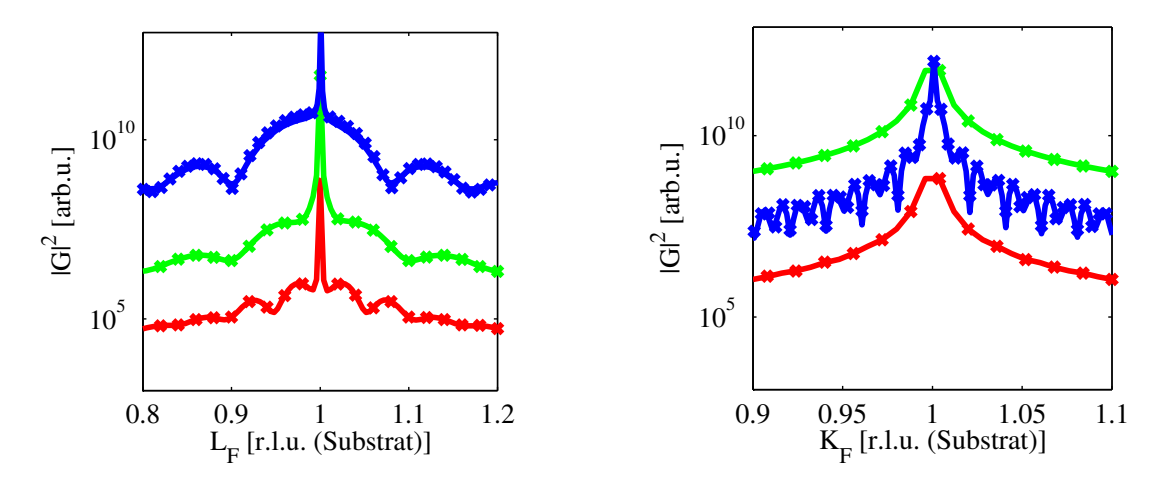

Abbildung 4.7: L<sub>F</sub> und K<sub>F</sub> -Scans durch die Konfigurationen A.1 (rot), A.2 (grün) und A.39 (blau). Die durchgezogene Linie steht für das Fixed Film Model, die Kreuze für das Floating Film Model. Es sind kaum Unterschiede zwischen den beiden Aufwachsverhalten zu erkennen.

Die Ursachen fur die fehlende Unterscheidbarkeit werden in der Diskussion vorgestellt. An dieser ¨ Stelle sei nur noch einmal vermerkt, dass für die Konfigurationen, die im Rahmen dieser Arbeit berechnet wurden, kaum ein Unterschied festzustellen ist. So wurden alle weiteren Berechnungen im Fixed-Film-Modell durchgeführt, da diese Art des Aufwachsverhaltens näher am realen Kristallitwachstum ist.

## 4.3 Gitterfehlanpassung

Die Gitterfehlanpassung zwischen Kristalliten und Substrat äußert sich in einer Verschiebung der Hauptmaxima von Film und Substrat zueinander. Diese Verschiebung beträgt  $1/\beta_x$  in die entsprechende Raumrichtung. Der Faktor ergibt sich aus der Transformation in den reziproken Raum. Das das Modell dieses Verhalten richtig wieder gibt, wurde bereits nachgewiesen. Dennoch soll an dieser Stelle die Verschiebung durch die Gitterfehlanpassung, insbesondere die mögliche Überlagerung mit dem Substratpeak genauer untersucht werden.

Zu einer solchen Uberlagerung kommt es vor allem bei kleinen Gitterfehlanpassungen. Dieser ¨ Bereich ist besonders interessant, da beim Aufwachsen von Schichten, eine möglichst geringe Fehlanpassung das Ziel ist. Gleichzeitig birgt es aber auch Probleme, da durch die Uberlagerung ¨ m¨oglicherweise die Bestimmung der Halbwertsbreite des Filmpeaks erschwert wird. Diese gibt in l-Richtung die Schichtdicke an, wie aus der Scherrer -Gleichung 2.30 folgt. Sollten die Nebenmaxima nicht als alternative Informationsquelle zur Verfugung stehen, vgl. Abschnitt 2.1.8, ist ¨ diese Information von großer Bedeutung.

#### Rein horizontale bzw. vertikale Gitterfehlanpassung

Zunächst wurde das Beugungsbild einer nur in einer Komponente von eins verschiedenen Gitterfehlanpassung untersucht. Für diesen Fall sind die  $L_1$  - und  $L_F$  -Scans, oder die K<sub>1</sub> - und K<sub>F</sub> -Scans deckungsgleich.

Wie in Abbildung 4.8 und 4.9 zu erkennen, werden beide Beugungsbilder vom Substratsignal dominiert. Das Substratsignal ist sogar so stark, dass die Oszillationen des Film in den Scans höchstens als Schulter im Substratpeak zu erkennen sind. Die Mappings in Abbildung 4.10 und 4.11 zeigen, dass die Oszillationen abseits des L<sup>F</sup> - bzw. K<sup>F</sup> -Scans sehr wohl zu erkennen sind und nur direkte darauf nahezu verschwindet.

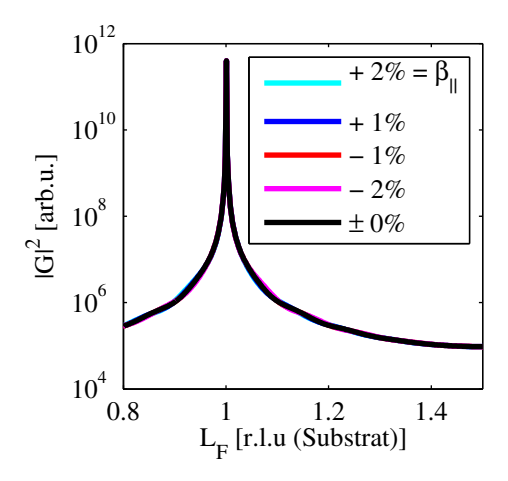

Abbildung 4.8: Deckungsgleiche  $L_1$  -/  $L_F$ -Scans von Konfiguration A.38 - A.42. Hier wird die senkrechte Komponente der Gitterfehlanpassung variiert. Das Beugungsbild wird vom Substratpeak dominiert. Bei  $l = 0.95$ bzw. 1.05 sind Schultern zu erkennen, die von den Filmoszillationen stammen. Deren Halbwertsbreite zu bestimmen ist jedoch nicht möglich.

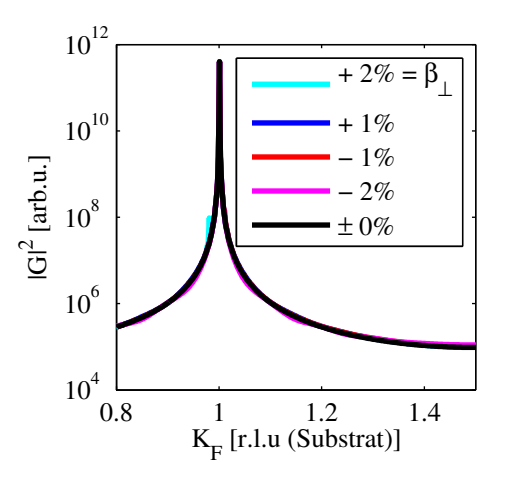

Abbildung 4.9: Deckungsgleiche K<sub>1</sub> -/ K<sub>F</sub> -Scans von Konfiguration A.43 - A.47. Variabel ist diesmal die parallele Komponente der Gitterfehlanpassung. Das Beugungsbild wird wieder vom Substratpeak dominiert. Die Schultern auf Grund der Oszillation des Kristallitfilms finden sich ab  $k = 0.9$  bzw. 1.1. Auch hier is es nicht möglich eine Halbwertsbreite zu bestimmen.

Dieser Effekt wurde die Auswertung einer realen Messung sehr erschweren, doch ist es gleichzeitig ¨ sehr unwahrscheinlich, dass eine Komponente der Fehlanpassung exakt eins wird. Deshalb sollen im Folgenden Konfigurationen der Art untersucht werden, wo beide Komponenten der Fehlanpassung ungleich eins sind.

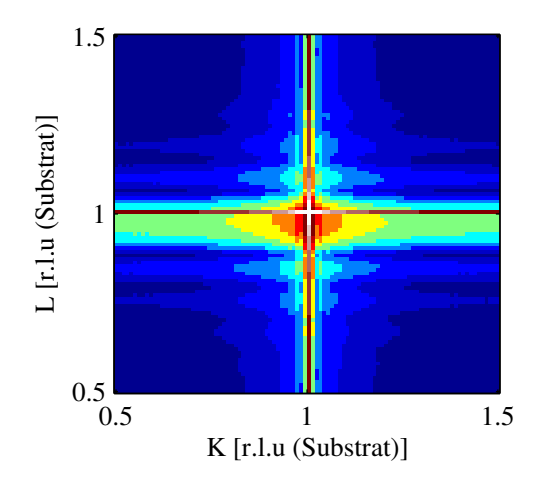

Abbildung 4.10: Mapping der Konfiguration A.38 mit einer vertikalen Gitterfehlanpassung von  $\beta_{\perp} \approx 1.03$ . Entlang der L<sub>1</sub> -/ L<sub>F</sub> -Scans und  $K_1$  -/  $K_F$  -Scans verschwinden die Oszillationen nahezu vollständig, während sie in den Intensitätstälern gut zu erkennen sind.

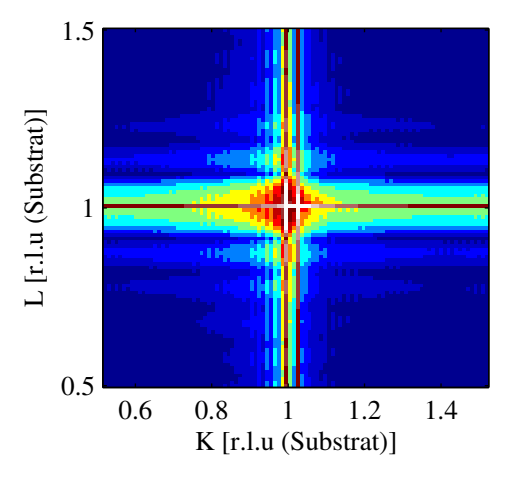

Abbildung 4.11: Mapping zu Konfiguration A.44. Hier wurde die horizontale Gitterfehlanpassung ungleich eins auf  $\beta_{\rm u} \approx 1.03$  gesetzt. Wie in Abbildung 4.10 sind die Oszillationen nur im Intensitätstal einwandfrei zu erkennen.

#### Kombinierte Gitterfehlanpassung

Wie bereits angesprochen ist es sehr unwahrscheinlich, dass eine Komponente der Fehlanpassung exakt eins wird. Deswegen wurde in den folgenden Serien eine Komponente auf eine geringe Fehlanpassung von ca. 1% gesetzt, während die andere von ungefähr 0.98 bis 1.02 läuft. Durch diese Vorgehensweise spalten die  $\rm\,L_{1}$  - und  $\rm\,L_{F}$  -Scans, bzw. die  $\rm\,K_{1}$  - und  $\rm\,K_{F}$  -Scans wieder auf und können miteinander verglichen werden.

Zunächst soll der Fall einer festen parallelen Komponente  $\beta_{\rm u}$  von ca. 1% mit einer variablen senkrechten Komponente  $\beta_{\perp}$  untersucht werden.

Eine Gegenüberstellung von  $L_1$  - und  $L_F$ -Scan in Abbildung 4.13 zeigt unmittelbar, dass auch hier die Oszillationen des Films im L<sup>1</sup> -Scan kaum zu erkennen sind. Und das obwohl der aus dem L<sup>F</sup> -Scan bestimmten Halbwertsbreite von 0.071 nur eine Verschiebung in k-Richtung von  $\Delta k = 0.032$  gegenübersteht. Demnach sollte das Hauptmaximum des Films bis in den L<sub>1</sub>-Scan hineinragen.

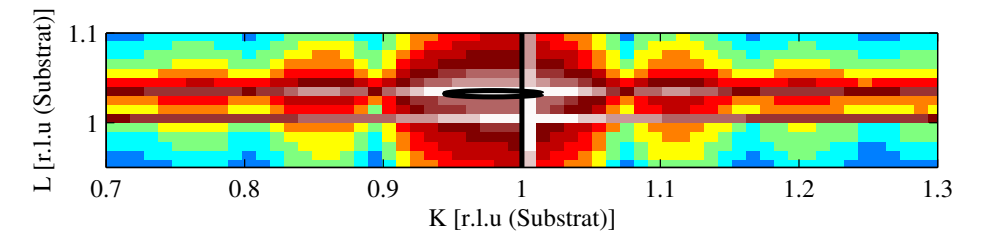

Abbildung 4.12: Ausschnitt des Mappings zu Konfiguration A.53 aus Abbildung 4.13. Die Ausdehnung des Filmpeaks, angedeutet durch den Kreis, ist weit genug um den L<sub>1</sub>-Scan, dargestellt mit der senkrechten schwarzen Linie, zu schneiden.

Das Mapping in Abbildung 4.12 bestätigt dies. Dadurch, dass das Substratsignal jedoch mehrere Größenordnungen stärker ist als das Filmsignal, sind die Oszillationen in seinen Flanken hier wieder kaum auszumachen.

Die Höheninformation über den Film sollte also dem L<sub>F</sub>-Scan entnommen werden. Dort ist die Amplitude der Oszillationen ausreichend um Minima und Maxima sicher unterscheiden zu können. Außerdem ist die Überlagerung von Substrat- und Filmpeak so geringfügig, dass ohne weiteres die Halbwertsbreite des Filmpeaks bestimmt werden kann.

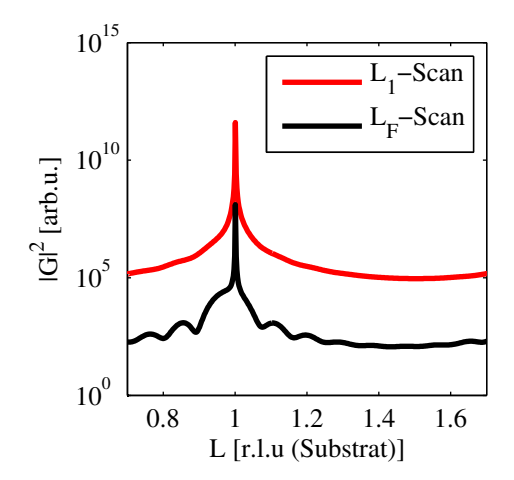

Abbildung 4.13: Gegenüberstellung des  $L_1$  $-$  und  $L_F$  -Scans für Konfiguration A.53. Die Fehlanpassung beträgt ca.  $3\%$  in vertikaler und 1% in paralleler Richtung. Gut zu erkennen ist, dass sich die Grundintensität um mehrere Größenordnungen unterscheidet.

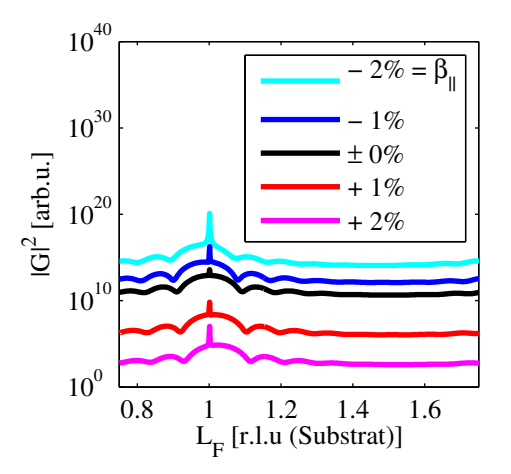

Abbildung 4.14:  $L_F$  -Scans für die Konfigurationen A.53 - A.57, bei denen die vertikale Gitterfehlanpassung von  $0.98$  bis  $1.02$  läuft. Die horizontale Gitterfehlanpassung beträgt ca.  $1\%$ . Der Übersichtlichkeit halber wurden die Beugungsbilder gegeneinander verschoben.

Abbildung 4.14 zeigt wie der Filmpeak bei den unterschiedlichen Gitterfehlanpassungen den Substratpeak durchl¨auft. Dabei kommt es zu einer Verzerrung: Befindet sich der Filmpeak links vom Substratpeak, wird er immer höher und schmaler. Auf der rechten Seite wird er flacher und breiter. Die Halbwertsbreite bleibt dabei konstant bei 0.071, wie es die Scherrer-Gleichung 2.30 bei gleich bleibender Schichtdicke fordert.

Für den Fall einer festen senkrechten Komponente  $\beta_{\perp}$  von ca. 1% und einer variablen parallelen Komponente zwischen 0.98 und 1.02, werden die gleichen Beobachtungen gemacht. Abbildung 4.15 bestätigt zunächst, dass das Filmsignal im  $K_F$ -Scan viel deutlicher hervortritt, wie auch zu erwarten ist, da es hier maximal wird.

Die Auftragung aller entsprechenden  $K_F$ -Scans in Abbildung 4.16 zeigt, wie das Hauptmaximum des Films den Substratpeak durchläuft. Die Halbwertsbreite bleibt, wie schon bei den L-Scans fur eine senkrechte Gitterfehlanpassung, erhalten. Aus diesem Grund kommt es auch wieder zum ¨ Übergang von hohen schmalen Peaks für kleine hin zu flachen breiten Peaks für große vertikale Gitterfehlanpassungen.

Auf Grund dieser Feststellungen, werden im Folgenden ausschließlich  $L_F$  - und  $K_F$ -Scans untersucht.

Dem Leser wird nicht entgangen sein, dass in diesem Abschnitt bezuglich der Gitterfehlanpassung ¨ von Circa-Werten gesprochen wird. Dies liegt daran, dass folgende Werte aus den irrationalen Zahlen gewählt wurden:

$$
-1\% : 1 - \frac{\pi}{300} \approx 0.99 \qquad \pm 0\% : 1.00 \qquad \pm 1\% : 1 + \frac{\pi}{300} \approx 1.01
$$
  

$$
-2\% : 1 - \frac{\pi}{150} \approx 0.98 \qquad \pm 2\% : 1 + \frac{\pi}{150} \approx 1.02
$$
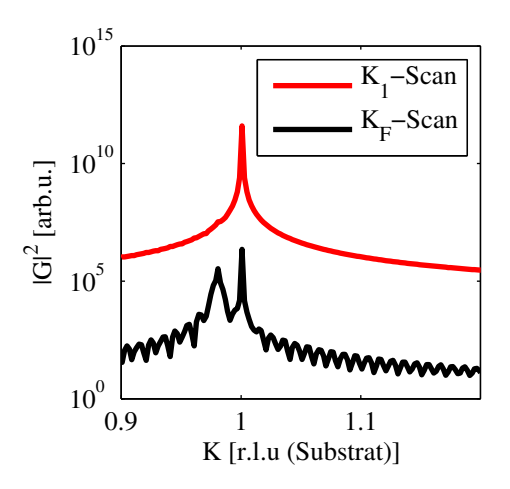

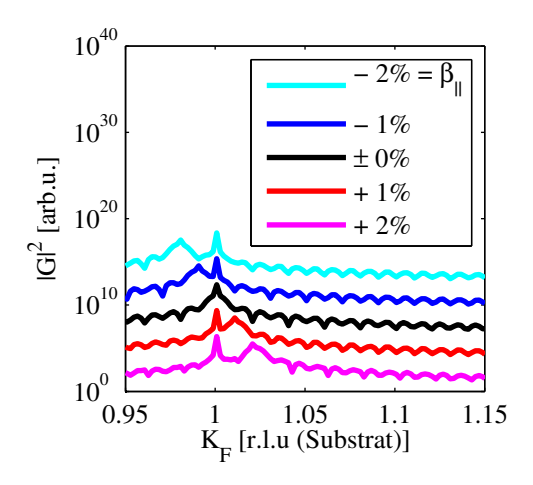

Abbildung 4.15: Gegenüberstellung von  $K_1$ und K<sup>F</sup> -Scan der Konfiguration A.48 mit einer Gitterfehlanpassung von  $\beta_{\text{u}} \approx 1.03\%$ . Auch hier sind die Oszillationen des Filmsignals im K<sup>F</sup> -Scan wesentlich besser zu erkennen. Auch der unterschied in der Grundintensität wird deutlich.

Abbildung 4.16:  $K_F$  -Scans für die Konfigurationen A.48 bis A.52, bei denen die horizontale Gitterfehlanpassung von 0.98 bis 1.02 läuft. Die vertikale Gitterfehlanpassung beträgt konstant ca. 1%. Der Übersichtlichkeit halber wurden die Scans gegeneinander verschoben.

Bei rationalen Zahlen hat eine bestimmte Anzahl Kristalliteinheitszellen stets die gleiche Ausdehnung wie eine Anzahl Substrateinheitszellen. Die Bedingung

$$
n_S \cdot a_{\mathfrak{n}/\perp} = n_{Kr} \cdot b_{\mathfrak{n}/\perp} \tag{4.1}
$$

wird also oft erfüllt, so dass es zu zusätzlichen Periodizitäten in der Struktur kommt. Diese finden sich dann auch im Beugungsbild wieder und erschweren die Auswertung unnötig. Es können also rationale Zahlen gewählt werden, so dass oben genannte Bedingung nicht allzu oft zutrifft oder besser noch irrationale Zahlen, die die Bedingung vollständig ausschließen.

Trotz dieser Maßnahmen sind in den Abbildungen 4.9, 4.15 und 4.16 Uberstrukturen im Beu- ¨ gungsbild zu erkennen. Die Ursachen dieser Effekte stehen in Zusammenhang mit der Verteilung der Parameter. Sie sollen im Rahmen der Diskussion (Abschnitt 5.2) ausführlich erklärt werden.

#### 4.4 Einfluss breit zufallsverteilter Parameter

Einige Parameter der Modelle sind zufallsverteilt entsprechend einer Gammaverteilung. Bisher wurde deren Varianz auf eins festgehalten, um kontrolliert die Einflusse der einzelnen Parameter ¨ zu überprüfen. Doch auch eine Änderung der Varianz eines solchen Parameters wird sich im Beugungsbild widerspiegeln. Dies soll im Folgenden untersucht werden.

#### 4.4.1 Einfluss der Höhenverteilung in l-Richtung

Die durchschnittliche Höhe eines Kristallitfilms lässt sich, analog zu Gleichung 2.29, an Hand der Nebenmaxima in l-Richtung des reziproken Raumes bestimmen. Sollten diese nicht erkennbar sein, kann sie aus der Scherrer Gleichung 2.30 abgeleitet werden.

In diesem Abschnitt soll eine der Ursachen, die zum Verschwinden der Nebenmaxima fuhren ¨ genauer betrachtet werden. Es handelt sich dabei um die Rauigkeit des Kristallitfilms, die durch eine größere Varianz vom Erwartungswert der Höhe  $H_i$  modelliert wird.

Dazu wurden drei Serien von Konfigurationen berechnet, die für sonst gleiche Parameter bei drei unterschiedlichen Höhen die Varianz verändern. Die Gitterfehlanpassung wurde so gewählt, dass  $L_1$  - und  $L_F$  -Scans, sowie  $K_1$  - und  $K_F$  -Scans deutlich getrennt sind. Zu sehen sind diese Serien in den Abbildung 4.17, 4.18 und 4.19.

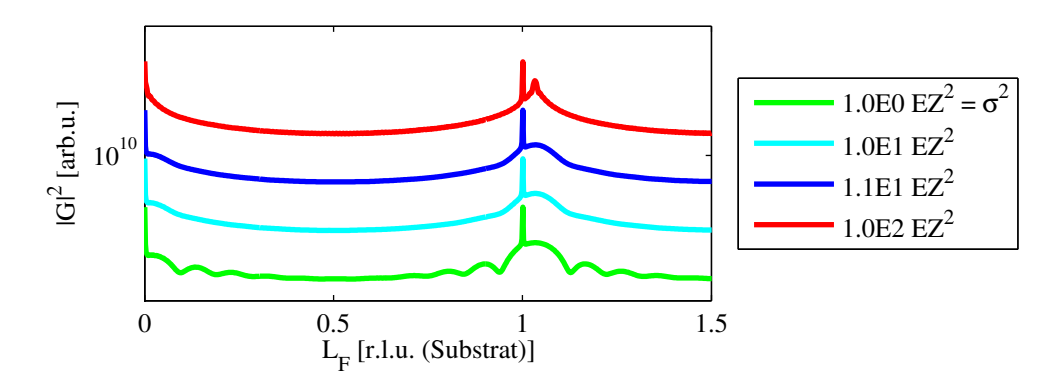

Abbildung 4.17: L<sup>F</sup> -Scans der Konfigurationen A.4 - A.7. Bei sonst festen Parametern wird die Varianz der Höhe verändert. Der Erwartungswert der Höhe beträgt stets 10 Einheitszellen. Mit zunehmender Varianz verschwinden die Oszillationen des Films.

Mit zunehmender Varianz werden die Oszillationen immer undeutlicher, bis sie letztendlich ganz verschwinden. Die Ursache fur das Verschwinden ist die Interferenz verschiedener Beugungsbei- ¨ träge. Jede Kristallithöhe, die in der Verteilung vorkommt, erzeugt ein typisches Beugungsbild. Diese Beugungsbilder sind mehr oder weniger stark ausgeprägt, je nachdem wie oft ein Kristallit der entsprechenden Höhe vorliegt. Da diese Teilintensitäten im Bereich einer Verteilung phasenrichtig aufaddiert werden müssen, kommt es zu Interferenzen.

Eine Möglichkeit diese Interferenzen und damit das Verschwinden zu quantifizieren, ist das Bilden der Peakverh¨altnisse von benachbarten Minima und Maxima. Eine solche Auftragung der Peak-to-Peak-Verhältnisse zwischen erstem Nebenmaximum und erstem Minimum ist in Abbildung 4.20 zu sehen. Im ersten Abschnitt ist ein linearer Zusammenhang erkennbar. Wird dieser Bereich angefittet, kann eine Varianz bestimmt werden, für die ein Abgleich - das heißt ein Verhältnis von eins vorliegt.

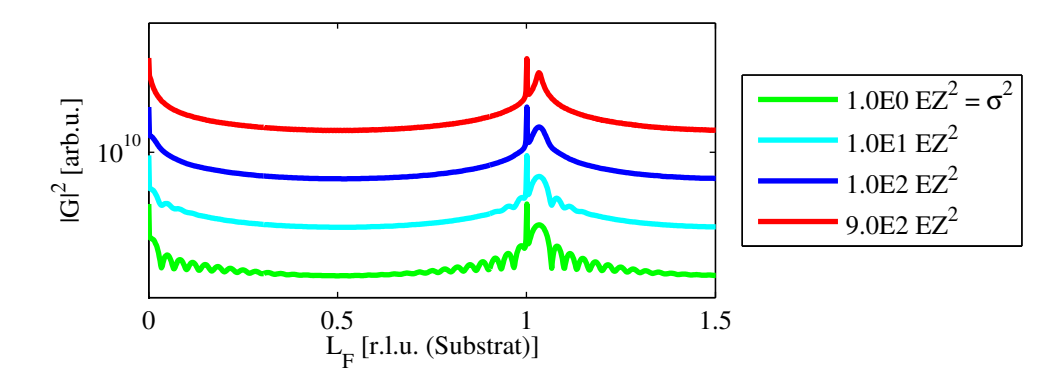

Abbildung 4.18: L<sup>F</sup> -Scans der Konfigurationen A.8 - A.11. Auswertung analog zu Abbildung 4.17. Der Erwartungswert der Höhe liegt her bei 30 Einheitszellen.

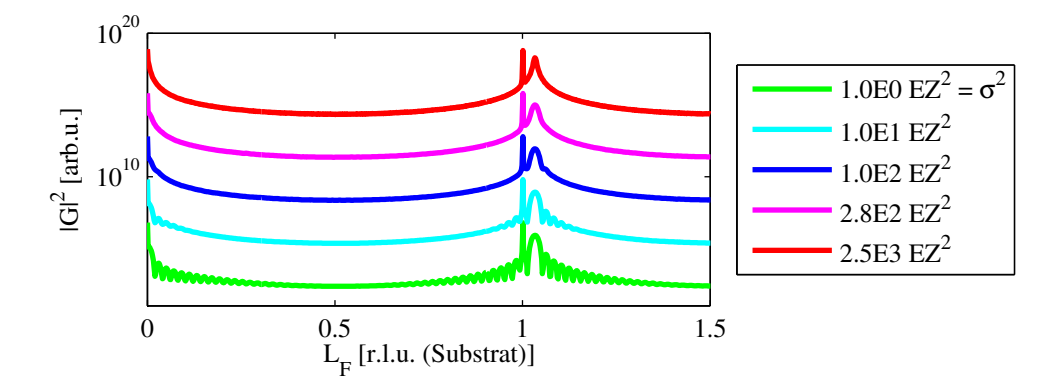

Abbildung 4.19: L<sup>F</sup> -Scans der Konfigurationen A.12 - A.16. Auswertung analog zu Abbildung 4.17. Der Erwartungswert der Höhe liegt her bei 50 Einheitszellen.

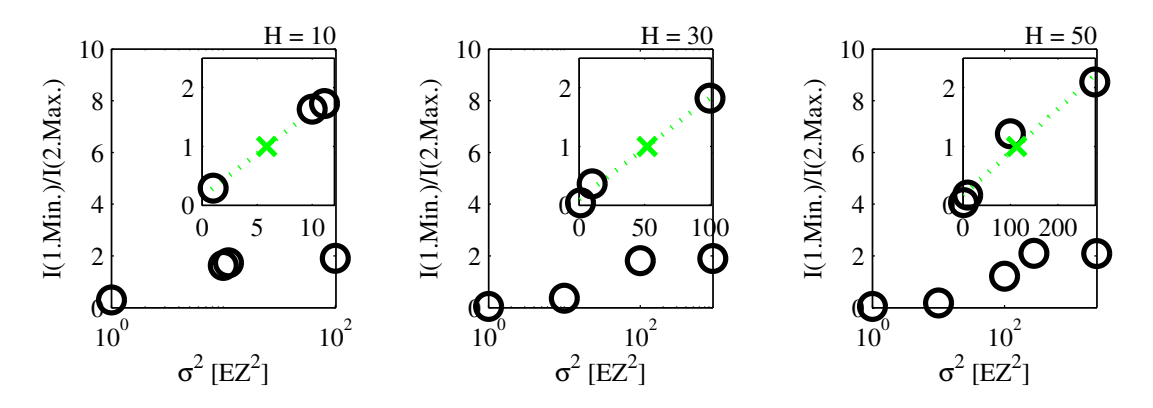

Abbildung 4.20: Auswertung der Peak-to-Peak-Verhältnisse zwischen erstem Nebenmaximum und erstem Minimum. Im ersten Abschnitt zeigt sich jeweils ein linearer Zusammenhang. Eine lineare Regression ergibt die Abgleichpositionen  $\sigma_{Abgleich,H10}^2 = 5.9 \text{ EZ}^2$ ,  $\sigma_{Abgleich,H30}^2 = 51.9 \text{ EZ}^2$ und  $\sigma_{Abgleich,H50}^2 = 113.3 \text{ EZ}^2$  markiert durch die grünen Kreuze.

Wird diese Varianz, für die der Abgleich vorliegt, wiederum gegen den Erwartungswert der Höhe aufgetragen, deutet sich ein linearer Zusammenhang an, siehe Abbildung 4.21. Bei drei Messwerten wäre es jedoch verfrüht hier von einer Gesetzmäßigkeit zu sprechen. Auf jeden Fall lässt sich jedoch festhalten, das mit zunehmender Kristallithöhe bzw. Filmdicke eine stärkere Rauigkeit vorliegen muss, damit die Oszillationen im L<sup>F</sup> -Scan verschwinden.

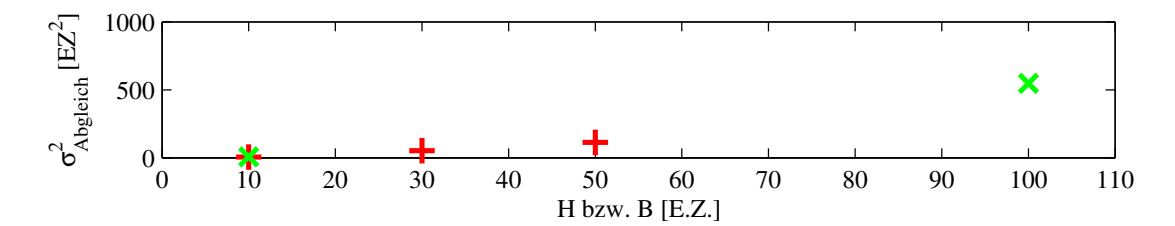

Abbildung 4.21: Varianz, für die ein Abgleich der Intensitäten von erstem Nebenmaximum und erstem Minimum vorliegt aufgetragen gegen der Erwartungswert der jeweiligen Verteilung. Grün steht für die Breitenverteilung, rot für die Höhenverteilung.

Es fällt außerdem auf, dass das Hauptmaximum des Filmsignals mit steigender Varianz seine Form verändert. Für eine Varianz von eins ist er noch gaußförmig. Eine solche Anpassung wird jedoch mit zunehmender Varianz immer schlechter, bis er letztendlich lorentzförmig wird. Diese Entwicklung ist bereits in den Abbildungen 4.17 bis 4.19 zu erkennen. In Abbildung 4.22 bis 4.24 wird sie genauer aufgeschlüsselt. Dazu wurde nur das Hauptmaximum des Film selbst angefittet.

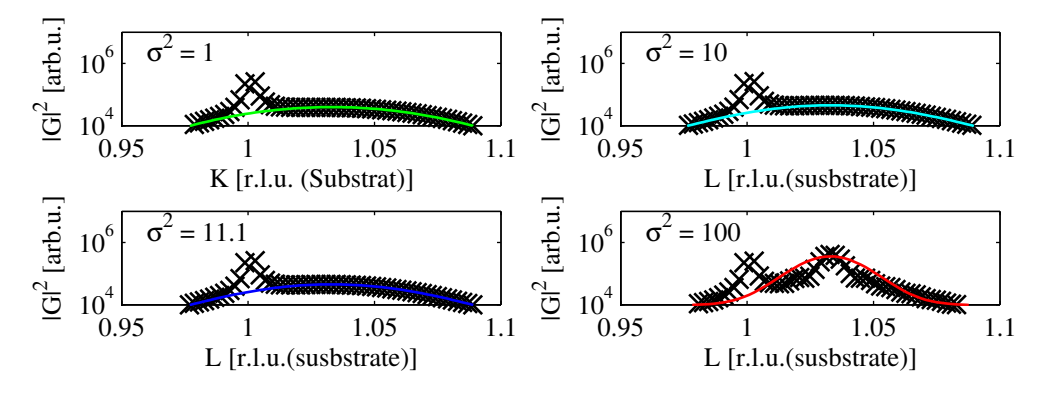

Abbildung 4.22: Form der Filmmaxima für Kristallite einer Höhe von 10 Einheitszellen (Konfigurationen A.4 bis A.7). Es gibt einen Übergang vom rein gaußförmigen Peak bei  $\sigma^2 = 1$  hin zu einem lorenztförmigen Peak bei  $\sigma^2 = 100$  (Vgl. auch Abbildung 4.25).

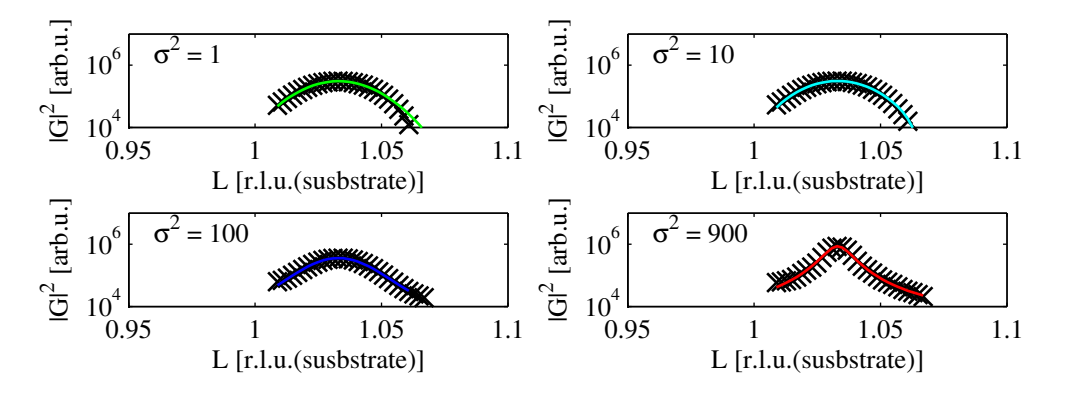

Abbildung 4.23: Form der Filmmaxima für Kristallite einer Höhe von 30 Einheitszellen (Konfigurationen A.8 bis A.11). Auch hier gilt: gaußförmige Anpassung, solange noch Nebenmaxima vorhanden sind, danach lorentzförmig.

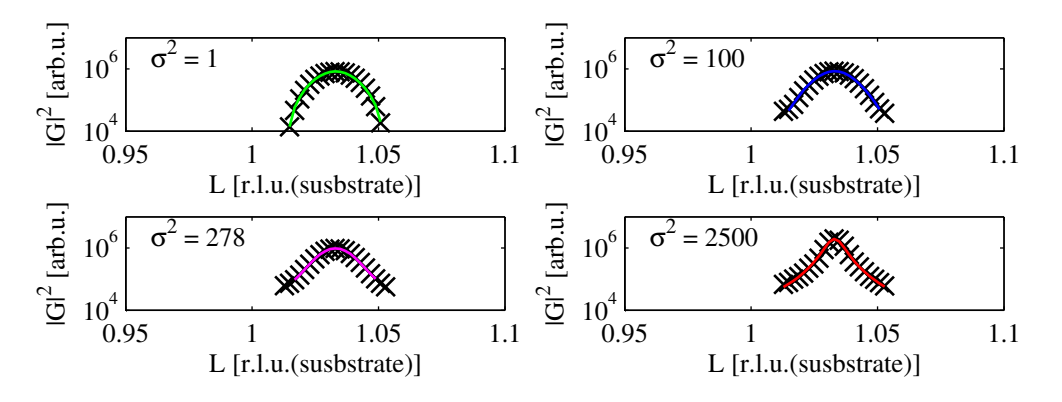

Abbildung 4.24: Form der Filmmaxima für Kristallite einer Höhe von 50 Einheitszellen (Konfigurationen A.12 bis A.16). Hier liegt ebenfalls ein gaußförmiger Filmpeak vor solange noch Nebenmaxima vorhanden sind. Anschließend muss eine lorentzförmige Anpassung gewählt werden.

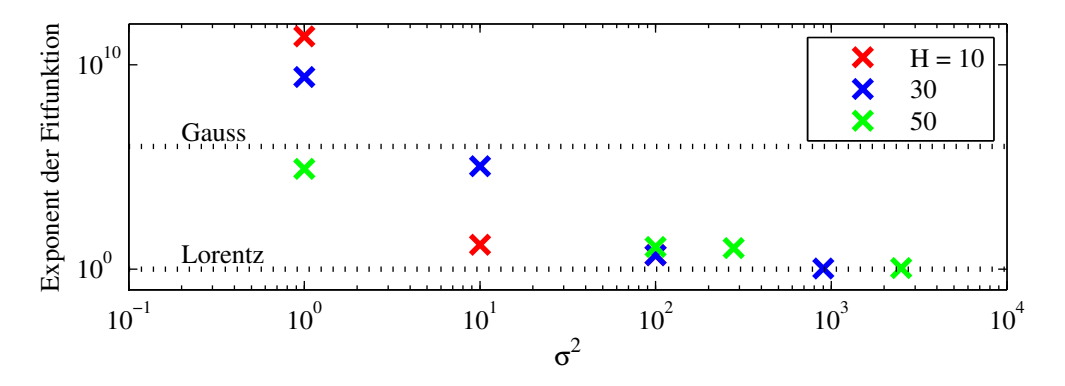

Abbildung 4.25: Auftragung der Exponenten der Fitfunktionen. Die gestrichelten Linien stehen dabei für die reine Lorentz- und die reine Gaußform. Für alle drei Höhenverteilungen ist die Entwicklung der Peakform mit zunehmender Varianz von gaußförmig über die Mischformen, sogenannte Voigt-Funktionen, hin zur reinen Lorentzform zu erkennen.

Diese Veränderung der Peakform wird durch die Überlagerung der einzelnen Kristallitsignale verursacht. Jeder einzelne liefert vereinfacht eine N-Spalt-Funktion. Die Position der Maxima in diesen N-Spalt-Funktionen bleibt auf Grund der konstanten Gitterfehlanpassung erhalten. Jedoch oszillieren die Signale auf Grund der verteilten H¨ohe unterschiedlich stark. So kommt es, dass das Hauptmaximum des Gesamtsignals enorm verstärkt wird, während die sich die Oszillationen auslöschen. Dadurch entstehen letztendlich die lorentzförmigen Peaks, die sich durch eine scharfes Maximum und flache Flanken auszeichnen. Dieser Ubergang ist in Abbildung 4.26 skizziert. ¨

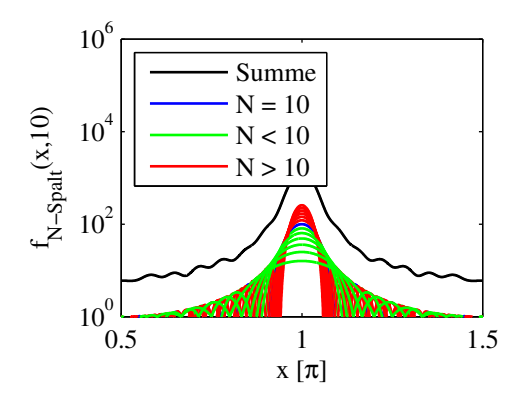

Abbildung 4.26: Entwicklung der Peakform durch Überlagerung vieler Einzelsignale. Hier Dargestellt für eine N-Spalt-Funktion mit  $\overline{N} = 10$  und einer kleinen Verteilung von  $N \pm 6$ . Diese geringe Verteilung reicht bereits aus, um das Maximum zu verstärken und die Oszillationen deutlich abzuschwächen. Die Überlagerung wurde inkohärent berechnet.

Das Verschwinden der Nebenmaxima und der Übergang des Hauptmaximums in die Lorentzform, stellt ein Problem für die Auswertung dar. Denn die SCHERRER-Gleichung verliert für sie ihre Gültigkeit. Sie sagt für eine konstante Höhe eine konstante Halbwertsbreite voraus. Wie Abbildung 4.27 zu entnehmen ist, ist die Halbwertsbreite aber nur solange konstant, wie die Peaks in guter Näherung als gaußförmig oder voigtförmig beschrieben werden können.

Da die Nebenmaxima als alternative Informationsquelle nicht zur Verfügung stehen, fehlt also eine Möglichkeit aus der Halbwertsbreite der lorentzförmigen Peaks die Kristallithöhe und deren Varianz zu bestimmen.

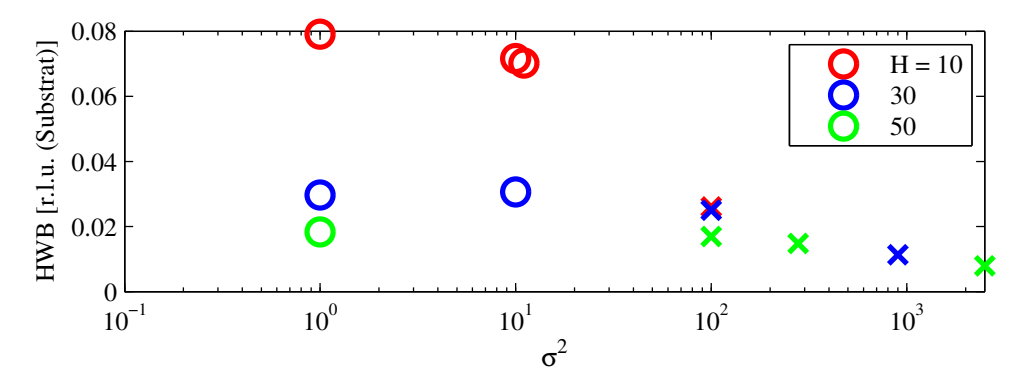

Abbildung 4.27: Halbwertsbreiten der Hauptmaxima des Kristallitfilms aufgetragen gegen die Varianz. Für gauß- oder voigtförmige Peaks ist sie nahezu konstant (Kreise). Geht der Filmpeak in die Lorentzform uber, ist ein deutlicher Abfall der Halbwertsbreite zu bemerken (Kreuze). ¨

Eine überlappende Auftragung aller Filmmaxima, die lorentzförmige Peaks aufweisen, in Abbildung 4.28 offenbart allerdings zwei interessante Aspekte. Zum Einen scheint die Halbwertsbreite dieser lorentzförmigen Peaks sowohl vom Erwartungswert der verteilten Größe, als auch von deren Varianz abzuhängen. Dies ist daran zu erkennen, dass die Peaks vollkommen verschieden sind. Eine bessere Übersicht ist dazu Abbildung 4.27 dargestellt.

Zweitens hängt die Halbwertsbreite des Peaks davon ab, ob die Höhenverteilung in  $L_F$ -Richtung oder die Breitenverteilung in K<sup>F</sup> -Richtung betrachtet wird. Deutlich wird dies, da die Kombination aus  $\bar{x} = 10$  und  $\sigma^2 = 100$  sowohl für die Höhen- als auch für die Breitenverteilung vorkommt, die zugehörigen Peaks jedoch sehr verschieden sind.

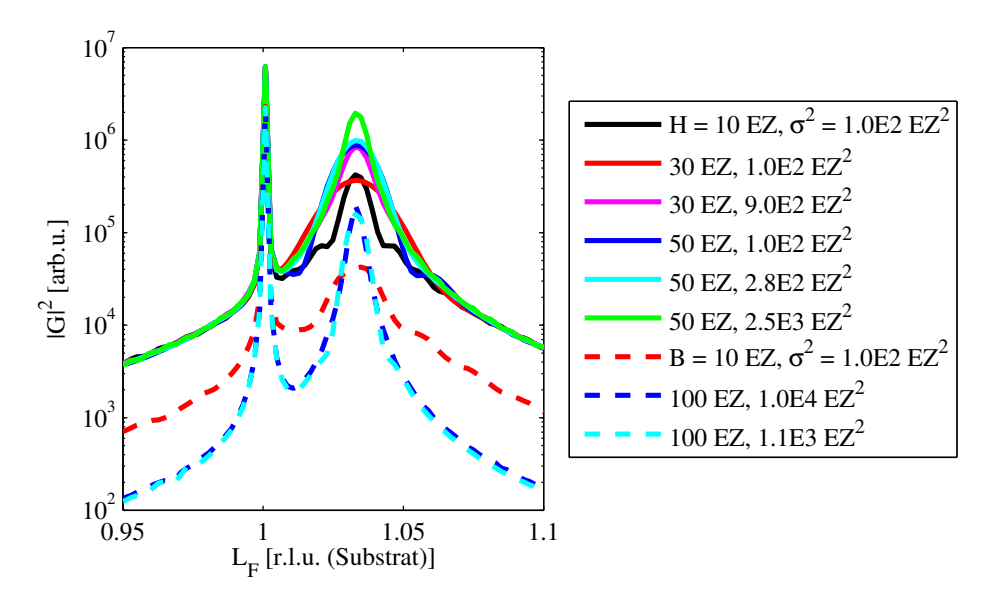

Abbildung 4.28: Gesamtdarstellung aller lorentzförmigen Filmpeaks. Die durchgezogenen Linien gehören zu den Höhenverteilungen aus den Abbildungen 4.22-4.24 im L<sub>F</sub>-Scan. Die gestrichelten Linien sind ein Vorgriff auf die Breitenverteilungen in Abschnitt 4.4.2 im K<sub>F</sub>-Scan. An dieser Stelle sei noch einmal angemerkt, dass die zu erkennenden Oszillationen als "verschwunden gelten, da ihr Peak-to-Peak-Verhältnis jenseits der Abgleichposition liegt.

Dieser Übergang in den Lorentzpeak ist auch die Ursache dafür, dass das Intensitätsverhältnis in den zuletzt genannten Abbildungen nach Erreichen eines Maximums wieder abnimmt. Die Form des Lorentzpeaks zeichnet sich durch eine schmale Spitze und stark gestauchte Flanken aus. So nähern sich die Intensitäten an den beiden beobachteten Positionen wieder an.

#### 4.4.2 Einfluss der Breitenverteilung in k-Richtung

Der Einfluss der Kristallitbreite auf die k-Richtung des reziproken Raums folgt der gleichen Mechanik, wie der der Höhe auf die l-Richtung. Deshalb wird an dieser Stelle überprüft, inwiefern eine Anderung der Varianz der Breite das Beugungsbild eines  $K_F$ -Scans beeinflusst.

Dazu wurden wieder zwei Serien aufgenommen, die für zwei unterschiedliche Kristallitbreiten bei ansonsten gleichen Parametern, die Varianz der Breite ändern. Es zeigt sich ein ähnliches Verhalten, wie für die Höhenverteilung in Abschnitt 4.4.1.

Die Oszialltionen verschwinden mit zunehmender Varianz, wie in den Abbildungen 4.29 bis 4.31 dargestellt. Das Intensitätsverhältnis von erstem Nebenmaximum und erstem Minimum steigt jedoch nicht mehr linear an. Deshalb wurde zur Bestimmung der Abgleichposition nur der Abschnitt angefittet, in dem sie erreicht wird.

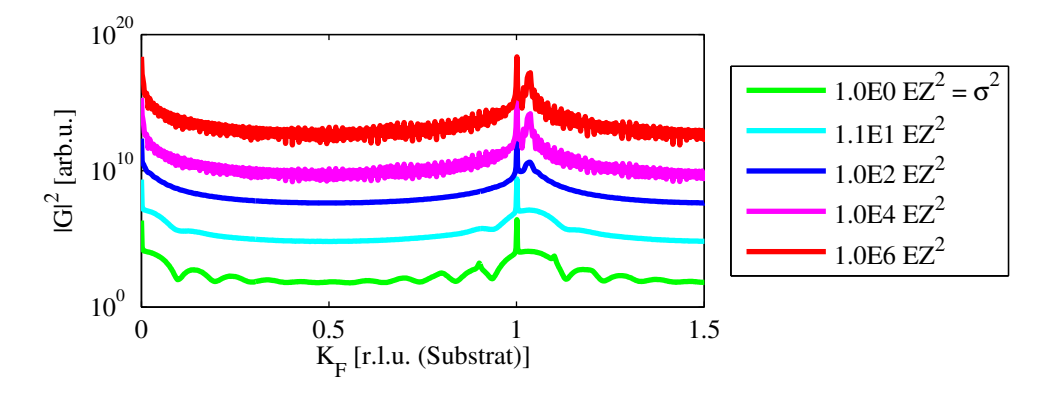

Abbildung 4.29: Auftragung der  $K_F$ -Scans bei einem Erwartungswert der Breite von 10 Einheitszellen für verschiedene Varianzen. Die Oszillationen nehmen mit zunehmender Varianz ab, dafür treten für eine Varianz von eins und ab 1000  $EZ^2$  Überstrukturen auf.

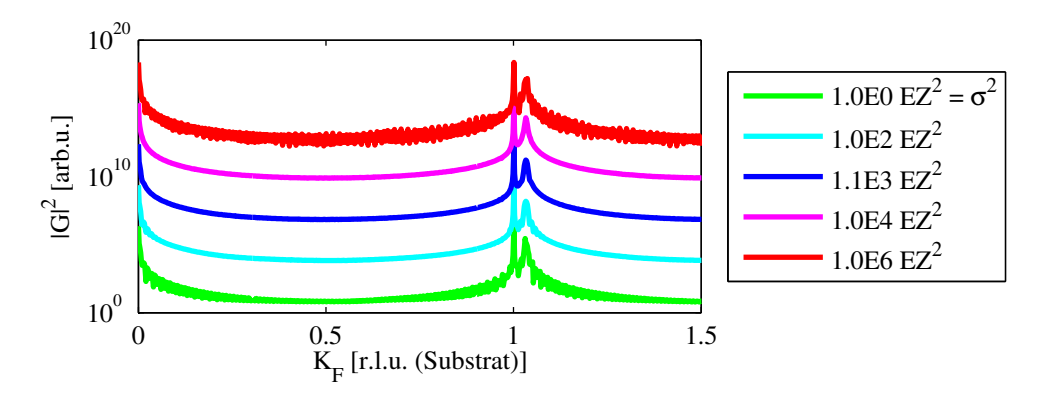

Abbildung 4.30: Auftragung der K<sub>F</sub>-Scans bei einem Erwartungswert der Breite von 100 Einheitszellen für verschiedene Varianzen. Auch hier kann das Verschwinden der Oszillationen, die Verformung des Peaks und die Uberstrukturen beobachtet werden. ¨

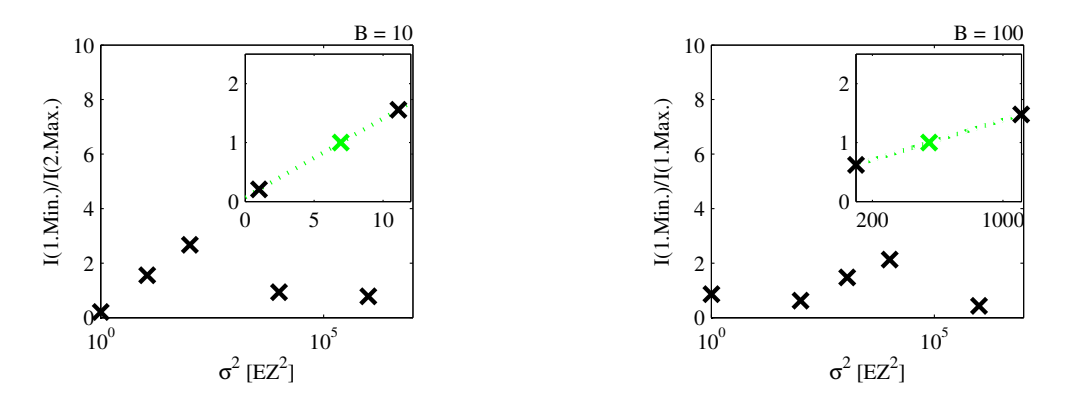

Abbildung 4.31: Auswertung der Peak-to-Peak-Verhältnisse zwischen erstem Nebenmaximum und erstem Minimum. Eine lineare Regression im entscheidenden Bereich ergibt die Abgleichpositionen  $\sigma_{Abgleich,B10}^2 = 6.9 \text{ EZ}^2 \text{ und } \sigma_{Abgleich,B100}^2 = 547.2 \text{ EZ}^2.$ 

Außerdem fällt im direkten Vergleich der Abgleichpositionen von 10 Einheitszellen Kristallithöhe  $(\sigma_{Abgleich,H10} = 5.9 \text{ EZ}^2)$  und -breite  $(\sigma_{Abgleich,B10} = 6.9 \text{ EZ}^2)$  auf, dass es in der Breitenverteilung einer höheren Varianz bedarf, um die Abgleichposition zu erreichen. Dieses Verhalten lässt sich verallgemeinern, wie bereits in Abbildung 4.28 gezeigt.

Die Änderung der Peakform des Filmmaximums von gauß- zu lorentzförmig kann ebenfalls beobachtet werden. Zur besseren Ubersicht wurde auch hier einmal der Exponent der Fitfunktion ¨ gegen die Varianz aufgetragen (Abbildung 4.32). Damit verbunden ist wiederum ein Abfall der Halbwertsbreite, wie in Abbildung 4.33 dargestellt.

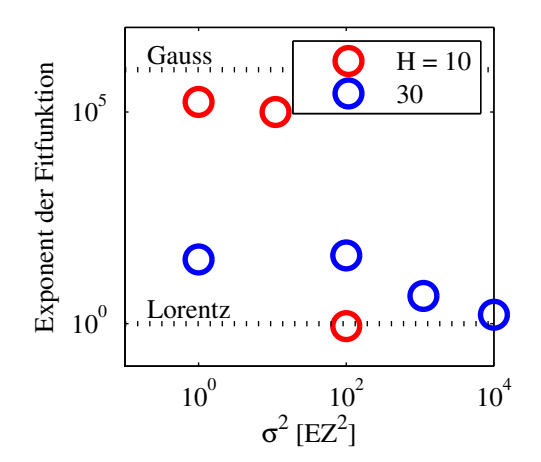

Abbildung 4.32: Auftragung der Exponenten der Fitfunktionen aus den Abbildungen 4.29 und 4.30 gegen die Varianz der Kristallitbreiteverteilung. Wieder sind mit gestrichelten Linien die Werte für eine reine Gauß- oder Lorentzform markiert. Die unterschiedlichen Kristallitbreiten sind farbig markiert.

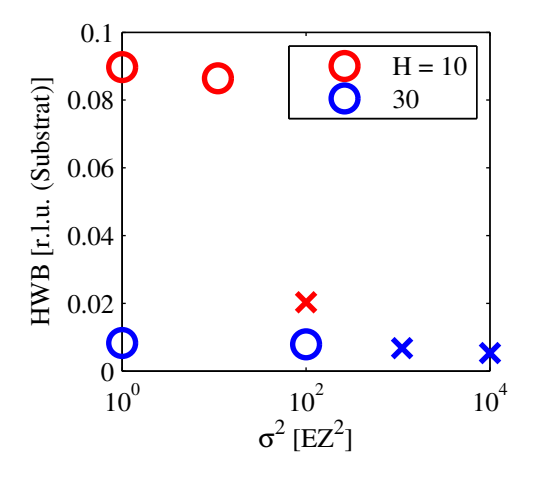

Abbildung 4.33: Auftragung der Halbwertsbreiten gegen die Varianz der Kristallitbreiteverteilung. Wieder ist zu erkennen, dass die Halbwertsbreite für gauß- und voigtförmige Peak konstant bleibt (Kreise). Für lorentzförmige Peaks fällt sie dann stark ab (Kreuze).

Was bei den Auftragungen der K<sub>F</sub>-Scans auffällt sind die Überstrukturen bei einer Varianz von eins und auch wieder bei sehr großen Varianzen. Die Ursachen dafur werden im Rahmen der Dis- ¨ kussion ausführlich besprochen.

Trägt man auch für die Breitenverteilung die Abgleichs-Varianz gegen den Erwartungswert der Breite auf, ergibt sich wieder ein ansteigendes Verhalten. Da hier allerdings nur zwei Messwerte vorliegen, erübrigt sich jede weitere Vermutung über den Zusammenhang. Was jedoch festzustellen ist, ist das der Anstieg für den Fall der Breitenverteilung wesentlich stärker ist, als für die Höhenverteilung - siehe Abbildung 4.21. Es bedarf also einer größeren Unordnung in der Breite damit die Oszillationen verschwinden, als dies bei der Höhenverteilung der Fall ist.

#### 4.4.3 Einfluss der Höhenverteilung in  $k$ -Richtung

Bisher wurde argumentiert, dass Informationen über die Höhe des Kristallitfilms in l-Richtung des reziproken Raumes erkennbar sind.

Werden allerdings zu den Serien aus Abschnitt 4.4.1 zusätzlich die  $\rm\ K_{F}$  Scans betrachtet, fällt auf, dass einige der Überstrukturen verschwinden, bzw. neue entstehen. Da diese Einflüsse nicht besonders ausgeprägt sind, wurde in den Abbildungen 4.34 - 4.36 zum einen ein Scan über den Filmpeak erster Ordnung gezeigt. Zusätzlich wird ein Zoom in einen Bereich vorgestellt, in dem die Veränderungen besonders gut zu erkennen sind.

Die Ursache für dieses Verhalten wird in der Diskussion vorgestellt.

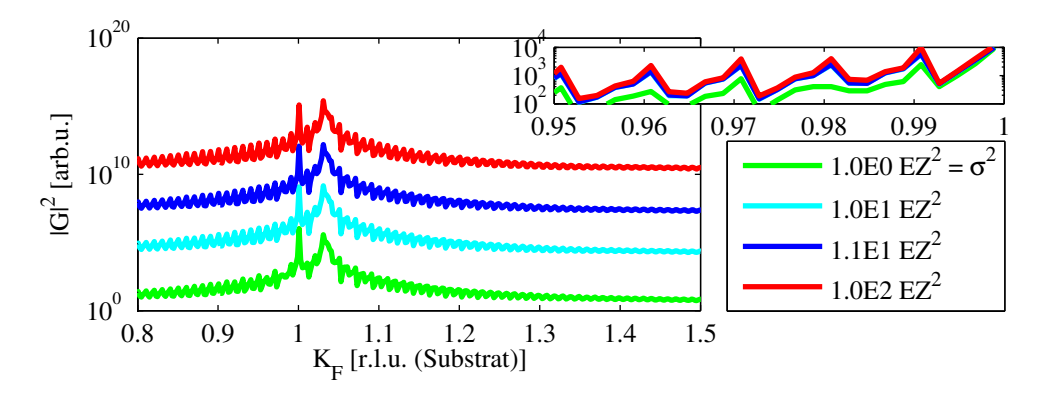

Abbildung 4.34: KF -Scans für einen Erwartungswert der Höhe von 10 bei verschiedenen Varianzen. Zur besseren Ubersicht sind die Beugungsbilder in der großen Auftragung gegeneinander ¨ verschoben. Im Zoom oben rechts ist das Auftreten der Uberstrukturen zu erkennen. ¨

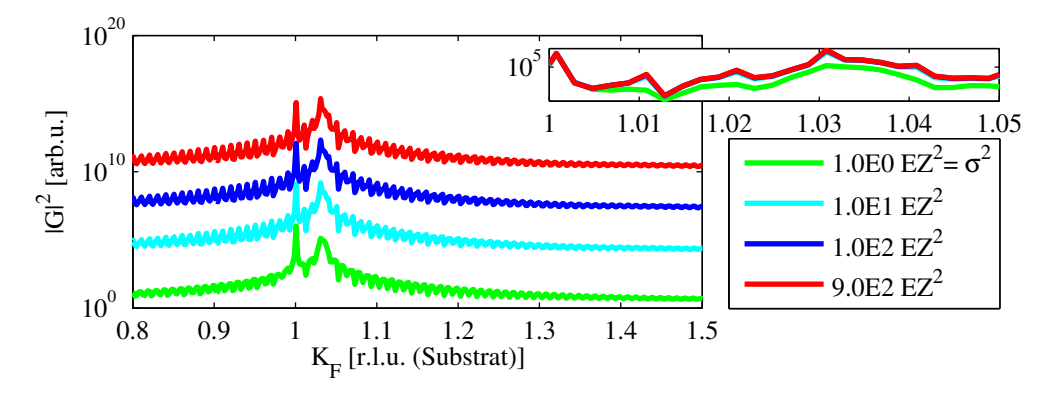

Abbildung 4.35:  $K_F$  -Scans für einen Erwartungswert der Höhe von 30 Einheitszellen bei verschiedenen Varianzen. Auch hier dient die Verschiebung der Beugungsbilder in der großen Auftragung der besseren Übersicht. Ebenfalls kann das Auftreten von Überstrukturen im Zoom beobachtet werden.

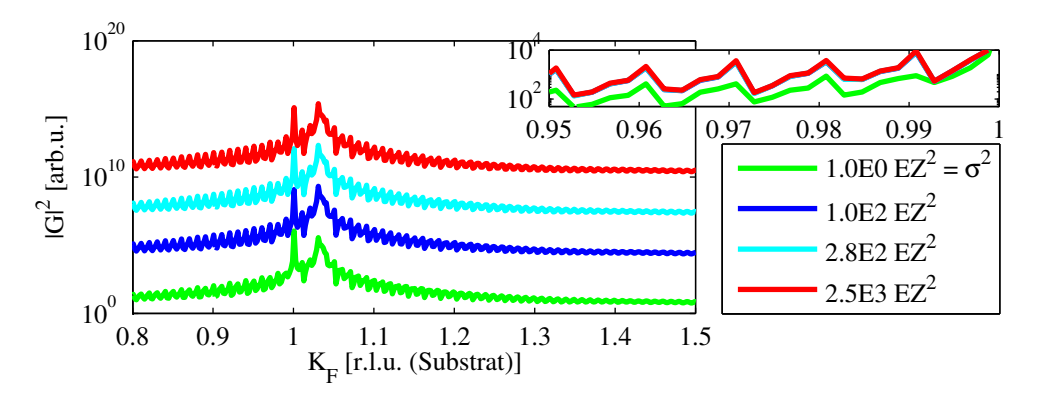

Abbildung 4.36: Die  $K_F$ -Scans für einen Erwartungswert der Höhe von 50 Einheitszellen bei verschiedenen Varianzen zeigt die selben Merkmale wie schon die Abbildungen 4.34 und 4.35.

#### 4.4.4 Einfluss der Breitenverteilung in l-Richtung

Wie in Abschnitt 4.4.3 gezeigt wurde, hat die Höhenverteilung durchaus einen Einfluss auf die K-Scans. Deswegen muss überprüft werden, ob es eine solche Wechselwirkung auch für die Breitenverteilung und die L-Scans gibt.

Es wurden also für die Serien aus Abschnitt 4.4.2 zusätzlich die  $\rm\,K_{F}$ -Scans untersucht. Die Abbildung 4.37 zeigt allerdings eindeutig, das eine Anderung der Breite keinerlei Einfluss auf die ¨ L-Richtung hat.

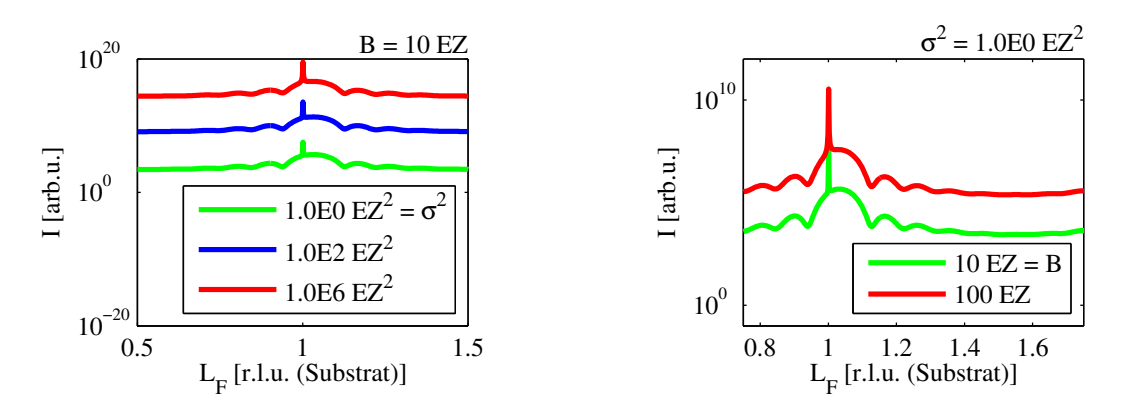

Abbildung 4.37: L<sub>F</sub> -Scans für verschiedene Konfigurationen der Breite. Es ist kein Einfluss auf die L-Richtung des reziproken Raums erkennbar.

#### 4.5 Einfluss des Abstands

Zum Schluss soll noch der Einfluss des Abstandes zwischen Substrat und Kristallit auf das Beugungsbild untersucht werden. Es soll bekanntlich keine ausgeprägte Interfaceschicht modelliert werden, sondern vielmehr eine bündiges Aufwachsen der Kristallite auf dem Substrat. Demnach wird standardmäßig ein Abstand von  $\overline{D} = 1$  in die Konfiguration eingebracht.

Durch Verspannungen im Material kann es jedoch sehr wohl zu leichten Variationen des Abstandes kommen. Welchen Einfluss dies auf das Beugungsbild hat, soll im Folgenden untersucht werden. Dazu wurde eine Serie von Konfigurationen berechnet, die einen Kristallit-Substrat-Abstand  $\bar{D}$ zwischen 0.8 und 1.3 durchläuft. Die Standardabweichung wird wieder auf 1 gesetzt, da es bei einem wohlstrukturierten Substrat und ohne Interfaceschicht zu keiner größeren Verteilung der Abstände kommen dürfte.

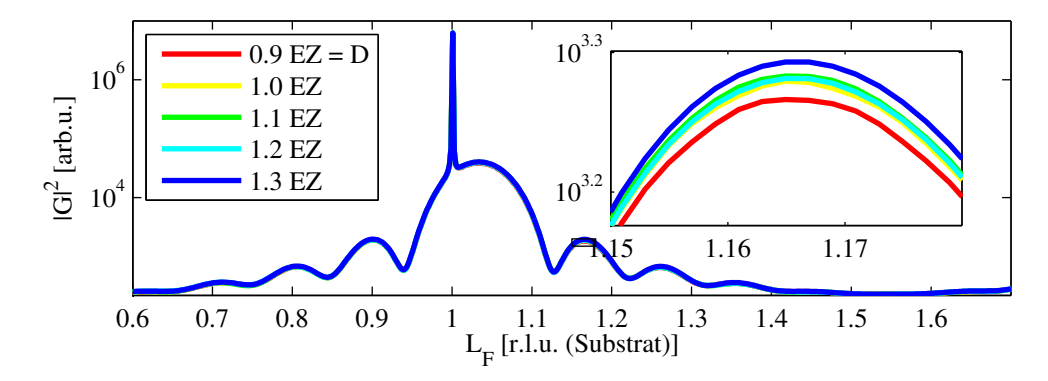

Abbildung 4.38: L<sup>F</sup> -Scans durch die Konfigurationen A.27 - A.32 mit ansteigenden Substrat-Kristallit-Abständen zwischen 0.8 und 1.3. In der großen Ansicht erscheinen sie deckungsgleich. Erst im Zoom sind die Verläufe der einzelnen Gitterfaktoren zu erkennen.

Die Auswertung in Abbildung 4.38 zeigt deutlich, dass im Beugungsbild kaum ein Unterschied zu erkennen ist. Erst durch einen Zoom in das Beugungsbild können die verschiedenen Verläufe der Gitterfaktors ausgemacht werden.

Die Auftragung lässt zunächst vermuten, dass die Intensität tendenziell mit zunehmendem Abstand ansteigt. Die Auswertung zeigt jedoch, dass das Maximum für  $\overline{D} = 1.2$  unter dem von  $\bar{D} = 1.3$  liegt. Dies legt wiederum nahe, dass es sich um eine Schwankung verursacht durch den Interferenzterm der einzelnen Kristalliten in Gleichung 2.28 handelt. Bestätigt wird dies durch einen Blick auf Gleichung 2.28, die zeigt, dass der Oberflächenabstand ausschließlich in diesem Interferenzterm auftritt.

Wie in Abbildung 4.39 zu erkennen, konnte diese Vermutung auch durch eine weitere Serie bestätigt werden. In dieser wurde der Abstand  $\bar{D}$  entgegen den Vorgaben in größeren Dimensionen und zwar zwischen 2 und 10 variiert. Die Standardabweichung betrugt aber auch hier stets 1. Die Verläufe der Gitterfaktoren sind diesmal deutlich zu unterscheiden. Außerdem kommt es zu Unregelmäßigkeiten in den Oszillationen. Diese können bei noch größeren Abständen zu den Schwebungen führen, die schon in [3] beobachtet wurden.

Somit lässt sich mit Sicherheit sagen, dass der Interferenzterm der Kristallite für die Variationen im Beugungsbild verantwortlich ist.

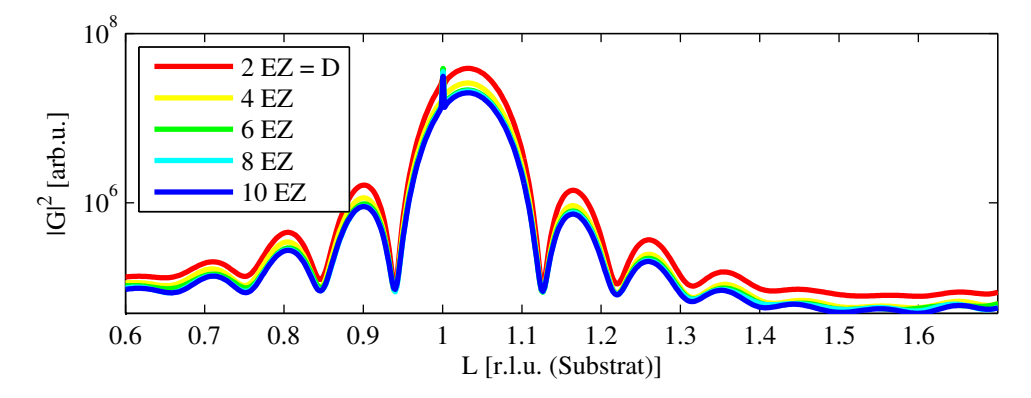

Abbildung 4.39: L<sup>F</sup> -Scans durch die Konfigurationen A.33 - A.37. In dieser Serie wurde der Abstand  $\overline{D}$  schrittweise von 2 auf 10 erhöht. Diesmal sind die Gitterfaktoren deutlich zu unterscheiden. Es sind außerdem erste Unregelmäßigkeiten in den Oszillationen zu erkennen.

## 5 Diskussion und Ausblick

Die Auswertung in Kapitel 4 hat einige interessante Aspekte offenbart. Diese sollen im Folgenden eingehend diskutiert werden. Anschließend werden in einem kurzen Ausblick die Erweiterungsmöglichkeiten des Programms aufgezeigt.

### 5.1 Nebeneffekte der breit verteilten Parameter

Bei der Untersuchung der Kristallitbreiteverteilung in Abschnitt 4.4.3 wurde beobachtet, dass sich eine Änderung der Kristallithöhe nicht nur in l-Richtung des reziproken Raums, sondern auch in k-Richtung zeigt. Weitere Untersuchungen haben aber auch gezeigt, dass die Verteilung der Kristallitbreite keine vergleichbaren Nebeneffekte verursacht.

Die Ursachen für dieses Verhalten sollen hier vorgestellt werden.

### 5.1.1 Breit verteilte Kristallithöhe

Die Auswirkungen einer Änderung der Kristallithöhe sollte in l-Richtung zu erkennen sein. Dies geht direkt aus dem Term des Gitterfaktors (Gleichungen 2.32 und 2.34) hervor. Das nun auch  $\Lambda$ nderungen in k-Richtung beobachtet werden, liegt daran, dass die Höhenverteilung eine zusätzliche Breiteninformation liefert. Was damit gemeint ist, geht aus Abbildung 5.1 hervor:

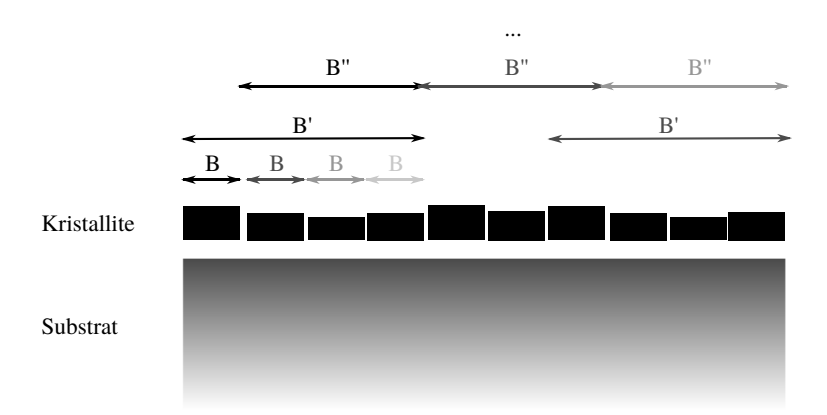

Abbildung 5.1: Schematische Darstellung einer Kristallitverteilung bei wohldefinierter Breite und breit verteilter Höhe. Durch die unterschiedlichen Höhen entstehen Abschnitte der Verteilung, die wieder zu einer eigenen Struktur, gekennzeichnet durch B', zusammengefasst werden können.

Durch die unterschiedlichen Höhen der Kristallite, kann die Kristallitverteilung in Abschnitte zerlegt werden. Jeder dieser Abschnitte unterliegt seiner eigenen Periodizität und damit kann jedem Abschnitt ein entsprechendes Beugungsbild zugewiesen werden. Überlagern sich diese Beugungsbilder mit dem des ursprunglichen Beugungsbilds, welches auf den Einzelkristalliten basiert, ¨ entstehen die beobachteten Überstrukturen.

### 5.1.2 Breit verteilte Kristallitbreite

Im Gegensatz zur Kristallithöhe auf die k-Richtung hat die breite Verteilung der Kristallitbreite keine Auswirkungen auf die l-Richtung des reziproken Raums. Eine Skizze der Situation in Abbildung 5.2 zeigt, warum dies offensichtlich nicht der Fall ist.

Die Verteilung der Kristallitbreiten liefert keine zusätzliche Höheninformation. So bleiben die Seiteneffekte in l-Richtung des reziproken Raums aus.

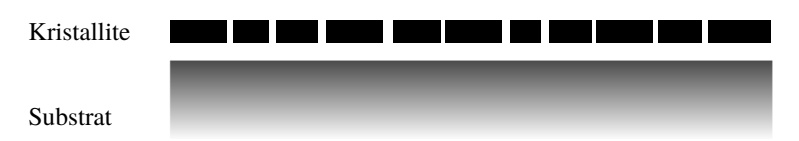

Abbildung 5.2: Skizze einer Kristallitverteilung bei fester Höhe und breit verteilter Breite. Es entsteht keinerlei zusätzliche Höheninformation, weshalb Seiteneffekte in l-Richtung des reziproken Raums ausbleiben.

### 5.2 Uberstrukturen in der  $k$ -Richtung der Beugungsbilder

In den Abbildungen 4.29 und 4.30 treten bei einer Varianz der Kristallitbreiteverteilung von eins Überstrukturen in  $k$ -Richtung auf. Diese verschwinden für etwas größere Varianzen. Hin zu sehr ungeordneten Verteilungen tauchen sie jedoch wieder auf.

Da die Serien in Abschnitt 4.4.2 für eine feste Höhe mit einer Varianz von eins berechnet wurden, können die Seiteneffekte, die in Abschnitt 5.1.1 erläutert wurden, als Ursache ausgeschlossen werden.

Genauere Untersuchungen zeigen, dass die Uberstrukturen bei scharfen und jene bei breiten Ver- ¨ teilungen unterschiedliche Ursachen haben. Diese sollen im Folgenden vorgestellt werden.

#### 5.2.1 Sehr scharfe Breitenverteilung

Die Uberstrukturen bei sehr scharfen Verteilungen der Kristallitbreite werden durch das Fixed ¨ Film Model verursacht. Durch die scharfe Verteilung sind die Aufpunkte der Kristallite nahezu ¨aquidistant verteilt. Wenn die Kristallite von dort aus aufeinander zuwachsen, wie in Abschnitt 2.3.2, insbesondere Abbildung 2.11 vorgestellt, ist der Abstand zwischen zwei Kristalliten immer gleich groß. So entstehen neue Periodizitäten in der Struktur. Zum einen der Abstand selbst, und zum anderen die Kristallitbreite plus dem Abstand.

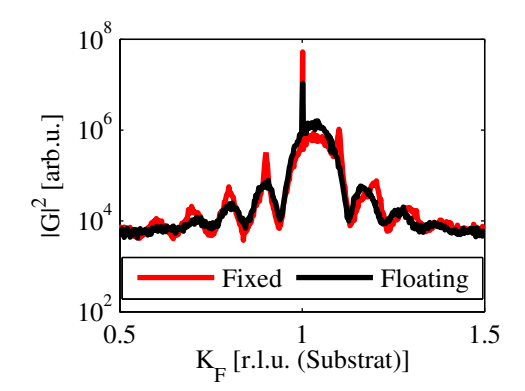

Abbildung 5.3: Vergleich des  $K_F$ -Scans von Konfiguration A.17 für das Fixed und das Floating Film Model mit einer scharfen Kristallitbreiteverteilung um 10 Einheitszellen. Die Überstrukturen im Fixed Film Model sind klar zu erkennen. Das Rauschen wird durch die geringe Anzahl Verteilungen verursacht, die für diese qualitative Darstellung berechnet wurden.

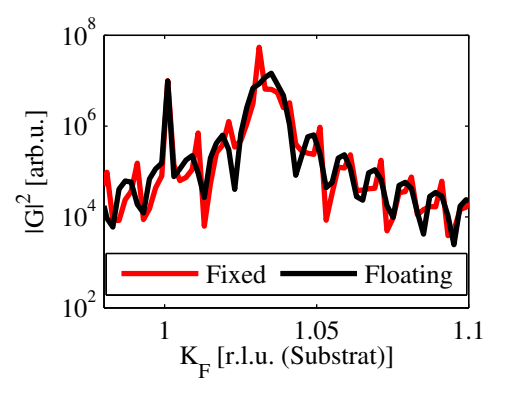

Abbildung 5.4: Vergleich des  $K_F$ -Scans von Konfiguration A.22 für das Fixed und das Floating Film Model mit einer scharfen Kristallitbreiteverteilung um 100 Einheitszellen. Auch hier sind die Uberstrukturen im Fixed ¨ Film Model sind klar zu erkennen.

Bei einer Kristallitbreite von durchschnittlich 10 Einheitszellen hat Letzteres eine Größe von ca. elf Einheitszellen. Damit verursacht diese Struktur nach der N-Lagen-Formel 2.23 eine Nebenoszillation mehr als im Signal des reinen Kristallitfilms. Eine Untersuchung der Abstände der Uberstrukturpeaks in Abbildung 5.3 zeigt, dass diese einen kleineren Abstand haben, als die Fil- ¨ moszillationen, und damit eine zusätzliche Oszillation vorliegen muss.

Wie stark die Überstrukturen letztendlich hervortreten, hängt von ihrer Intensität und der Interferenz mit dem Filmsignal ab. Das Signal des reinen Abstands ist beispielsweise nicht stark genug, um im Beugungsbild erkennbar zu sein.

Wie aus dieser Argumentation hervorgeht und an Hand Abbildung 5.3 überprüft werden kann, treten die Überstrukturen beim Floating Film Model nicht auf. Dort sind die Abstände zwischen

den Kristalliten auch bei scharf verteilten Kristallitbreiten zufällig, so dass sich keine zusätzliche Periodizität ausbilden kann.

#### 5.2.2 Weite Breitenverteilung

Hin zu weiten Breitenverteilungen kommt es zu einer Überlagerung von unzähligen Periodizitäten. So dass sich sämtliche Nebenoszillationen auslöschen sollten. Genau dieses Verhalten wurde in Abschnitt 4.4 beobachtet. Dennoch kam es hin zu sehr großen Breitenverteilungen wieder zu Oszillationen.

| Konfiguration | - B |       | $\alpha$ |                 |
|---------------|-----|-------|----------|-----------------|
| A.20          | 10  | 1.0E4 |          | $1E-2$   $1E-3$ |
| A.21          | 10  | 1.0E6 | 1E-4     | 1E-5            |
| A 26          | 100 | 1.0E6 | $1F-2$   | 1F-4            |

Ein Vergleich der Beugungsbilder der in der obigen Tabelle genannten Oszillationen zeigt, dass sie nahezu identisch sind, obwohl sie zu den unterschiedlichsten Konfigurationen gehören. In Abbildung 5.5 sind sie zur besseren Übersicht noch einmal gegenübergestellt. Dieses Verhalten legt ein numerisches Problem nahe.

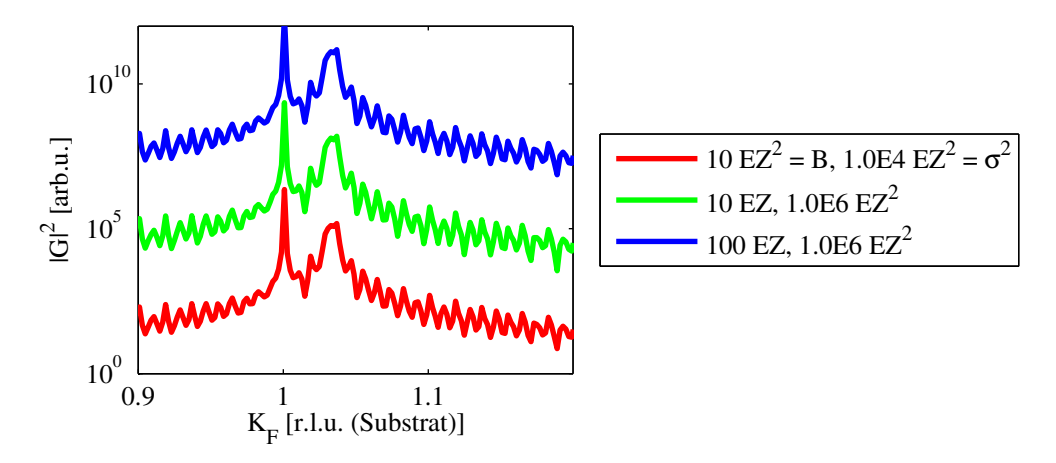

Abbildung 5.5: Gegenüberstellung der  $K_F$ -Scans zu den Konfigurationen A.20, A.21 und A.26. Trotz der unterschiedlichen Konfigurationen ergibt sich ein nahezu gleiches Beugungsbild.

Und tatsächlich ergibt die Auswertung der Parameter der einzelnen Gammaverteilungen, die den Breitenverteilungen zu Grunde liegen, eine Gemeinsamkeit. Für die Fälle, in denen es zu Oszillationen kommt, ist der Parameter  $\alpha$  klein gegen eins. Bekanntermaßen geht die Wahrscheinlichkeitsdichtefunktion der Gammaverteilung für  $\alpha = 1$  in die Exponentialfunktion über.

Wird  $\alpha$  kleiner als eins, wird der Verlauf der Exponentialfunktion sehr steil, insbesondere ist ihr Funktionswert bei 0.1 bereits nahezu null. Da in BaSOX, die fur den Algorithmus aus Abschnitt ¨ 2.4.1 benötigten Integrale allerdings numerisch mit einer Schrittweite von 0.1 berechnet werden, kann der Algorithmus nicht fehlerfrei arbeiten. So kommt es, dass er stets den zuvor ermittelten Maximalwert liefert. Für die hier betrachteten Verteilungen beträgt er 110 und eine Auswertung der Beugungsbilder liefert genau diesen Wert für die Kristallitbreite. Es ist auch zu erkennen, dass das Beugungsbild die zuvor erklärten Überstrukturen für sehr scharfe Verteilungen aufweist.

Es muss also festgehalten werden, dass BaSOX für Verteilungen mit einem  $\alpha$ -Parameter unter eins nicht mehr fehlerfrei arbeitet. Dieses Problem sollte durch eine dynamische Bestimmung der Schrittweite behoben werden.

#### 5.3 Gleichheit der Modelle

In Abschnitt 4.2 wird vermutet, dass die beiden Aufwachsverhalten fur die vorgestellten Konfigura- ¨ tionen sehr ähnliche Beugungsbilder liefern. In Abschnitt 5.2.1 wurde jedoch ein Effekt vorgestellt, der nur beim Fixed Film Model entstehen kann. Dort war die Voraussetzung für die Überstrukturen eine sehr scharfe Verteilung der Kristallitbreiten.

Was diesen Spezialfall von allen anderen Konfigurationen unterscheidet, ist, dass diese Art Kristallitverteilung mit konstantem Abstand zwischen den Kristalliten nur durch das Fixed Film Model entstehen kann. Bei allen anderen Verteilungen kann nach Abschluss des Aufwachsens nicht mehr bestimmt werden, welches Wachstum zu Grunde lag. Abbildung 5.6 zeigt ein Beispiel fur eine Kri- ¨ stallitverteilung bei der genau das beschriebene Szenario eintritt: Entweder handelt es sich nach dem Floating Film Model um Kristallite der Breite  $B_i = B_{l,i} + B_{r,i}$  mit ihrem Aufpunkten bei  $R_i$ . Oder aber es sind Kristallite der Ausdehnung  $B_{l,i} + B_{r,i}$  ausgehend vom Aufpunkt  $R_i + B_{l,i}$ entsprechend dem Fixed Film Model.

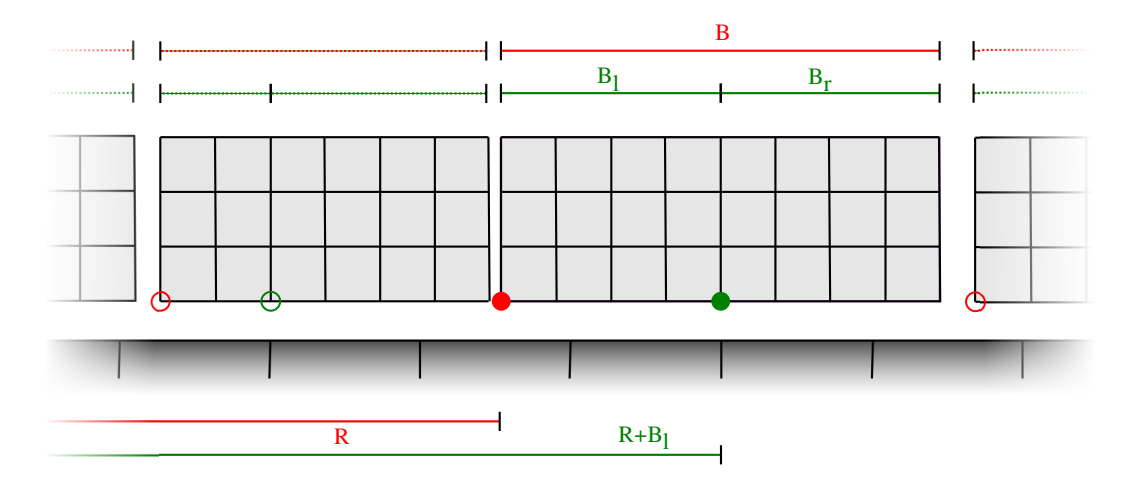

Abbildung 5.6: Darstellung einer allgemeinen Kristallitverteilung, der beide Wachstumsmodelle zu Grunde liegen können. In rot sind Aufpunkte und Breiten im Floating Film Model eingezeichnet. Die grünen Markierungen stehen für das Fixed Film Model.

Damit die Gleichheit der Beugungsbilder in solchen Verteilungen gegeben ist, muss aber auch die Gleichheit der Terme nachgewiesen werden, mit denen die gebeugte Intensität bestimmt wird. Dazu seien zunächst noch einmal die Terme der Gitterfaktoren für die verschiedenen Wachstumstypen in Erinnerung gerufen.

Im Floating Film Model lautete er

$$
|G|^2 = \left| A_S + \sum_i \frac{1 - e^{2\pi i \cdot L \cdot \beta_{\perp} \cdot (H_i + 1)}}{1 - e^{2\pi i \cdot L \cdot \beta_{\perp}}} \cdot \underbrace{\frac{1 - e^{2\pi i \cdot K \cdot \beta_{\shortparallel} \cdot (B_i + 1)}}{1 - e^{2\pi i \cdot K \cdot \beta_{\shortparallel}}} \cdot e^{2\pi i \cdot R_i \cdot K} \cdot e^{2\pi i \cdot D_i \cdot L} \right|^2.
$$

Im Fixed Film Model hingegen

$$
|G|^2 = \left| A_S + \sum_i \frac{1 - e^{2\pi i \cdot L \cdot \beta_{\perp} \cdot (H_i + 1)}}{1 - e^{2\pi i \cdot L \cdot \beta_{\perp}}} \cdot \underbrace{e^{-2\pi i \cdot K \cdot \beta_{\shortparallel} \cdot B_{l,i}} - e^{2\pi i \cdot K \cdot \beta_{\shortparallel} \cdot (B_{r,i} + 1)}}_{1 - e^{2\pi i \cdot K \cdot \beta_{\shortparallel}}} \cdot e^{2\pi i \cdot R_i \cdot K} \cdot e^{2\pi i \cdot D_i \cdot L} \right|^2.
$$

Im Folgenden wollen wir nur die Teile betrachten, in denen sich die Terme unterscheiden. Sie sind

in den Gleichungen 5.1 und 5.1 bereits markiert. Es handelt sich dabei zum einen um den Ausdruck der Kristallitbreite, da das Floating Film Wachstum eine Ausdehnung ausschließlich nach rechts annimmt, während das Fixed Film Model eine Ausdehnung nach links und rechts vorgibt. Zum anderen ist es der Interferenzterm, der von der horizontalen Position des Kristallitaufpunkts abhängt. Dieser befindet sich entweder links unten am Kristalliten (Floating Film) oder mittig unterm Kristalliten (Fixed Film). Zu diesen Unterschieden sei auch nochmal auf die Abbildungen 2.9 und 2.10 verwiesen.

Ohne Beschränkung der Allgemeinheit, reicht es an dieser Stelle aus sich auf den Term eines Kristalliten zu beschränken. Sollte es nämlich möglich sein die Gleichheit für einen beliebigen Kristalliten nachzuweisen, gilt dies auch für alle anderen. Für das zu untersuchende Szenario, in dem die Art der Verteilung nach Abschluss nicht mehr zu unterscheiden ist, gelten die Zusammenhänge  $B_i = B_{l,i} + B_{r,i}$  und  $R'_i = R_i + B_{l,i}$ . Die zu betrachtenden Terme des Gitterfaktors lauten also:

$$
\text{Floating Film Model} \quad : \quad \frac{1 - e^{2\pi i \cdot \beta_{\text{u}} \cdot K \cdot (B_l + B_r + 1)}}{1 - e^{2\pi i \cdot K}} \cdot e^{2\pi i \cdot K \cdot R} \tag{5.1}
$$

Fixed Film Model : 
$$
\frac{e^{-2\pi i \cdot \beta_{\mathfrak{n}} \cdot K \cdot B_l} - e^{2\pi i \cdot \beta_{\mathfrak{n}} \cdot K \cdot (B_r + 1)}}{-e^{2\pi i \cdot \beta_{\mathfrak{n}} \cdot K}} \cdot e^{2\pi i \cdot K \cdot (R + B_l)}
$$
(5.2)

Teilt man nun durch die Ausdrücke  $1 - e^{2\pi i \cdot \beta_{\parallel} \cdot K}$  und  $e^{2\pi i \cdot K \cdot R}$ , bleiben

$$
\text{Floating Film Model} \quad : \quad 1 - e^{2\pi i \cdot \beta_{\parallel} \cdot K \cdot (B_l + B_r + 1)} \tag{5.3}
$$

Fixed Film Model : 
$$
\left(e^{-2\pi i \cdot \beta_0 \cdot K \cdot B_l} - e^{2\pi i \cdot \beta_0 \cdot K \cdot (B_r + 1)}\right) \cdot e^{2\pi i \cdot K \cdot B_l}
$$
 (5.4)

Umformen des Ausdrucks für das Fixed Film Model liefert

$$
\left(e^{2\pi i \cdot (1-\beta_{\mathfrak{n}})\cdot K\cdot B_l}-e^{2\pi i \cdot \beta_{\mathfrak{n}}\cdot K\cdot (B_l+B_r+1)}\right).
$$
\n
$$
(5.5)
$$

Für  $\beta_{\parallel} \rightarrow 1$  gehen die Terme also in einander über. Mit anderen Worten formuliert, sind die Modelle im gegebenen Szenario fur horizontale Gitterfehlanpassungen nahe eins nicht unterscheidbar. ¨ Genau solche Modelle, mit einer Gitterfehlanpassung von maximal 3%, sind im Rahmen dieser Arbeit untersucht worden. Somit ist es legitim die Modelle unter diesen Rahmenbedingungen gleichzusetzen.

Die Testkonfiguration A.3 für eine horizontale Gitterfehlanpassung von 1.24 in Abbildung 5.7 zeigt, wie zu erwarten, einen deutlichen Unterschied zwischen den beiden Wachstumstypen.

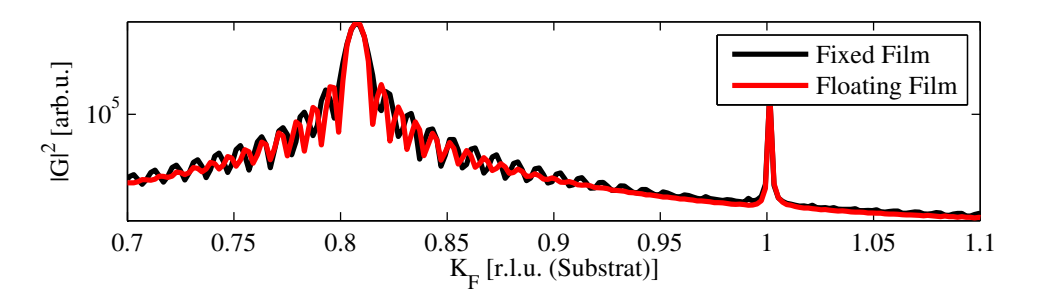

Abbildung 5.7: Gegenüberstellung der Konfiguration A.3 für die beiden Wachstumsmethoden. Für diese große horizontale Gitterfehlanpassung von 1.24 ist ein deutlicher Unterschied zu erkennen.

Anschaulich bedeutet dies, dass fur kleine Gitterfehlanpassungen auch im Floating Film Model ¨ stets irgendein Kristallitpunkt genau über einem Substratpunkt liegt. Wie in Abbildung 5.6 gezeigt könnte dieser dann auch entsprechend des Fixed Film Models gewachsen sein. Für größere Gitterfehlanpassungen nimmt die Anzahl dieser zufälligen Übereinstimmungen ab, so auch nach Abschluss der Kristallitverteilung noch bestimmt werden kann, welches Wachstum vorlag.

### 5.4 Beispielauswertung

Das neu eingefuhrte Modell dient zum einen der theoretischen Simulation gewisser Kristallitstruk- ¨ turen und ihrem Einfluss auf das Beugungsbild. Zum anderen soll es aber auch genutzt werden, um Messdaten auszuwerten. Deswegen wird an dieser Stelle eine Probe aus Praseodymoxid auf Silizium beispielhaft ausgewertet. Es sei aber noch einmal darauf verwiesen, das der Strukturfaktor noch nicht im Modell eingebaut ist. Daher kann die Auswertung nur qualitativ erfolgen.

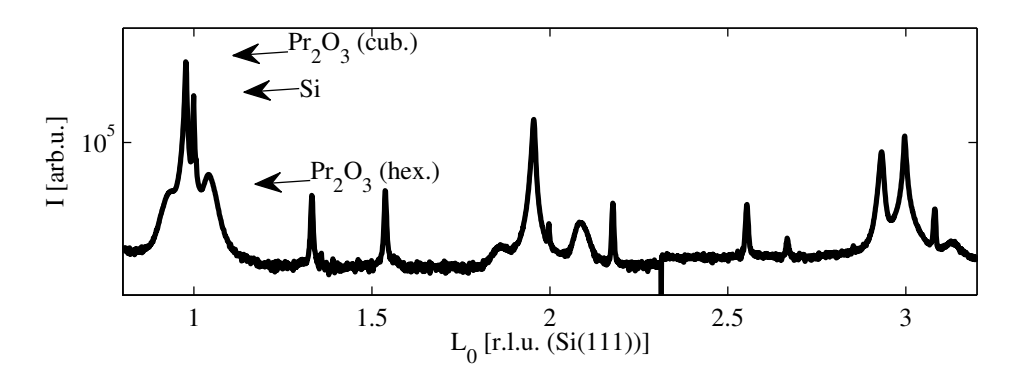

Abbildung 5.8: Röntgenbeugungsaufnahme entlang  $L_0$  der untersuchten Probe. Es zeigen sich charakteristische Peaks fur verschiedene Formen des Praseodymoxids. ¨

Die Probe wurde am IHP Microelectronics in Frankfurt-Oder [15] hergestellt und vorcharakterisiert. Die Scanning-Electron-Microscope-Aufnahme in Abbildung 5.9 zeigt eine 206nm dicke Praseodymoxid-Schicht auf dem Silizium Substrat. Im Röntgenbeugungsbild 5.8 konnten außerdem charakteristische Peaks für kubisches und hexagonales  $Pr_2O_3$  nachgewiesen werden [16].

Da dem Modell bisher eine kubische Struktur zu Grunde liegt, soll an dieser Stelle auch nur der Peak des kubischen Pr<sub>2</sub>O<sub>3</sub> untersucht werden. Er ist bei L = 3 hinreichend vom Substratpeak getrennt, weshalb dieser Bereich ausgewertet wird.

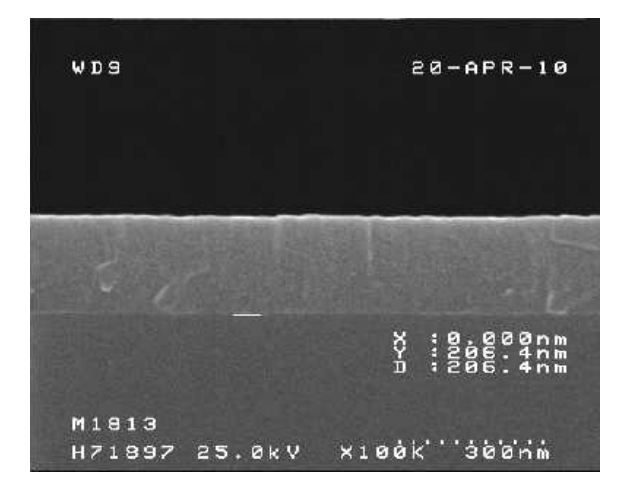

Abbildung 5.9: Scanning-Electron-Microscope-Aufnahme der untersuchten Probe. Sie zeigt eine Schichtdicke von 206nm auf dem Substrat [16].

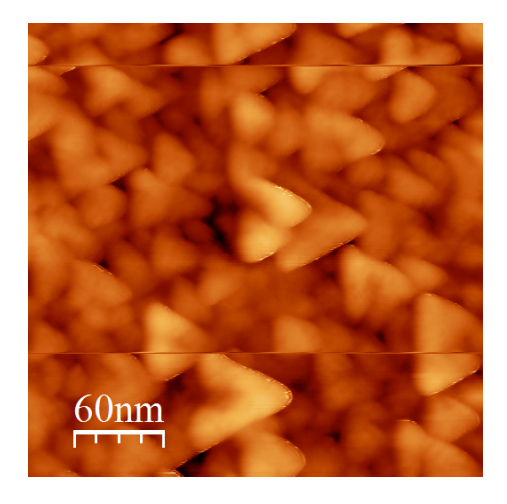

Abbildung 5.10: Non-Contact Atomic-Force-Microscope-Aufnahme der untersuchten Probe. Die Auswertung ergibt einen maximalen Höhenunterschied von 20nm [16].

Die genaue Peakposition beträgt  $L = 2.932$ , was eine vertikale Gitterfehlanpassung von 1.0232 ergibt. Mit dieser Gitterfehlanpassung und der bekannten Gitterkonstante des Siliziums von  $a_{Si(fcc)} =$  $5.41\AA$  [17] lässt sich die vertikale Gitterkonstante des kubischen Praseodymoxids wie folgt bestimmen

$$
\beta_{\perp} = \frac{a_{Pr2O3(cub.)}}{a_{Si(fcc)}} \Rightarrow a_{Pr2O3(cub.)} = 5.5335\text{\AA}.
$$

Hier zeigt sich, dass es zu einer leichten Relaxation der Kristallitstruktur gekommen sein muss, da die Gitterkonstante um gut 0.5% vom Literaturwert von 5.5670A˚ abweicht [17]. An dieser Stelle wird jedoch mit der experimentell bestimmten Gitterkonstante weitergearbeitet.

Für diese Gitterkonstante ergibt sich, dass die Schicht ungefähr 372 Einheitszellen des kubischen Praseodymoxids hoch ist. Diese Angaben genugen, um eine Berechnung mit dem neuen Modell ¨ zu starten. Es wurde eine Serie von Konfigurationen (A.58 - A.62) berechnet, die die Varianz der Kristallithöheverteilung variiert, um die Abgleichposition zwischen erstem Nebenmaximum und erstem Minimum zu finden. Die Ergebnisse sind in den Abbildungen 5.11 und 5.12 dargestellt.

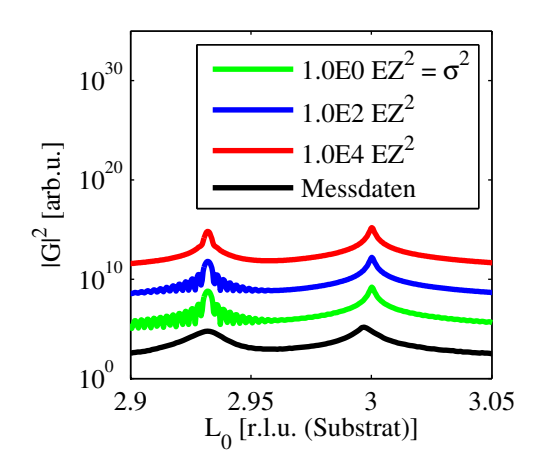

Abbildung  $5.11:$  L<sub>0</sub>-Scans der Konfigurationen A.58 - A.62 im Vergleich zum gemessenen Röntgenbeugungssignal (schwarz). Die abnehmenden Fringes wurden zur Bestimmung der Abgleichposition in Abbildung 5.12 benötigt.

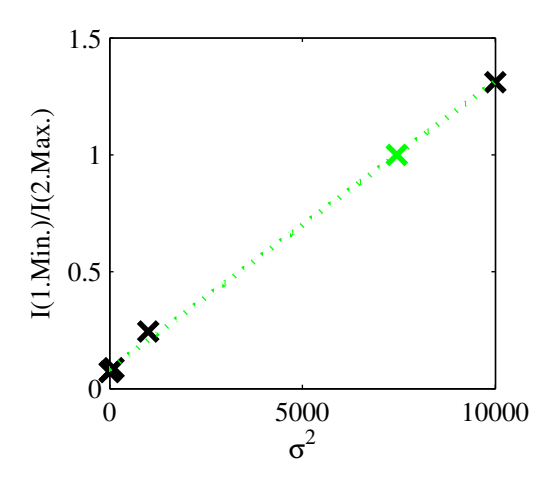

Abbildung 5.12: Bestimmung der Abgleichposition zwischen erstem Nebenmaximum und erstem Minimum aus einer linearen Regression der Auftragung gegen die Varianz der Höhenverteilung. Die Abgleichposition befindet sich bei  $\sigma^2 = 7448 \text{ EZ}^2$ .

Die Abgleichposition ist zu finden für eine Varianz von  $\sigma^2 = 7448$  EZ<sup>2</sup> und damit eine Standardabweichung von  $\sigma = 86$  EZ. Die Atmoic-Force-Mikroscope-Aufnahme in Abbildung 5.10 zeigt eine maximale Höhendifferenz von  $20 \text{nm}$  [16], was ungefähr 36 Einheitszellen des Materials entspricht. Es kann also bereits trotz der Einfachheit der hier vorgestellten Auswertungsmethode näherungsweise die Rauigkeit der Schicht bestimmt werden.

Ähnliche Auswertungen würden sich für K-Scans des reziproken Raums anbieten. Gerade für Proben für die zusätzlich AFM-Aufnahmen existieren, könnte so überprüft werden, ob auch die Breitenverteilung richtig wiedergegeben wird. Leider stehen solche Kombinationen von Messdaten nicht zur Verfügung, weshalb eine Überprüfung an dieser Stelle entfällt.

## 5.5 Erweiterungsmöglichkeiten

Abschließend sollen einige Erweiterungsmöglichkeiten des Programms diskutiert werden.

### Einpflegen der Materialien

Als nächster und wichtigster Schritt ist sicherlich das einpflegen einiger Materialien in Form des Strukturfaktors anzusehen. So könnte auch dessen langreichweitige Modulation des Beugungsbilds berücksichtigt werden (siehe Abbildung 2.3) und der Vergleich mit Messdaten könnte auch quantitativ und nicht nur qualitativ erfolgen.

### Fit-Algorithmen

Sobald das Programm mit bekannten Strukturfaktoren rechnen kann, wäre der nächste Schritt, ein Fit-Algorithmus zu ergänzen. Durch das Anfitten von Messdaten kann deren Auswertung vereinfacht werden. Außerdem ist eine solche Anpassung meist genauer, als die Auswertung von Hand. Ein Fit-Algorithmus für die L-Richtung des reziproken Raums wäre bereits lauffähig. Da die Höhe der Kristallitschicht durch die Menge an aufgedampften Materials wohldefiniert ist, muss lediglich die Varianz der Höhenverteilung bestimmt werden.

In K-Richtung des reziproken Raums ist der Sachverhalt etwas komplizierter. Es ist zuvor nicht bekannt, um welche mittlere Breite die Kristallite verteilt sind, oder ob es sich sogar um eine vollständig geschlossene Schicht handelt. Fehlen dann auch noch die Nebenmaxima als Informationsquelle, ist es bisher nicht möglich die Verteilungsfunktion für die Kristallitbreite aufzustellen.Daher muss zunächst der mögliche Zusammenhang zwischen Peakform, Mittelwert und Varianz der Verteilung, wie in Abschnitt 4.4 vorgestellt, geklärt werden. Erst dann könnte auch für die K-Richtung ein Fit-Algorithmus entwickelt werden.

### Erweiterung des Modells

Auch bei dem Modell selbst sind noch nicht alle Möglichkeiten erschöpft. Zum einen fehlt die Möglichkeit gemischte Materialien darzustellen, wie es allein in Abschnitt 5.4 von Vorteil gewesen wäre. Zum anderen können bisher keine Schichtsysteme umgesetzt werden. Außerdem könnte das Modell um die noch fehlende dritte Dimension erweitert werden, so dass der vollständige reziproke Raum berechnet werden kann.

Die zuletzt genannten Optionen sind jedoch mit enormem Aufwand verbunden. Durch die dritte Dimension wird ein neuer Verteilungsalgorithmus benötigt. Dieser muss auch mit Kristalliten, deren Ausmaße in alle drei Raumrichtungen gammaverteilt sind, eine deckende Kristallitschicht erzeugen können.

Ein Schichtsystem hingegen würde zum Beispiel voraussetzen, dass eine Schicht nie stärker besetzt sein sollte als die darunter liegende. Dies könnte durch ein, dem Stranski-Krastanov-Wachstum ¨ahnlichen, Wachstum modelliert werden. So wurden alle Schichten bis auf die oberste als geschlos- ¨ sen angenommen und nur dort eine Kristallitverteilung durchgeführt.

Gerade der Aufwand eine dritte Dimension einzuführen, steht dabei in keinem Verhältnis zum Zugewinn an Information. Denn meisten Proben sind symmetrisch in H- und K-Richtung, so dass die Information in K-Richtung bereits genugt, um auf den ganzen reziproken Raum schließen zu ¨ können.

Falls das Modell also weiter ergänzt werden soll, hätten Mischmaterialien und Schichtsysteme Vorrang.

## 6 Zusammenfassung

Mit dieser Arbeit wird ein neues Modell zur theoretischen Berechnung von Röntgenbeugungssignalen eingefuhrt. Es wird eine zweidimensionale Kristallitverteilung auf einem halbunendlichen Substrat ¨ dargestellt. Außerdem sind die Abmessungen und Positionen der einzelnen Kristalliten entsprechend einer Gammaverteilung zufallsverteilt. Zusätzlich kann zwischen zwei verschiedenen Wachstumsprozessen der Kristallite gewählt werden. Das Modell selbst ist sehr abstrakt, da auf den Einfluss von Materialeigenschaften verzichtet wird.

Das neue Modell bietet einige Vorteile gegenuber den bisherigen eindimensionalen Modellen. Da ¨ nicht mehr vollständig geschlossene, ideale Adsorbatschichten angenommen werden, ist es möglich Fehlstellen und Unregelmäßigkeiten in horizontaler Richtung zu simulieren. Außerdem wird durch die zus¨atzliche Dimension im Modell auch im reziproken Raum eine zweite Dimension erschlossen. So ist es nun möglich dort auch K-Scans zu berechnen.

Die Gammaverteilung der Abmessungen und Positionen dient dazu die Güte der Struktur einzustellen. Durch breit verteilte Parameter wird etwa eine sehr unregelmäßige Struktur erzeugt, während scharfe Verteilungen für gute Strukturierung sorgen.

Bei den Wachstumsprozessen der Kristallite kann zwischen direktem Wachstum auf dem Substrat, Fixed Film Model genannt, und dem Floating Film Model gewählt werden. Letzteres entspricht dem Kristallitwachstum auf einer Interfaceschicht.

Die Berechnung des Röntgenbeugungssignals einer so erzeugen Kristallitverteilung geschieht mit Hilfe des im Rahmen dieser Arbeit implementierten Programms BaSOX. Es erlaubt über eine graphische Oberfläche oder entsprechend formatierte Dateien einen Parametersatz einzulesen. An Hand dieses Parametersatzes, auch Konfiguration genannt, wird eine Kristallitverteilung erzeugt und anschließend das gebeugte Signal berechnet.

Dabei wird über mehrere Verteilungen, die alle auf der gleichen Konfiguration basieren, gemittelt. Dies wird nötig, da eine gemessene Intensität simuliert werden soll. Diese ist, wie gezeigt wird, selbst eine Summe aus vielen Einzelsignalen, die durch die begrenzte Kohärenz der Röntgenstrahlung entstehen.

Eine Überprüfung der mit BaSOX berechneten Ergebnisse zeigt, dass alle bekannten Effekte der Röntgenbeugung richtig wiedergegeben werden. Darüber hinaus wird der Einfluss jedes einzelnen Parameters detailliert untersucht.

Für die Höhe und die Breite der Kristallite zeigt sich dabei, dass eine zunehmende Verteilung dieser Parameter dafür sorgt, dass die typischen Nebenoszillationen ausgelöscht werden. Die Varianz des verteilten Parameters, bei dem die Oszillationen vollständig verschwunden sind, ist bei der Höhe im direkten Vergleich wesentlich niedriger als bei der Kristallitbreite.

Weiterhin wird gezeigt, dass die Höhenverteilung eine zusätzliche Breiteninformation liefert und das Beugungsbild entsprechend beeinflusst wird.

Außerdem stellt sich heraus, dass die Signale der beiden Wachstumsprozesse fur die in dieser Ar- ¨ beit untersuchten kleinen Gitterfehlanpassungen nicht unterscheidbar sind. Die Entscheidung, ob ein direktes Wachstum auf dem Substrat vorliegt, oder ob sich eine Interfaceschicht gebildet hat, wird also erst bei größeren Gitterfehlanpassungen nötig.

Neben der theoretischen Auswertung der Ergebnisse wird versuchsweise die Auswertung der Messwerte zu einer Probe aus Praseodymoxid durchgefuhrt. Sie zeigt, dass trotz des abstrakten Modells ¨ die Rauigkeit dieser Probe näherungsweise bestimmt werden kann. Die Überprüfung wird durch Atomic-Force-Microscope-Aufnahmen der selben Probe möglich.

# 7 Abstract

This work introduces a new model for theoretical calculation of x-ray diffraction signals. It represents a two-dimensional crystallite distribution on a semi-infinite substrate. The size of the single crystallites as well as their position is determinated by a gammadistribution. It also offers the possibility to choose from two processes of crystallite growth. The model itself is very abstract, because there is no material property included.

The new model offers many advantages compared to the previous one dimensional models. It is possible to simulate imperfections and irregularities in horizontal direction, since there are no longer ideal, closed adsorbate layers. Furthermore the additional dimension of the model opens a second dimension in the reciprocal space. This allows to calculate not only L-scans, but K-scans too.

The gammadistribution of crystallite size and position is used to adjust the quality of the structure. Broad distributed parameters produce a irregular structure, while sharp distribution result in good structuring.

Regarding the growth process there is the choice between direct growth on the substrate, called Fixed Film Model, an the Floating Film Model. Latter one represents the growth on an amorphous interface layer.

The program BaSOX is implemented to calculate the x-ray diffraction signal of such a crystallite distribution. Parameters are entered either through a graphical user interface or formatted files. According to these parameters a crystallite distribution is build and its diffraction signal calculated.

In the end the result is averaged over several distributions - all based on the same parameters. This is necessary, because a measured intensity should be simulated. The latter is also a the sum of several single intensity, because of the limited coherence of x-rays.

A survey of the results calculated by BaSOX shows that all known effects of x-ray diffraction are correctly reproduced. Furthermore the influence of every single parameter is analysed in detail.

As far as height an width of the crystallites are concerned a wider distribution of this parameters leads to the extinction of the typical minor oscillations. The variance, for which the oscillations are completely vanished, is bigger for the crystallite width than for the height.

It is also shown that the height distribution causes further width-information and influences the diffraction pattern accordingly.

Another result is that the signal of the two processes for crystallite growth cannot be separated for small lattice mismatches. So it is only necessary for big lattice mismatches to choose whether there is an interface layer or direct growth on the substrate.

Besides the theoretical evaluation of the results there is an experimental analysis of measured data from a praseodymium oxide on silicon sample. It shows that despite the abstract model the roughness of the crystallite layer can be approximately deduced. The verification of the result is possible due to atomic force microscope measurements of the same sample.

# A Konfigurationen

Im Folgenden sind die Kurzfassungen der berechneten Konfigurationen aufgefuhrt. Kurzfassungen ¨ deswegen, da einige Parameter konstant bleiben:

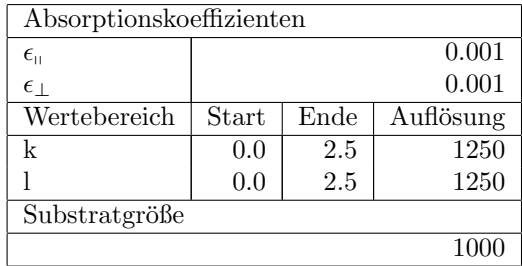

Die Anzahl der berechneten Verteilungen variiert, jenachdem, ob ein qualitativer Schnappschuss oder eine detaillierte Aufnahme des reziproken Raums benötigt wird. Gleiches gilt für die Auflösung, doch wurde auf eine Auflösung von mindestens  $500[r.l.u.(Substrat)]^{-1}$  geachtet, damit alle Überstrukturen dargestellt werden.

Die Konfigurationen sind nicht nach ihrer ersten Erw¨ahnung in der Arbeit sortiert, sondern vielmehr in Abschnitte zu den Effekten, die mit ihnen untersucht werden sollten, gegliedert.

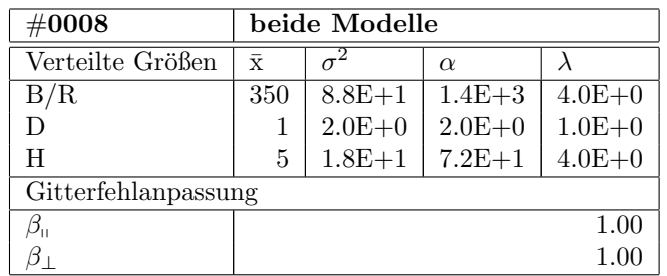

## A.1 Konfigurationen zum Vergleich der Modelle

Tabelle A.1: Konfiguration #0008

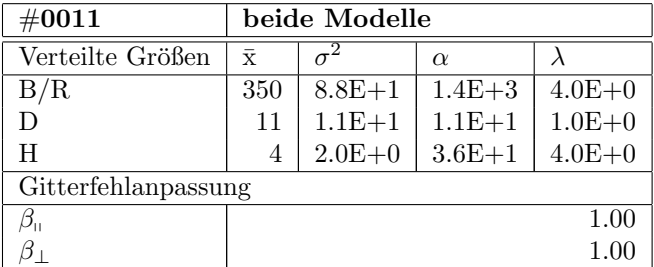

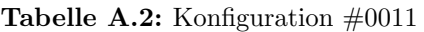

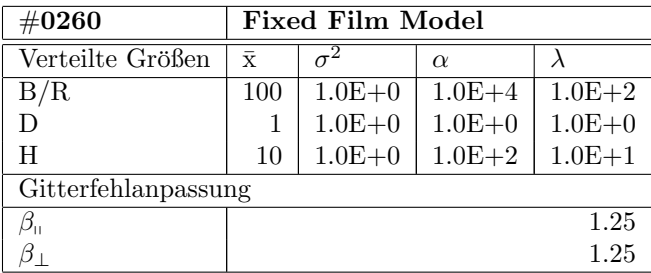

Tabelle A.3: Konfiguration #0260

## A.2 Konfigurationen zu Untersuchung der Höhenverteilung

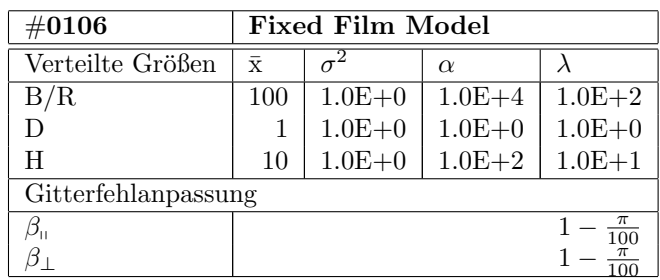

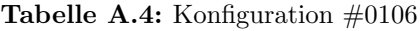

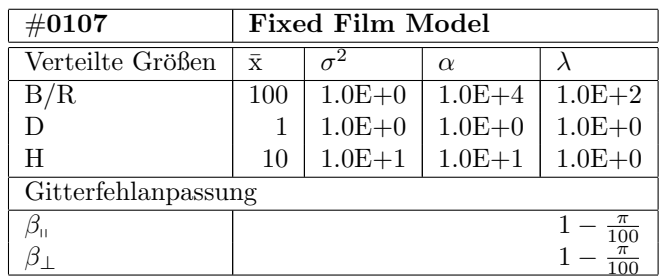

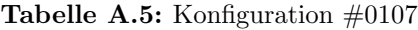

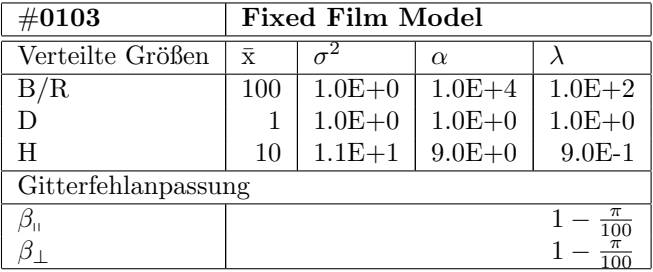

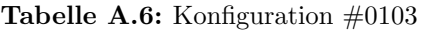

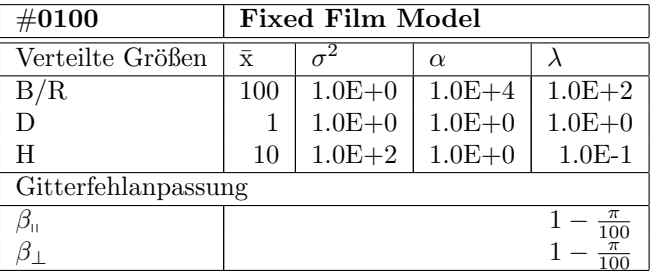

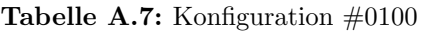

| $\#0109$            | <b>Fixed Film Model</b> |            |            |                   |  |  |  |
|---------------------|-------------------------|------------|------------|-------------------|--|--|--|
| Verteilte Größen    | $\bar{x}$               |            | $\alpha$   |                   |  |  |  |
| B/R                 | 100                     | $1.0E + 0$ | $1.0E + 4$ | $1.0E + 2$        |  |  |  |
|                     |                         | $1.0E + 0$ | $1.0E + 0$ | $1.0E + 0$        |  |  |  |
| H                   | 30                      | $1.0E + 0$ | $9.0E + 2$ | $3.0E+1$          |  |  |  |
| Gitterfehlanpassung |                         |            |            |                   |  |  |  |
|                     |                         |            |            | $\pi$<br>100      |  |  |  |
|                     |                         |            |            | $\frac{\pi}{100}$ |  |  |  |

Tabelle A.8: Konfiguration  $\#0109$ 

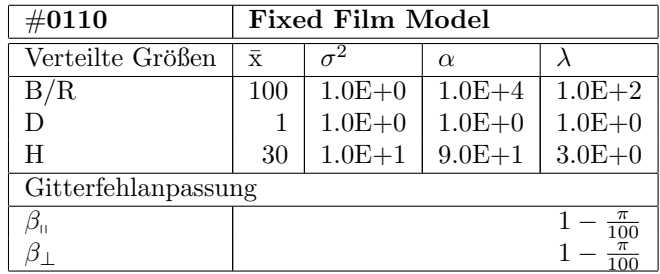

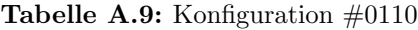

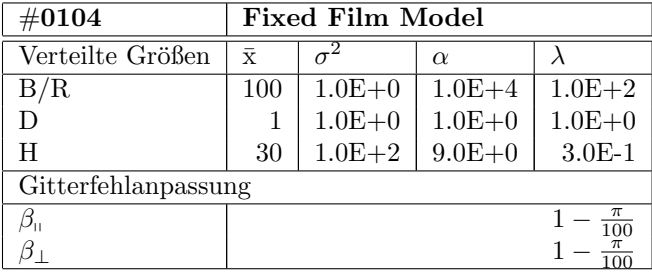

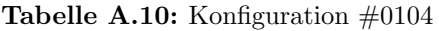

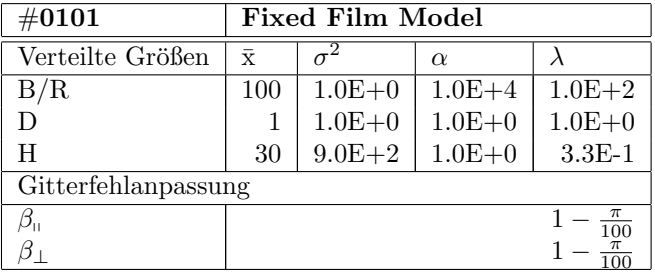

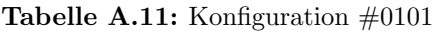

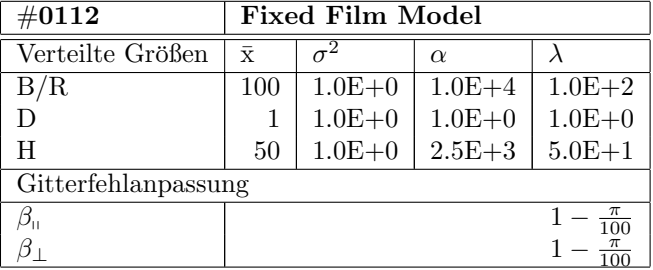

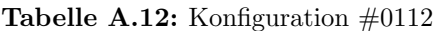

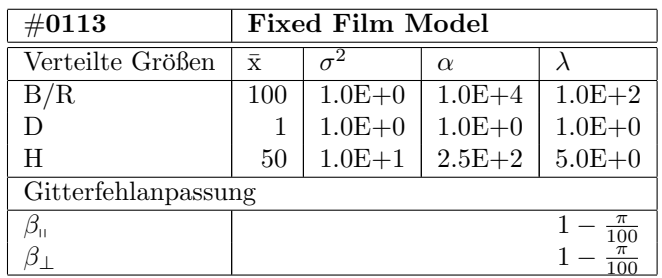

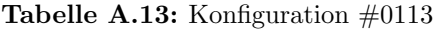

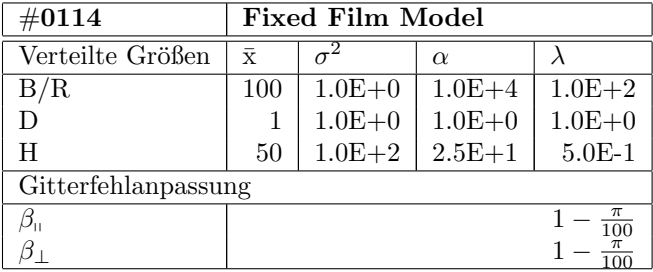

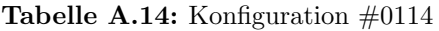

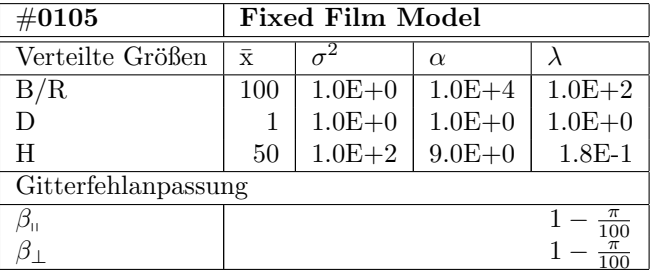

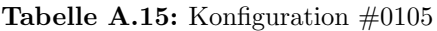

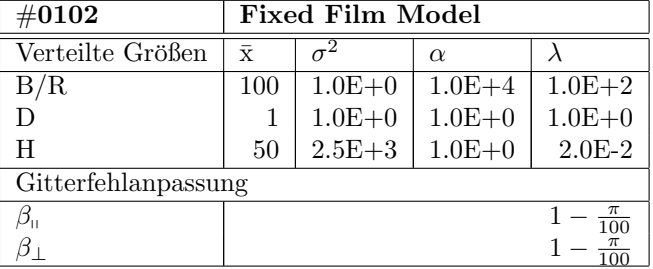

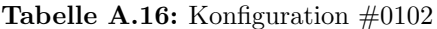

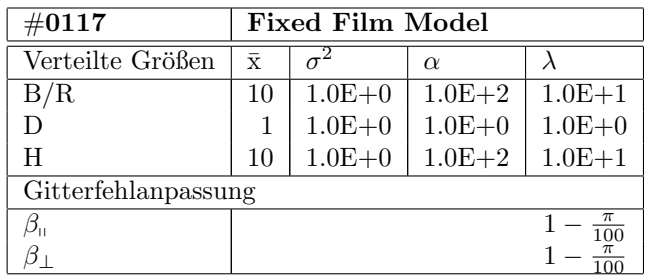

## A.3 Konfigurationen zu Untersuchung der Breitenverteilung

Tabelle A.17: Konfiguration #0117

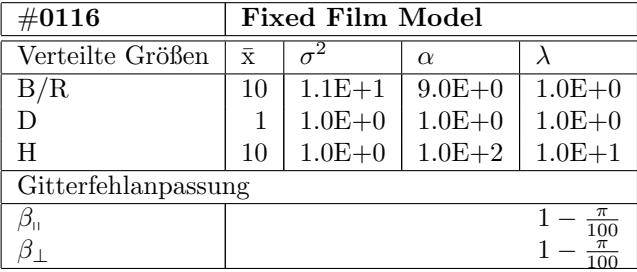

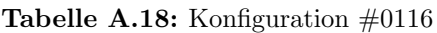

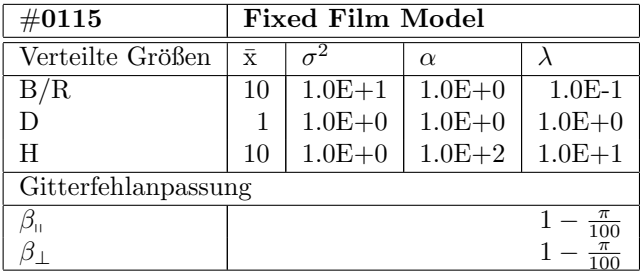

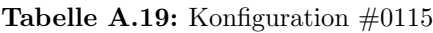

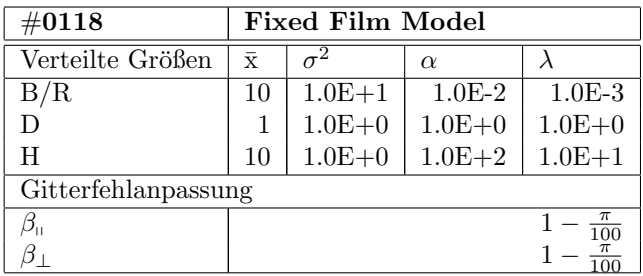

Tabelle A.20: Konfiguration #0118

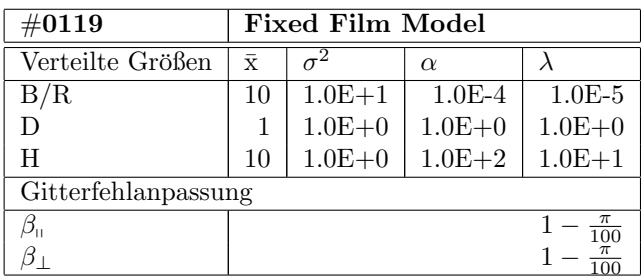

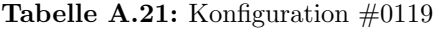

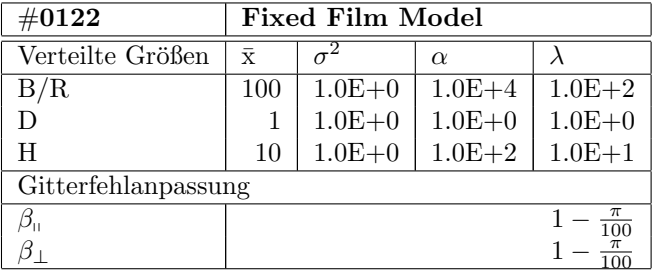

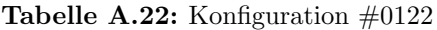

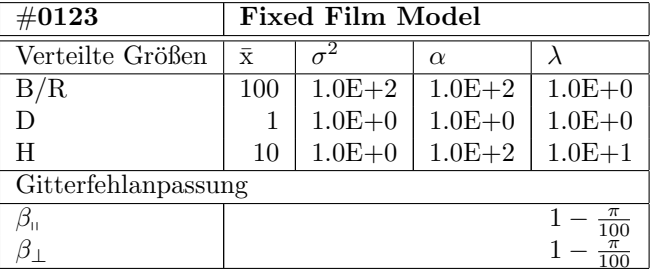

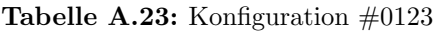

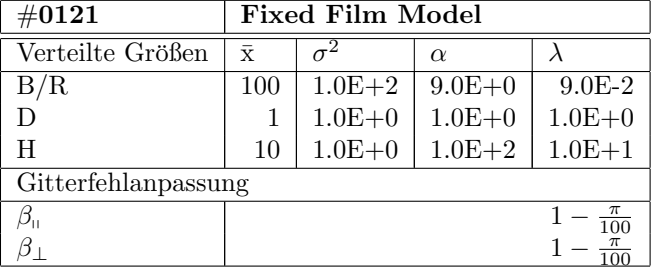

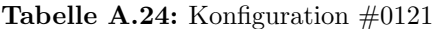

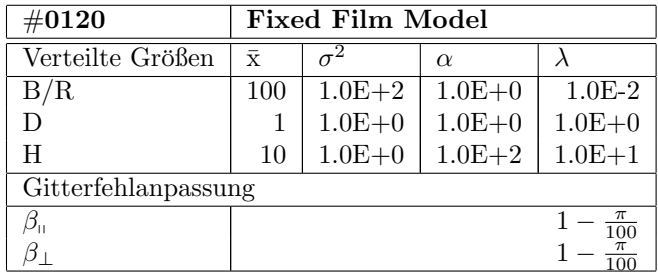

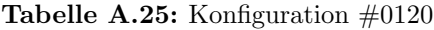

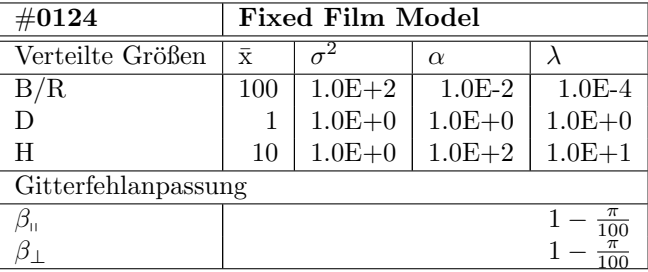

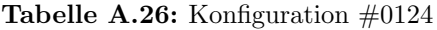

## A.4 Konfigurationen zu Untersuchung des Substratabstandes

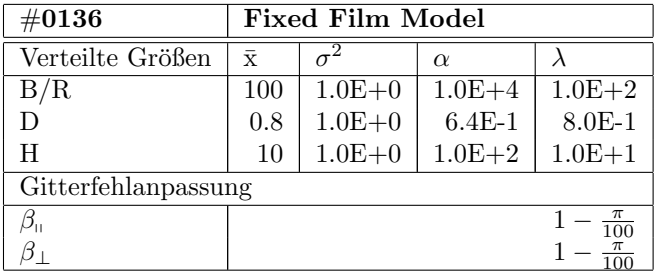

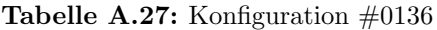

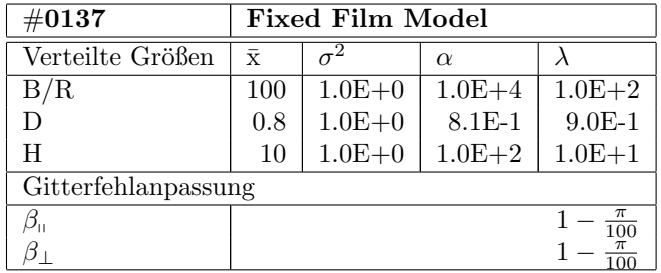

Tabelle A.28: Konfiguration #0137

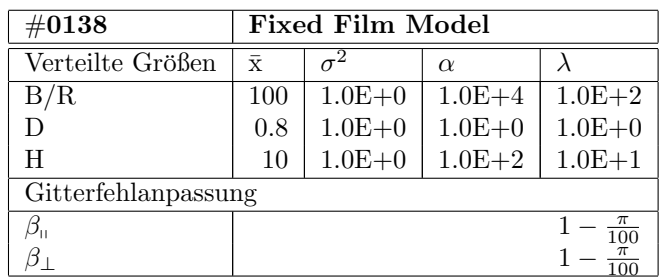

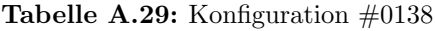

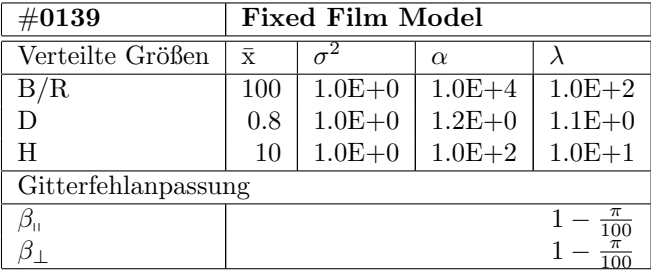

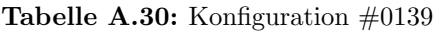

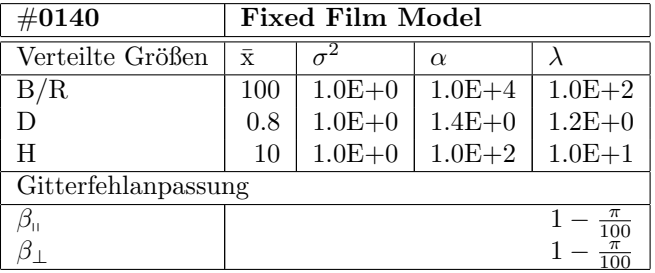

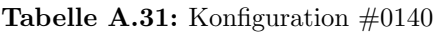

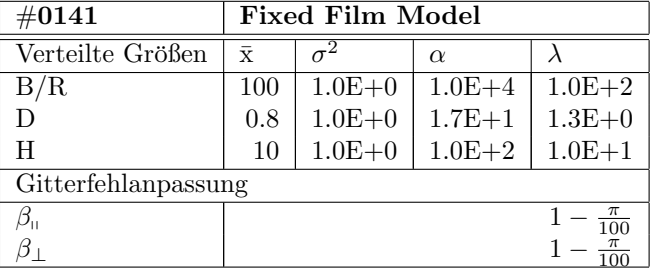

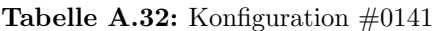

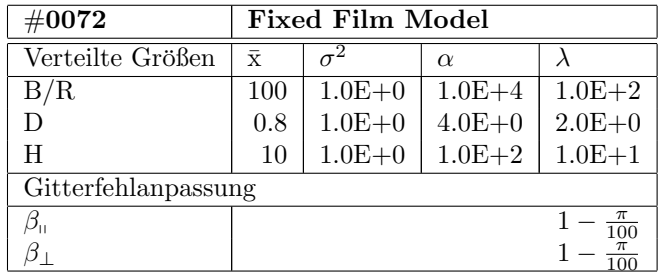

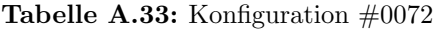

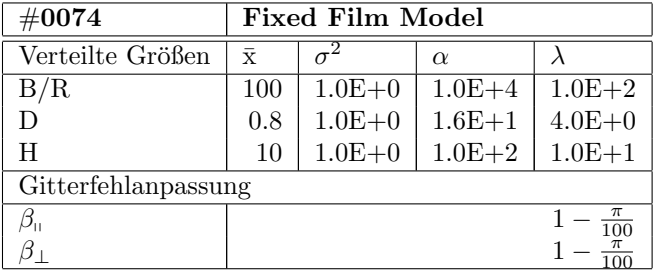

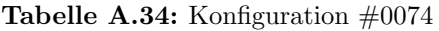

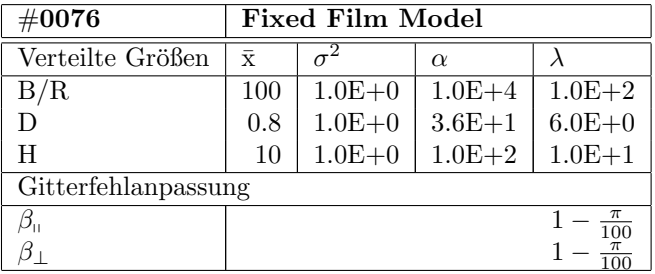

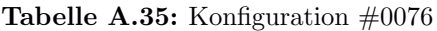

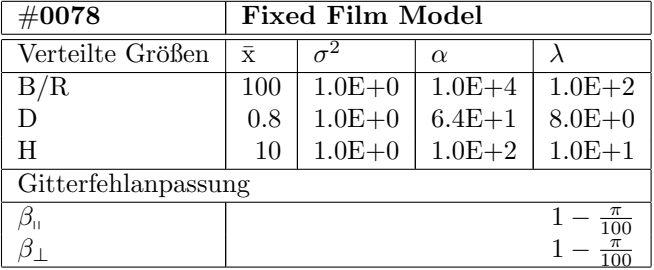

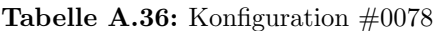

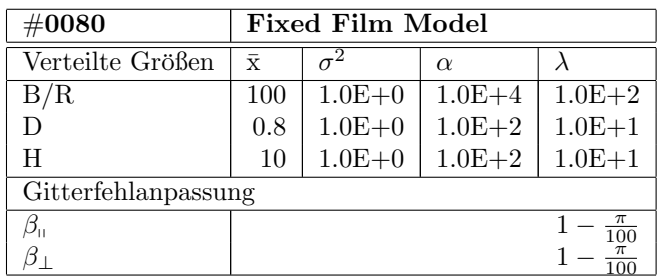

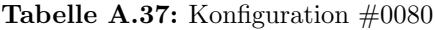

# A.5 Konfigurationen zu Untersuchung der Gitterfehlanpassung

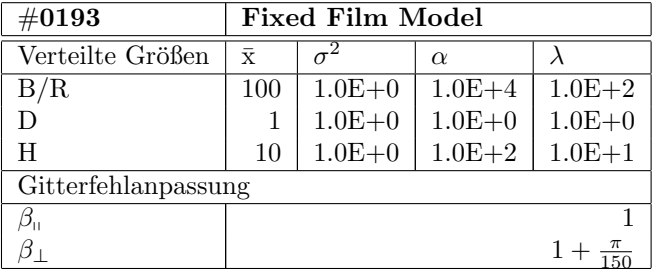

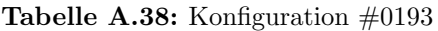

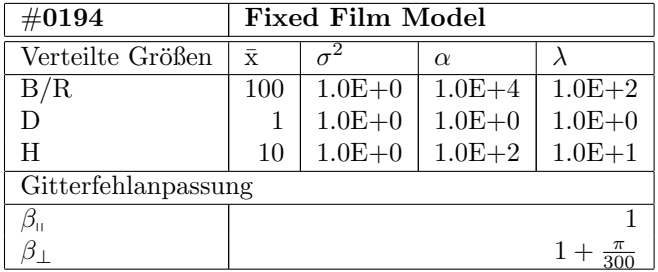

Tabelle A.39: Konfiguration #0194

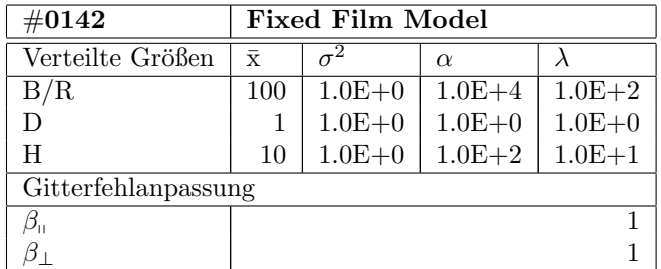

Tabelle A.40: Konfiguration  $\#0142$
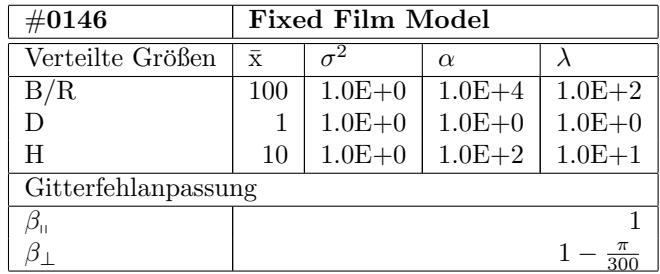

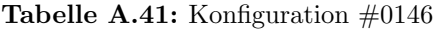

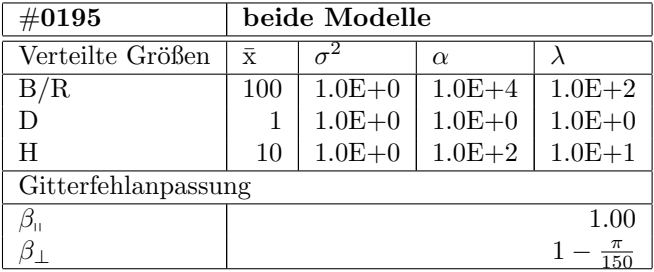

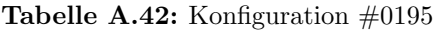

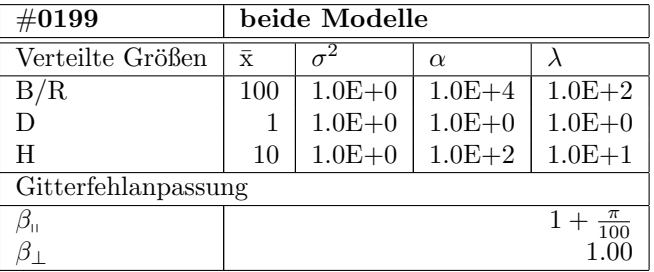

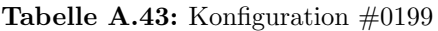

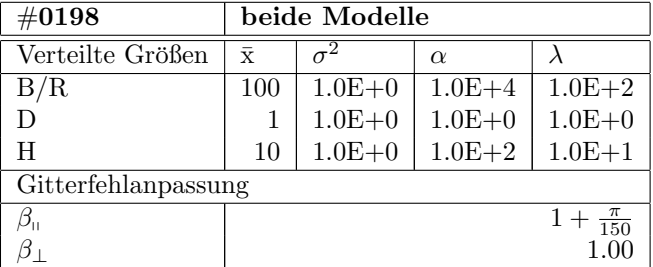

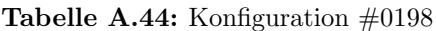

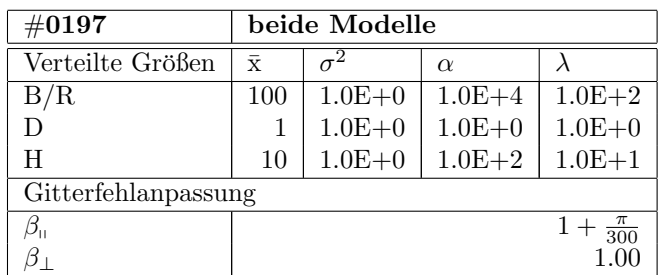

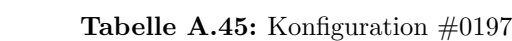

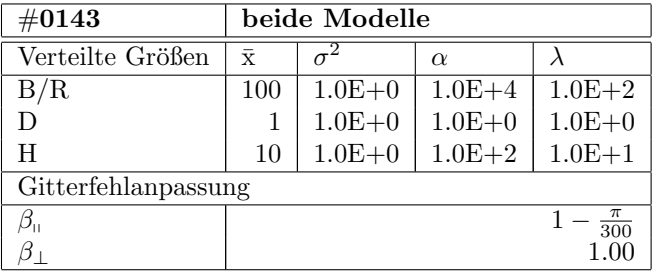

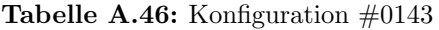

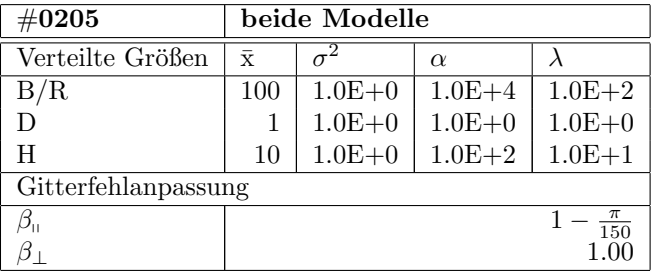

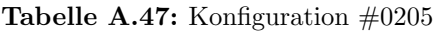

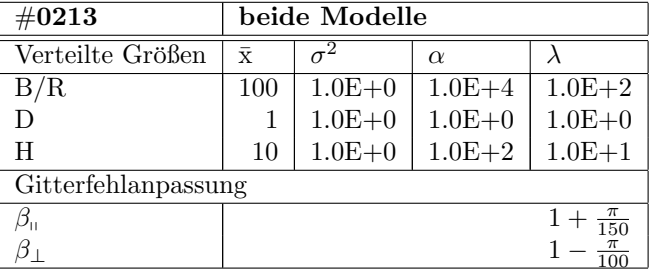

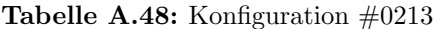

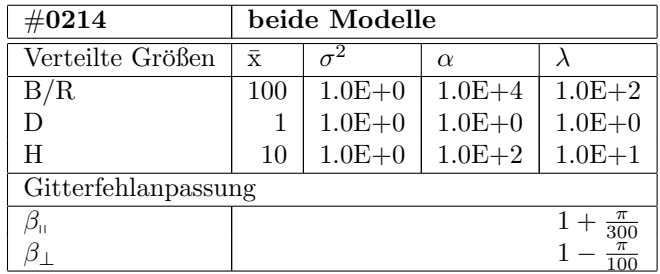

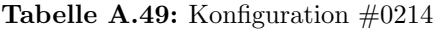

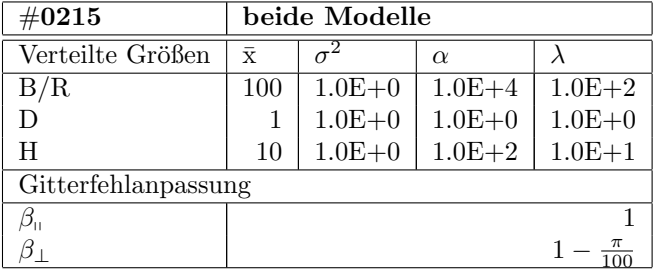

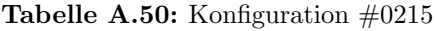

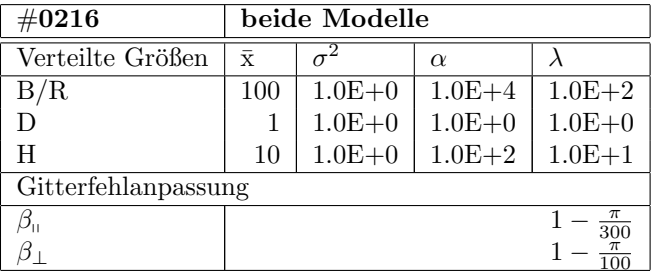

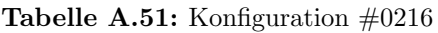

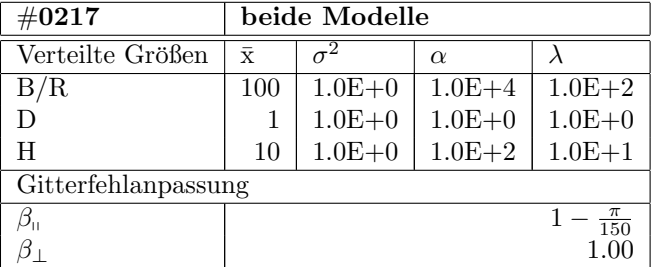

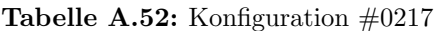

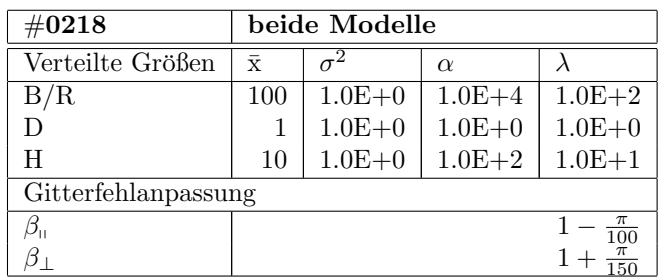

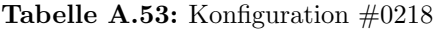

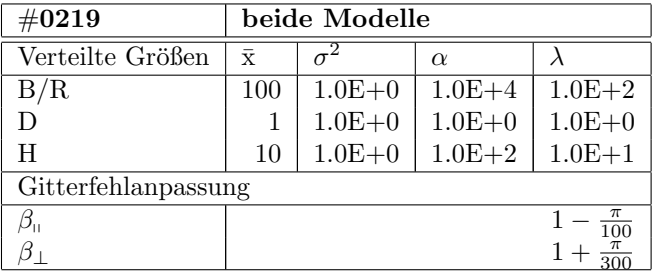

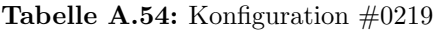

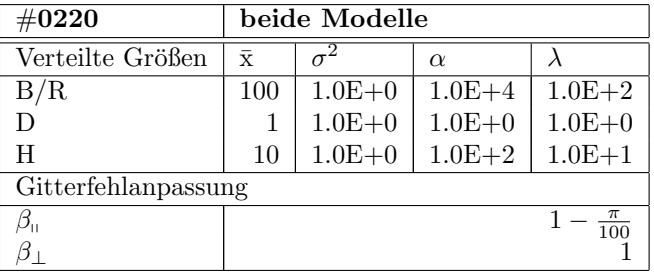

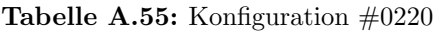

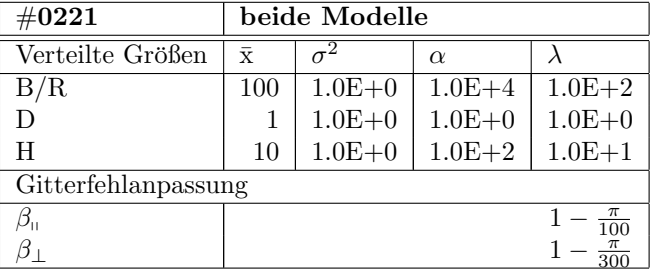

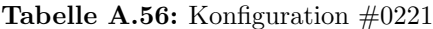

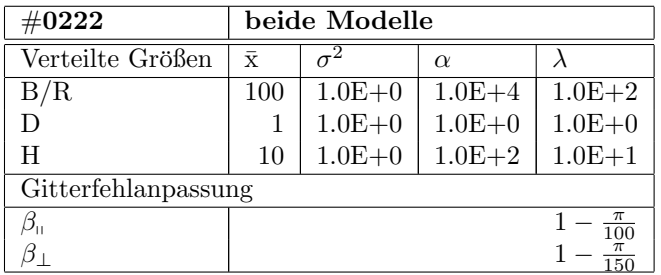

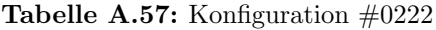

## A.6 Konfigurationen zur Beispielauswertung

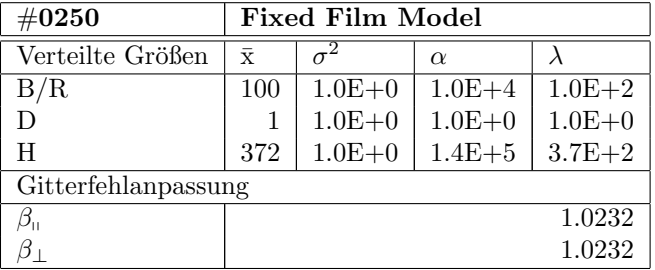

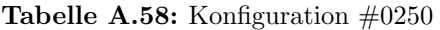

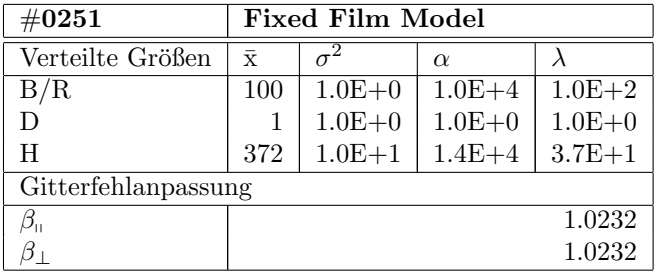

Tabelle A.59: Konfiguration #0251

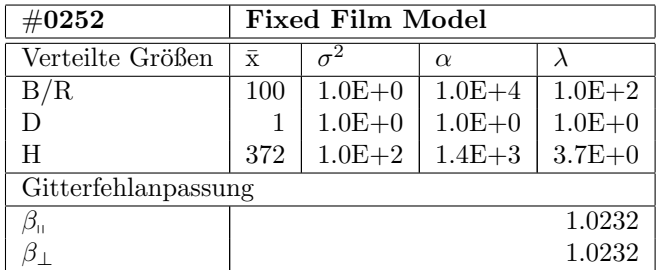

Tabelle A.60: Konfiguration  $\#0252$ 

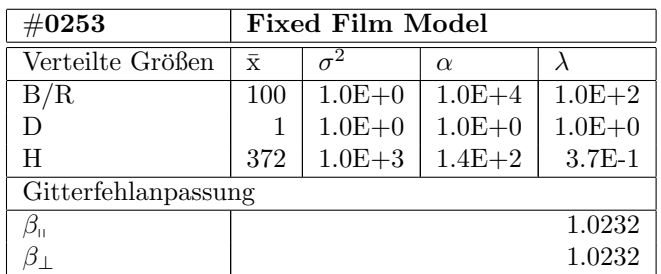

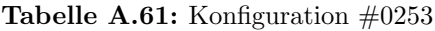

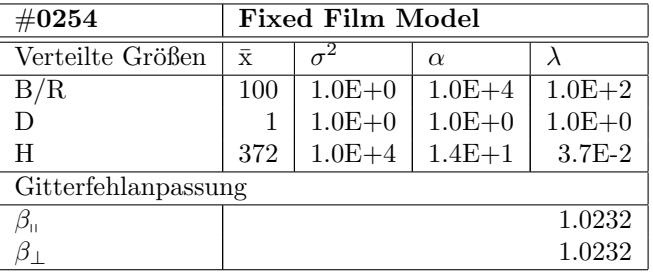

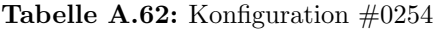

## A.7 Sonstige Konfigurationen

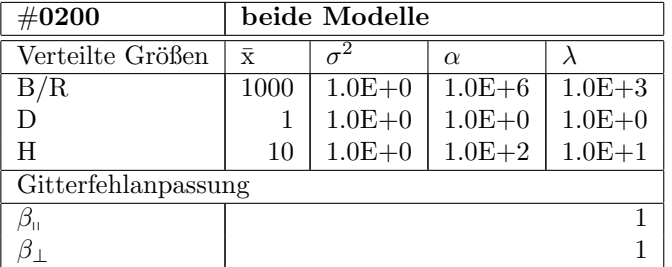

Tabelle A.63: Konfiguration  $\text{\#}0200$ 

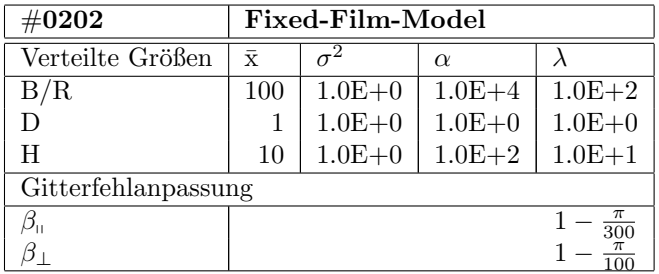

Tabelle A.64: Konfiguration #0202

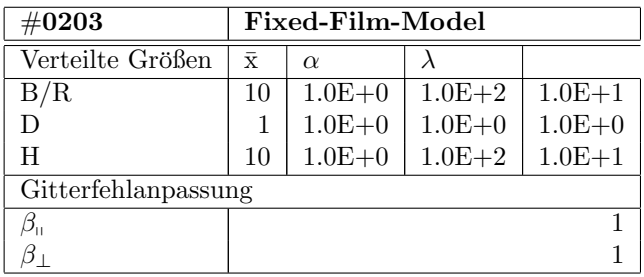

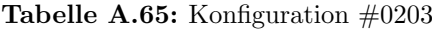

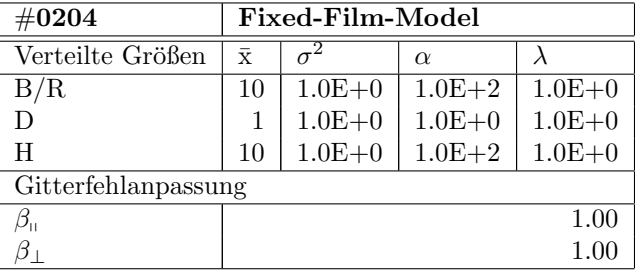

Tabelle A.66: Konfiguration  $\#0204$ 

### Literatur

- [1] M. von Laue, P. Knipping, and W. Friedrich, Sitzungsberichte der mathematischphysikalischen Klasse der K.B. Akademie der Wissenschaften zu Munchen , 303 (1912). ¨
- [2] J. Als-Nielsen and D. McMarrow, Elements of Modern X-Ray Physics (John Wiley & Sons, Ltd, 2001).
- [3] T. Weisemoeller, X-ray analysis of praseodymia, Doktorarbeit, Universität Osnabrück, 2009.
- [4] T. Weisemoeller *et al.*, Phys. Rev. B **79**, 245422 (2009).
- [5] A. Greuling, Rontgenstrukturanalyse von isolatorschichten, Master's thesis, Universität Osnabrück, 2007.
- [6] C. Deiter, R¨ontgenstrukturanalyse von Halbleiter-Isolator-Schichtsystemen, Doktorarbeit, Universität Bremen, 2005.
- [7] C. Gerthsen and D. Meschede, *Gerthsen Physik*, 23. ed. (Springer, 2006).
- [8] K. Press, editor, International tables for X-ray crystallography (, 1952).
- [9] B. Cullity, Elements of X-ray diffraction, 3. ed. (Addison-Wesley, 1967).
- [10] I. A. Vartanyants and A. Singer, NEW JOURNAL OF PHYSICS 12 (2010).
- [11] K. Oura, *Surface Science: An Introduction* (Springer, 2003).
- [12] Java (http://www.java.com/de).
- [13] S. Müller, Jmatlink: Connect matlab and java (http://jmatlink.sourceforge.net).
- [14] P. L'Ecuyer, Ssj: Stochastic simulation in java (http://www.iro.unmontreal.ca/simardr/ssj/ indexe.html).
- [15] Innovations for high performance microelectronics (http://www.ihp-microelectronics.com/).
- [16] C. Brodehl, Hochauflösende charakterisierung von praseodymoxid auf silizium mit uhvrasterkraftmikroskopie, Master's thesis, Universität Osnabrück, 2010.
- [17] N. Jeutter, Wachstum von Praseodymoxid auf Silizium (111) und (113), Doktorarbeit, Ludwig-Maximilians-Universität zu München, 2005.

# Abbildungsverzeichnis

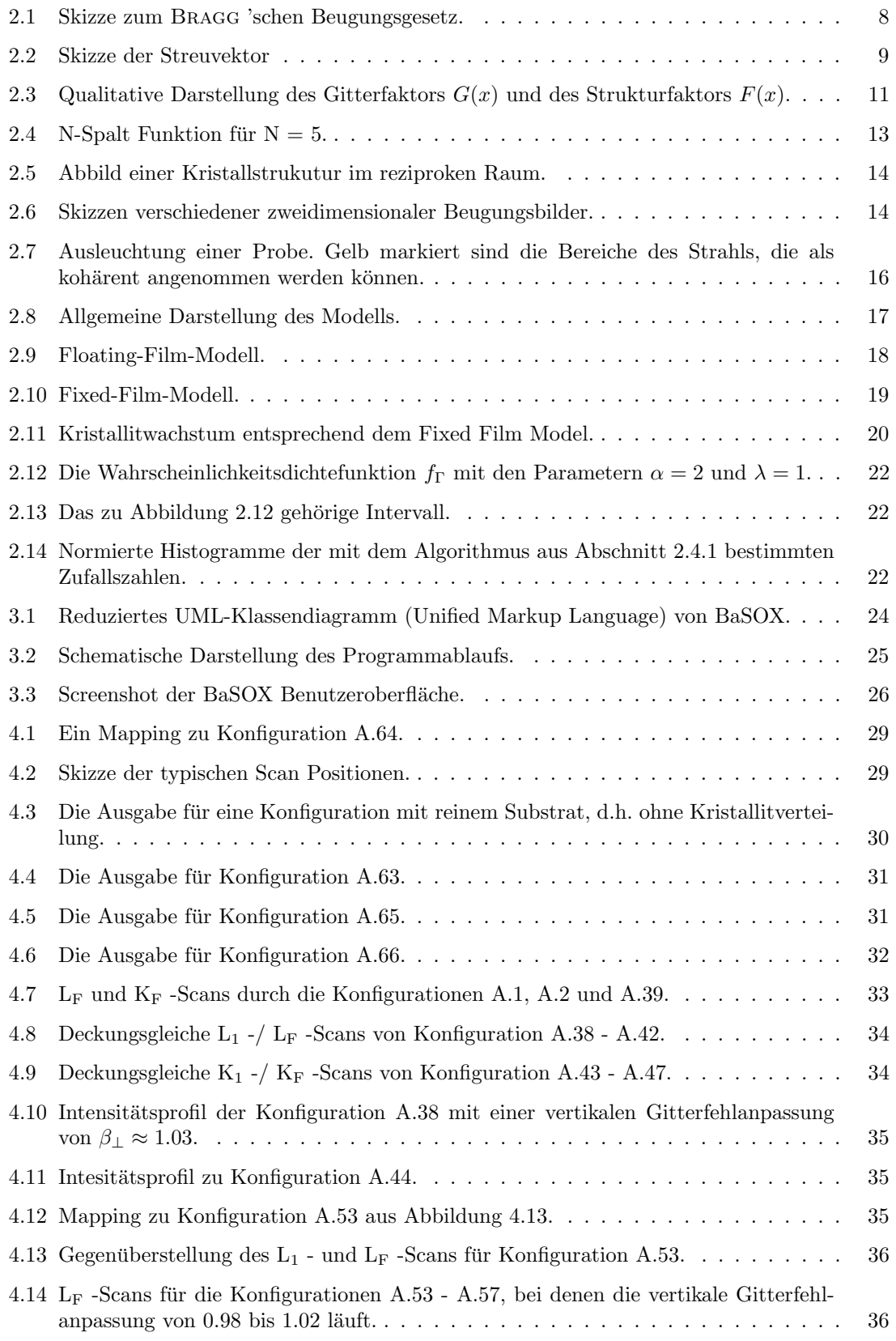

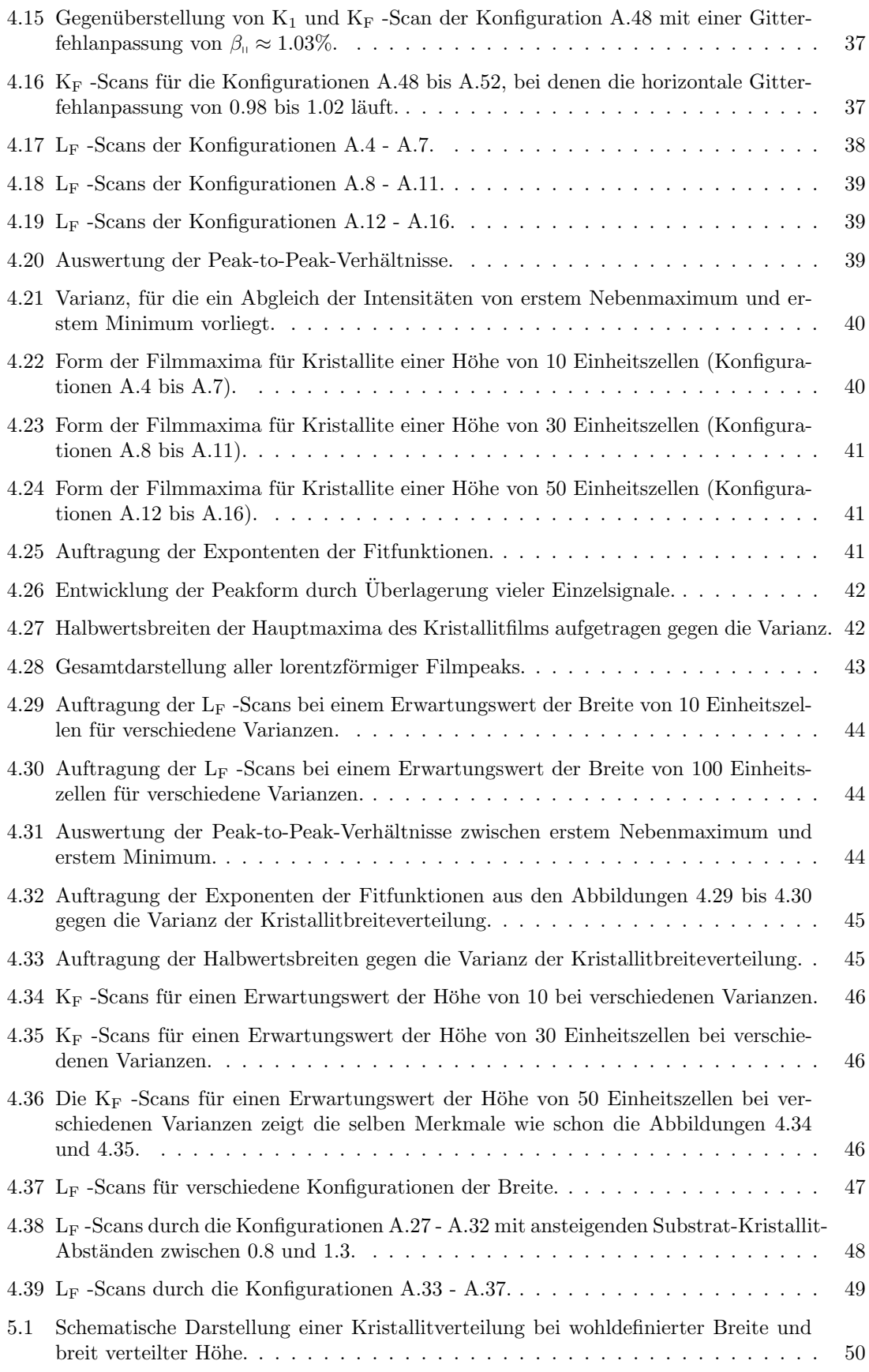

#### ABBILDUNGSVERZEICHNIS

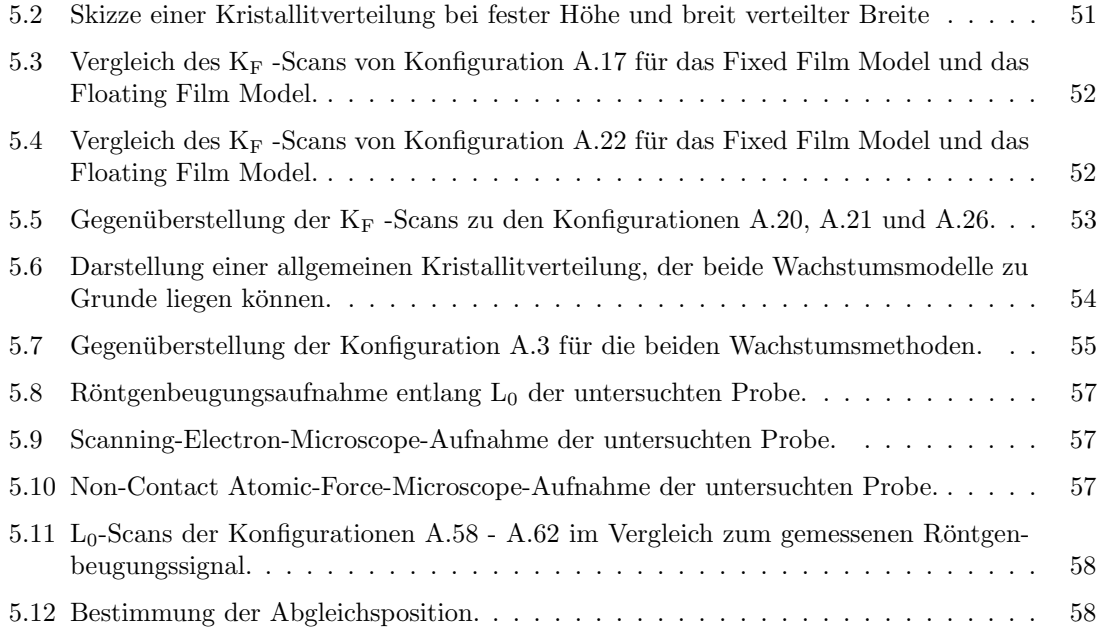